# [A-PDF Image To PDF Demo. Purchase from www.A-PDF.com to remove the watermark](http://www.a-pdf.com/?itp-demo)**SEZNAM** NÁHRADNÍCH DÍLŮ VOZU "ŠKODA 420"

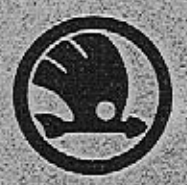

## **ASAP**

AKCIOVÁ SPOLEČNOST PRO AUTOMOBILOVÝ **PRUMYSL** 

**MLADÁ BOLESLAV** 

## OBSAH:

Strana

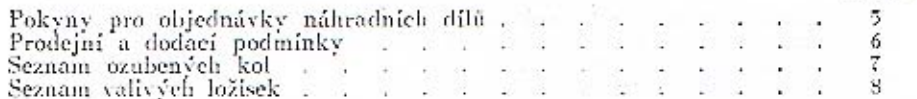

#### SKUPINY:

#### Motor.

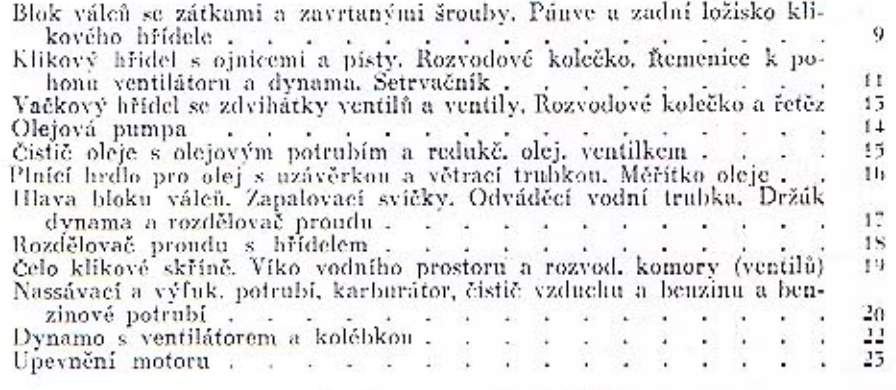

#### Spojka a převodová skříň.

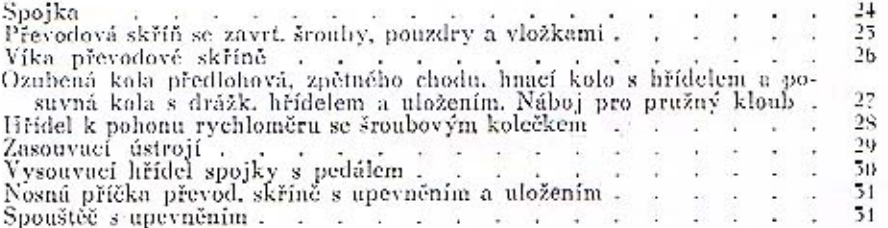

#### Spojovací hřídel (kardan.) a zadní náprava.

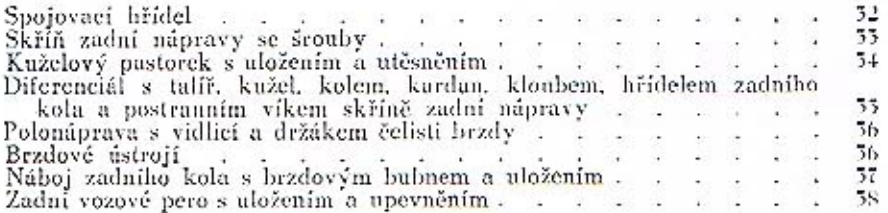

#### Přední náprava s řízením.

Přední nápravu se sedly vozových per<br>Čep předního kola, páky spojovací tyče, uložení čepu předního kola, čep<br>přední nápravy (svislý), spojovací tyč s kul, čepy a upevněním 59 40

 $-1$   $-1$   $-1$ 

#### Pedál brzdy, ruční páka brzdy, převedový hřidel brzd s táhly a lany, akcelerátor a táhlo spouštěče (starteru) karburátoru.

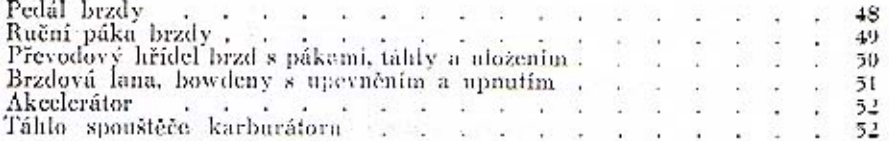

#### Rám, tlumič výfuku, tlumiče per, držáky předních blatníků, chladič, ochranné kryty a kola s oráľováním. Přední nárazník,

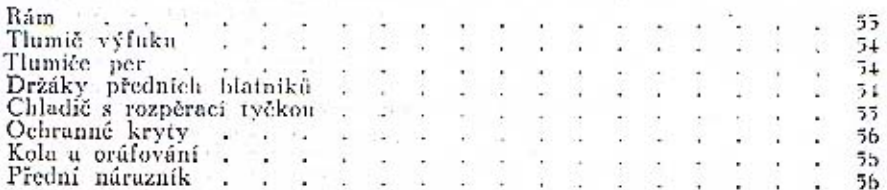

#### Dynamo s ventilátorem. Rozdělovač s indukéní civkou, kabely k zapalovacím svíčkám se svíčkami, houkačky, benzinová nádržka a akumulátorová baterie.

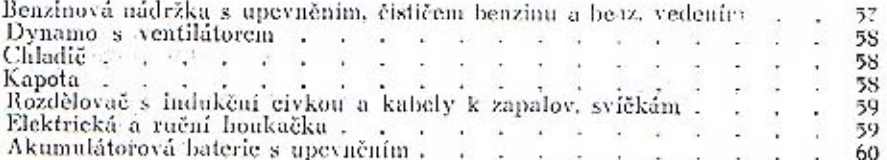

Přístroje, řídicí kolo s tlačítkem houkačky, kapota pevná a odklápěci, snímatelný plášť chladiče, reflektory do svitilny, blatníky a stupačky, rozpěraci lyč přednich blatníků s držáky reflektorů, značkové tabulky a držák zásobního kola.

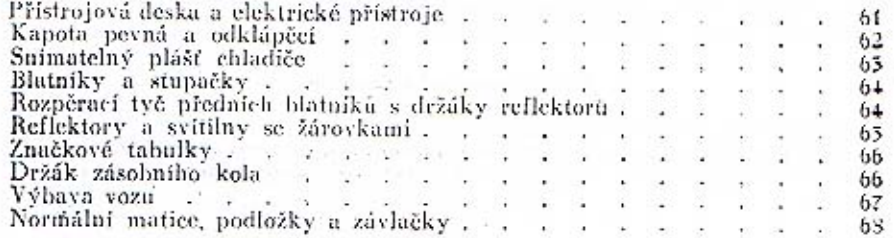

and the property of the con-

## Pokyny pro objednávky náhradních dílů.

Abychom Vás mohli rychle a spolehlivě obsloužiti, potřebujeme nutně věděti:

1. Typ vozu a číslo motoru, které jest vyraženo na pravé straně bloku válců a současně uvedeno na druhé stránce typového úředního osvědčení.

2. Přesné pojmenování a objednací číslo dílu podle tohoto seznamu.

5. Počet objednaných součástí.

4. Přesnou firmu nebo adresu objednatele. (Jméno, přijmení, bydliště, poštovní a železniční stanici.

5. Způsob odeslání.

Při zjišťování potřebného náhrad, dílu postupujte následovně:

1. Určete si strojni skupinu, ke které potřebný díl náleží.

2. Dle vnějšího vzhledu a tvaru dílu najděte v tabulce příslušné strojní skupiny dotyčný díl.

5. Dle zapsaného čísla dílu v tabulce určite v textové části přesné pojmenování dílu.

Popsaným způsobem určite v každém případě veškeré díly, ze kterých jest vůz sestaven.

Nemůžete-li ani takto zjistiti potřebný náhradní díl, doporučujeme zaslati s objednávkou núčrtek nebo starý díl na vzorek.

Starý díl zašlete na vzorek i v případě, byl-li zaslán jiný díl místo žádaného.

Zádáte-li náhradu za vadný díl, pokud je Váš vůz v garancii, prosime, aby takový díl byl očištěn a reklamovaná vada byla popsána na připevněném lístku.

Mimo to jest nutné, abyste ještě náležitým způsobem popsali vadu ve zvláštuim pripise.

Náhradní díly, opatřené hvězdičkou, nejsou v tabulkách vyobrazcny, a jest nutno je určiti zvláště pečlivě dle popisu v textu. Pravidelně jsou takové díly obdobné dílům vyobrazeným, avšak v důsledku změněné konstrukce mají jiné rozměry.

Na zvláště důležitých dílech jest objednaci číslo přímo vyraženo (písty, ozubená kola).

U náhradních dílů, které nejsou naším výrobkem, prosíme, aby nám při objednávce byla udána jejich originální označení. To platí zejména o karburátoru, dynamu, spouštěčí atd.

Všechny díly, které jsou spolu nerozebíratelně spojeny, t. j. svařeny, snýtovány, slisovány atd., dodáváme výhradně jen o celku, což jest vždy u příslušného montážního celku zvláště podotknuto.

Při telegrafických nebo telefonických objednávkách doporučujeme seřaditi objednávací úduje takto: Typ, čís. motoru, pojmenování, objednací číslo a počet kusů.

Na př.: (Typ) 420, (čís. mot.) 29885, (pojmen.) Píst, (číslo objedn.) 196 - 1052, (počet kusii) 4.

Součásti uvedené v tomto seznamu a vyobrazené na tabulkách platí výhradně jen pro typ "420".

Změnu konstrukce si vyhražujeme.

Pro vůz "Škoda" používejte výhradně jen originálních náhrad, dílů "Škoda", Náhrudní díly ve všech našich prodejnách.

 $\overline{5}$ 

## Prodejní a dodací podmínky.

Objednávky vyřizujeme pouze za niže uvedených podmínek. Jiné podmínky, případně udané na Vašich objednacích listech, žúdankách atd., neuznáváme.

Možnost dodání si plně vyhražujeme, což platí zejména o dílech, které naše továrna přímo nevyrábí a které jsou cizího původu.

Ceny účtujeme vždy podle přiloženého ceníčku a rozumějí se za 1 kus loko továrna, hez dopravného, bez obalu, bez daně z obratu a bez daně luxusní, pokud se tato vyskytuje.

Způsob placení jest obvykle dobírkou nebo za hotové.

Veškeré objednávky vyřizují se na účet a nebezpečí objednatele, a to i tehdy, když v nákladním listě nebo na objednávce jest jinak uvedeno.

Není-li objednutelem jinak určeno, odesíláme pravidlem zásilky do váhy 25 kg poštou a těžší zásilky drahou jako rychlozboží.

Zásilky pojišťujeme jenom na výslovné přání objednatele. Rovněž musí nám býti zvláště oznámeno, žádáte-li vypravení poštou express, drahou jako rvchlozboží nebo jako zboží s pojištěnou dodací lhůtou.

Telegrafické a telefonické objednávky nutno v každěm případě písemně poterditi.

Obiednávky, které nebyly zadány z místa stálého pobytu, buďtež vždy doplněny dodatečně písemnou objednávkou s udáním přesné adresy, kam má býti zásilka odeslána.

Vyšlete-li pro zboží vlastního posla, jest nutně zapotřebí, aby předložil vždy písemnou objednávku.

Za zdržení zásilky nebo poškození zboží při dopravě nezodpovídáme. Naše zodpovědnost končí odevzdáním zboží poště, dráze nebo jiné dopravní společnosti.

Dodržení určité dodací lhůty zprošťují nás nepředvídané překážky, jako jsou vyšší moc, závady ve výrobě a dopravních prostředků, stávky, výluky, nepokoje, úřední opatření atd.

Veškeré zboží, které se nám vrací z jakýchkoliv důvodů, budiž dodáno franko do našeho závodu v Mladé Boleslavi, stanice Mladá Boleslav - místní dráha.

Současně k vrácenému zboží vyprošujeme si vyrozumění, z jakého důvodu se vrací.

Zboží, odesílané z ciziny jako vzor nebo k opravě, budiž zasíláno vždy prostřednictvím zasílatele v celním záznamu, aby se docílilo cla prostého odbavení.

Zboží vrácené jako vadné připíše se jenom tehdy k dobra, byla-li na něm zjištěna vada materiálu nebo zpracování a byla-li stížnost učiněna včas.

Zboží vrácené jako nehodící se vyměníme jenom tehdy, hylo-li vráceno v bezvadném stavu a jest schopno opětného prodeje za plnou hodnotu.

Stižnosti jakéhokoli druhu buďtež podány nejdéle do 8mi dnů po obdržení zásilky. Na pozdější reklamace může býti vzat zřetel výhradně dle našeho volného uvážení.

#### Seznam ozubených kol typu "420".

H

 $\circ$ 

P

J.

 $\mathbf{I}$ 

 $\mathbf{F}$ 

 $\mathbf{I}$ 

F

ŀ

 $\mathbf{r}$ 

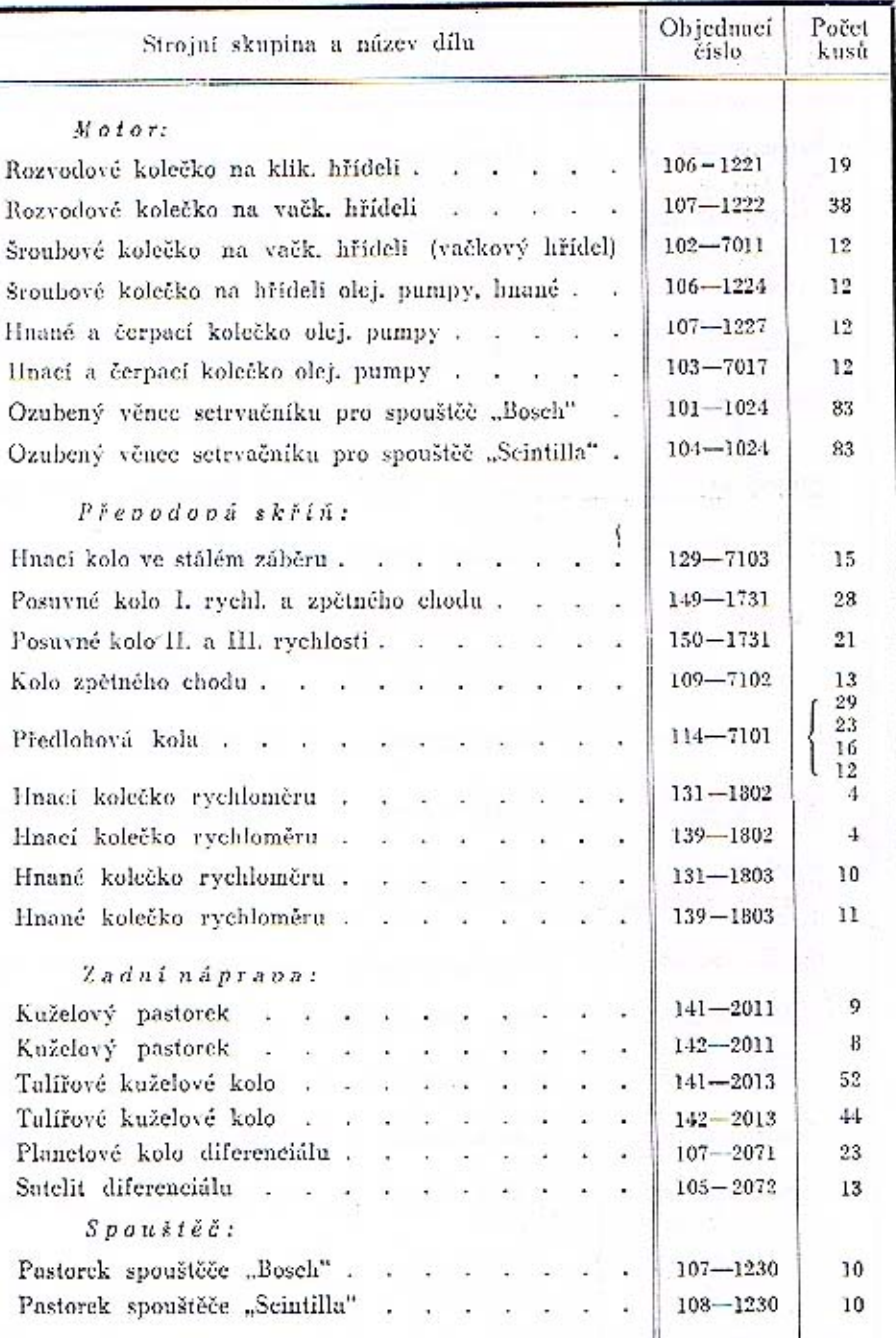

 $\mathbf{z}$ 

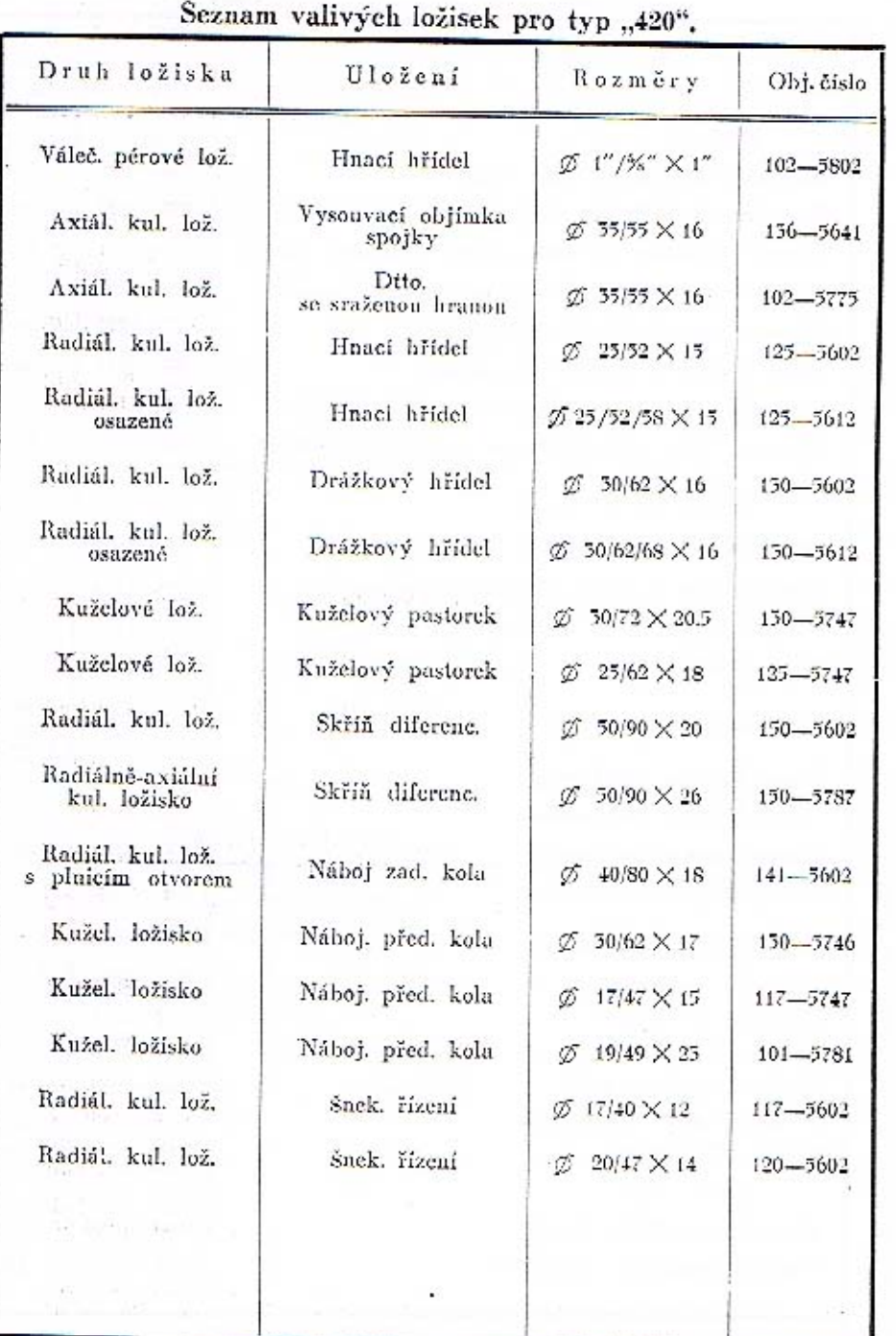

÷

s

the state of the state of the

and the community of the community

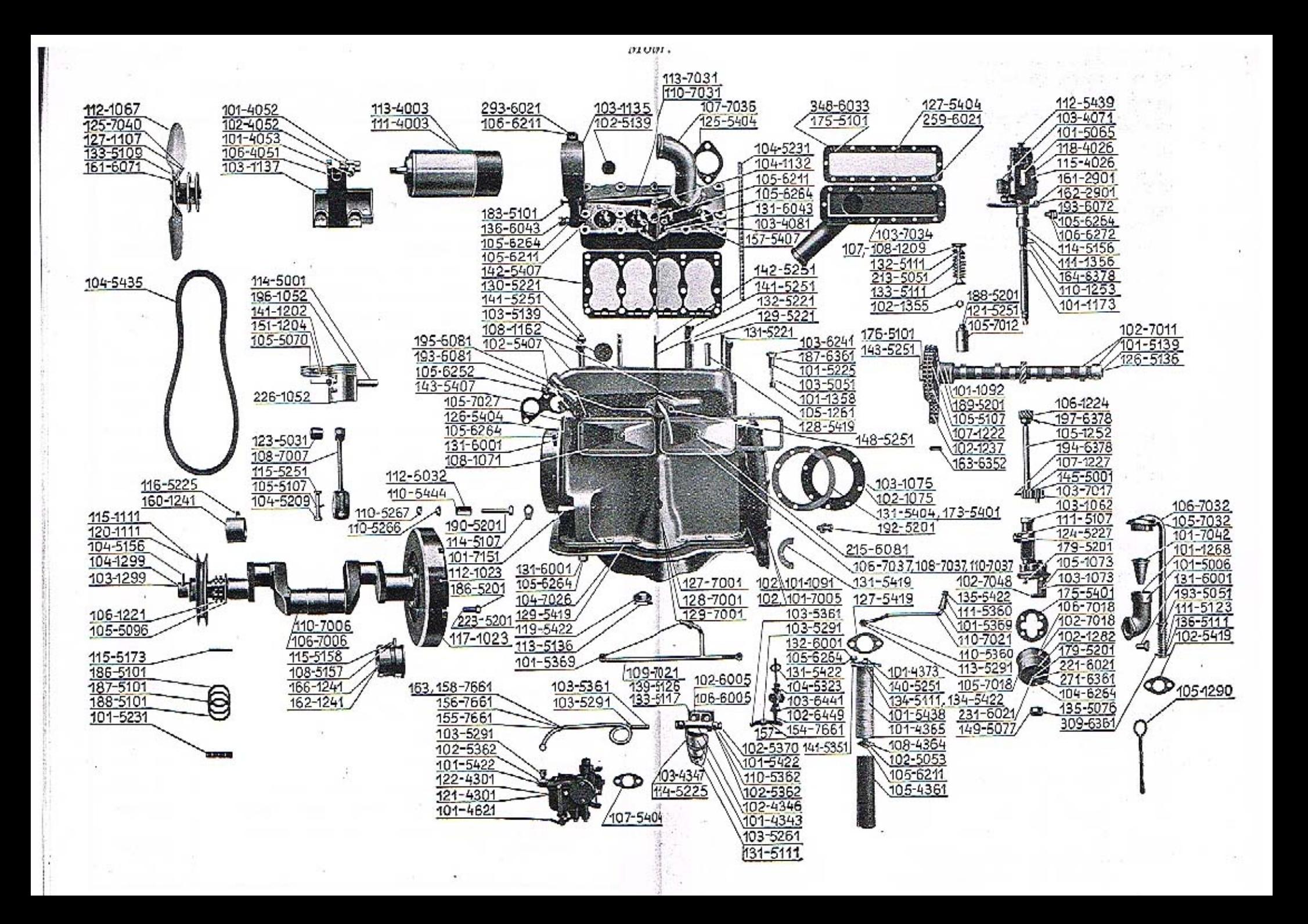

## Blok válců se zátkami a zavrtanými šrouby<br>Pánve a zadní ložisko klik. hřídele.

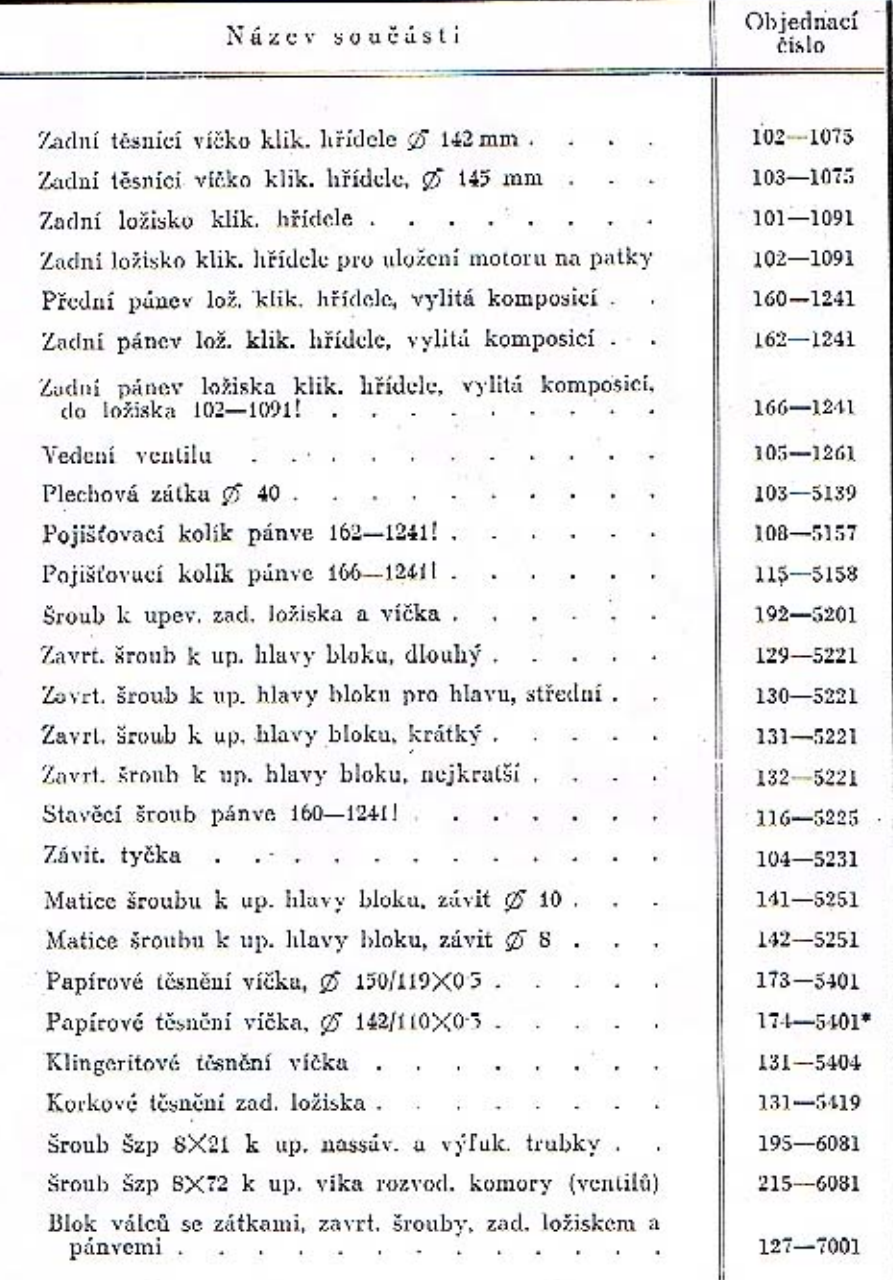

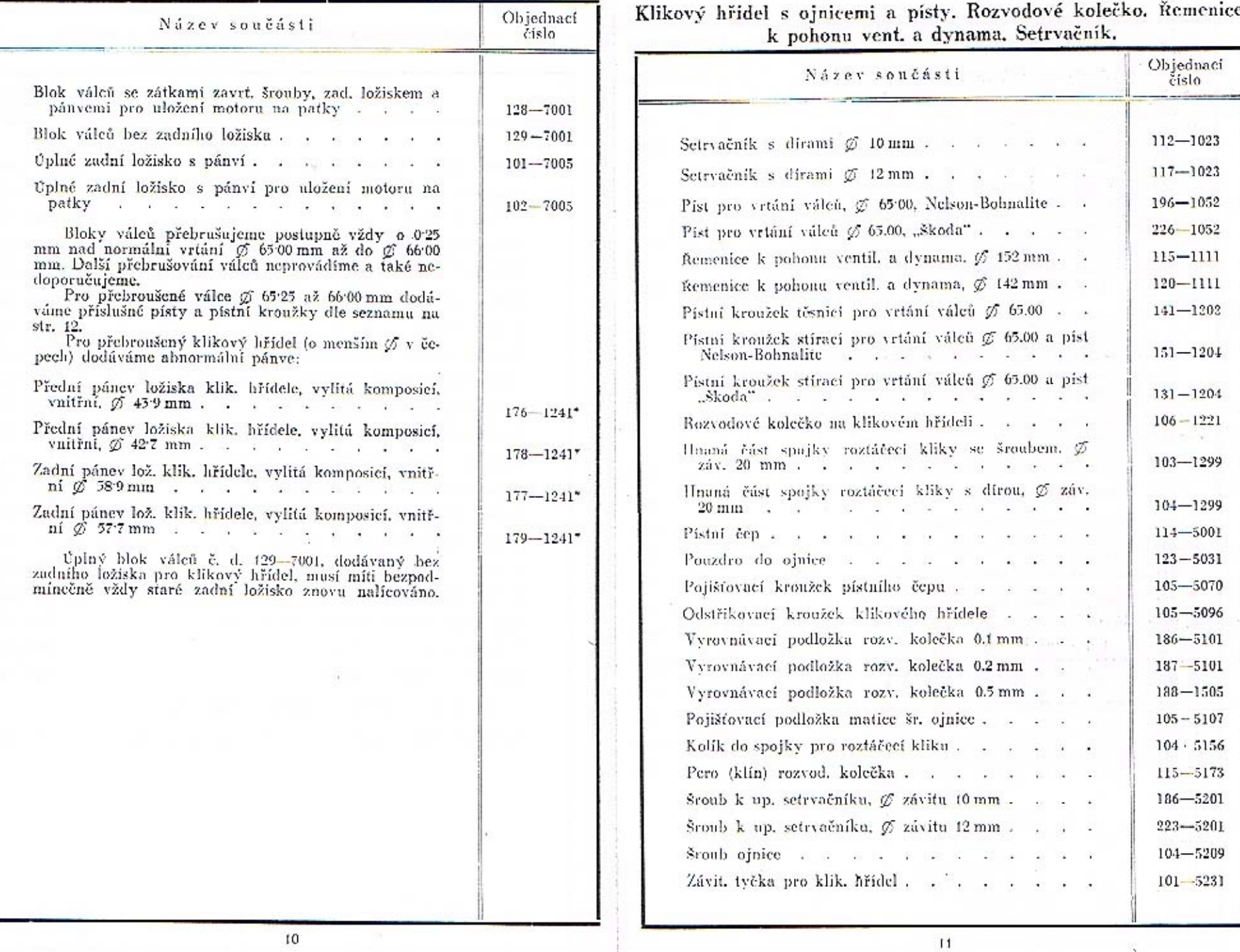

 $\sim$ 

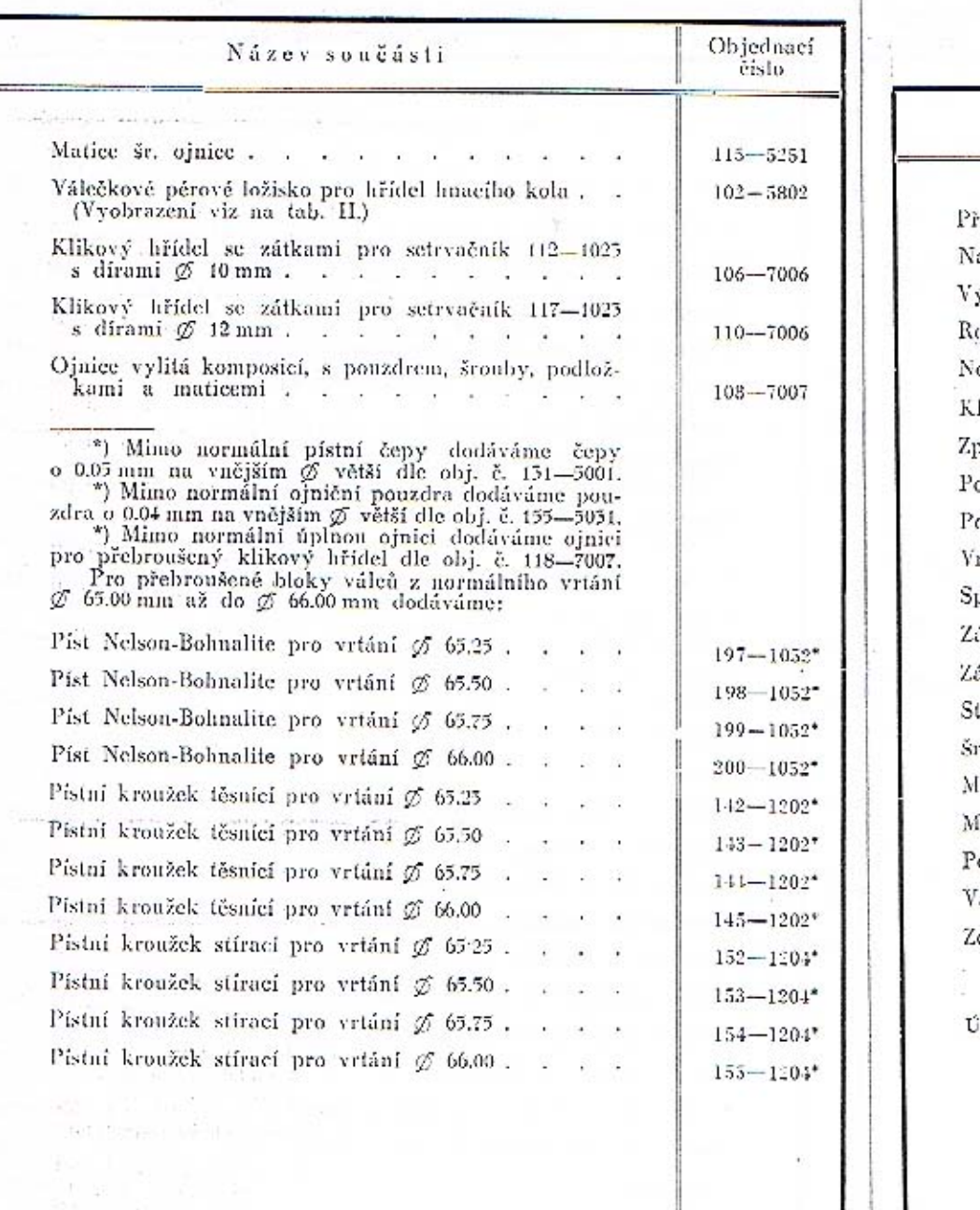

## Vačkový hřídel se zdvihátky ventilů a ventily.<br>Rozvodové kolečko a řetěz,

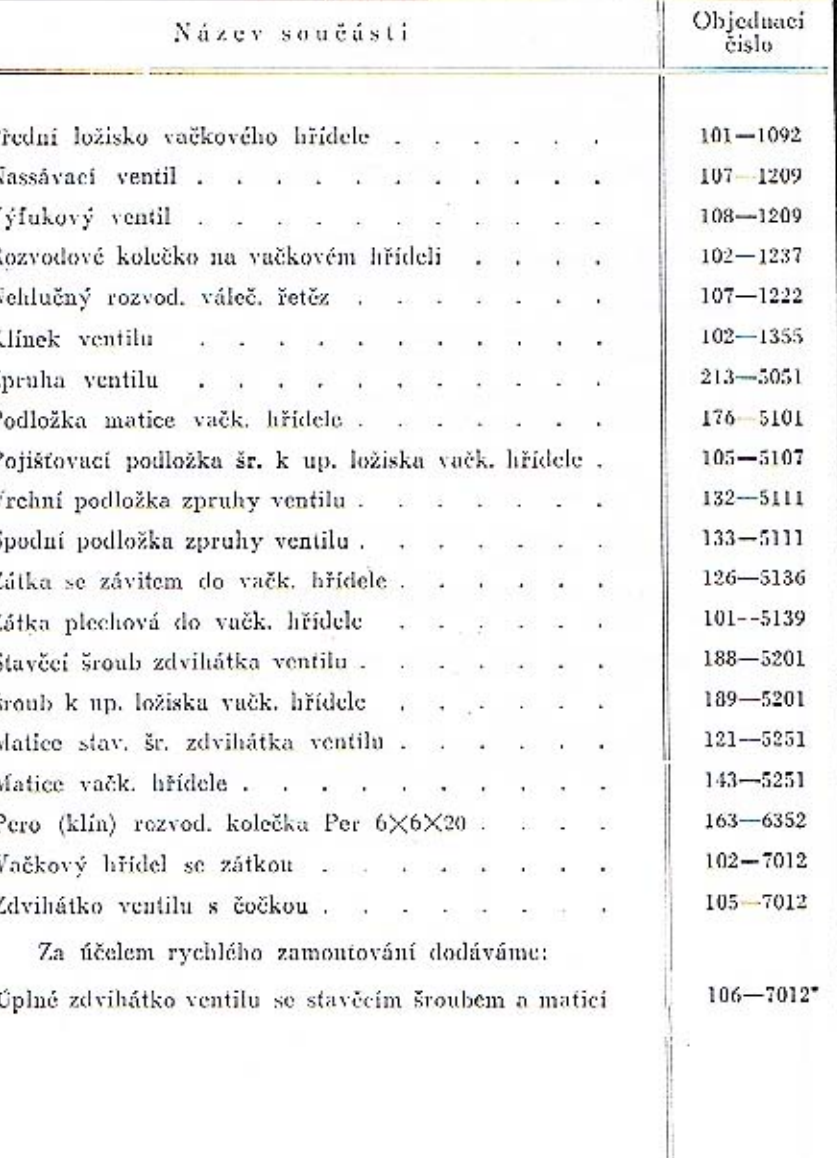

 $12$ 

 $\frac{1}{2} \eta_{\rm max} = \frac{N_{\rm max}}{N_{\rm max}} \frac{1}{\eta_{\rm max}}$ 

 $13$ 

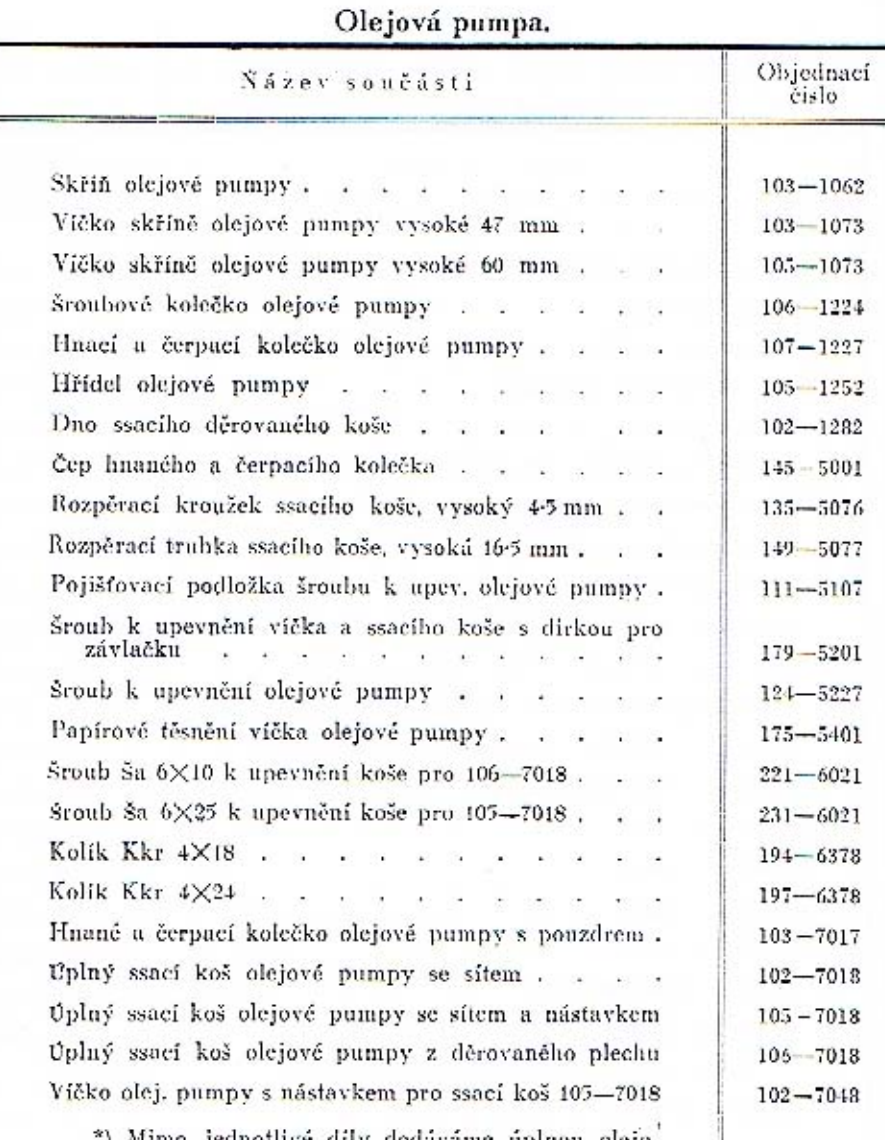

\*) Mimo jednotlivé díly dodáváme úplnou olejo-<br>vou pumpu se ssacím košem dle obj. č. 105-7020.

Čistič oleje s olejovým potrubím a redukčním olejovým ventilkem.

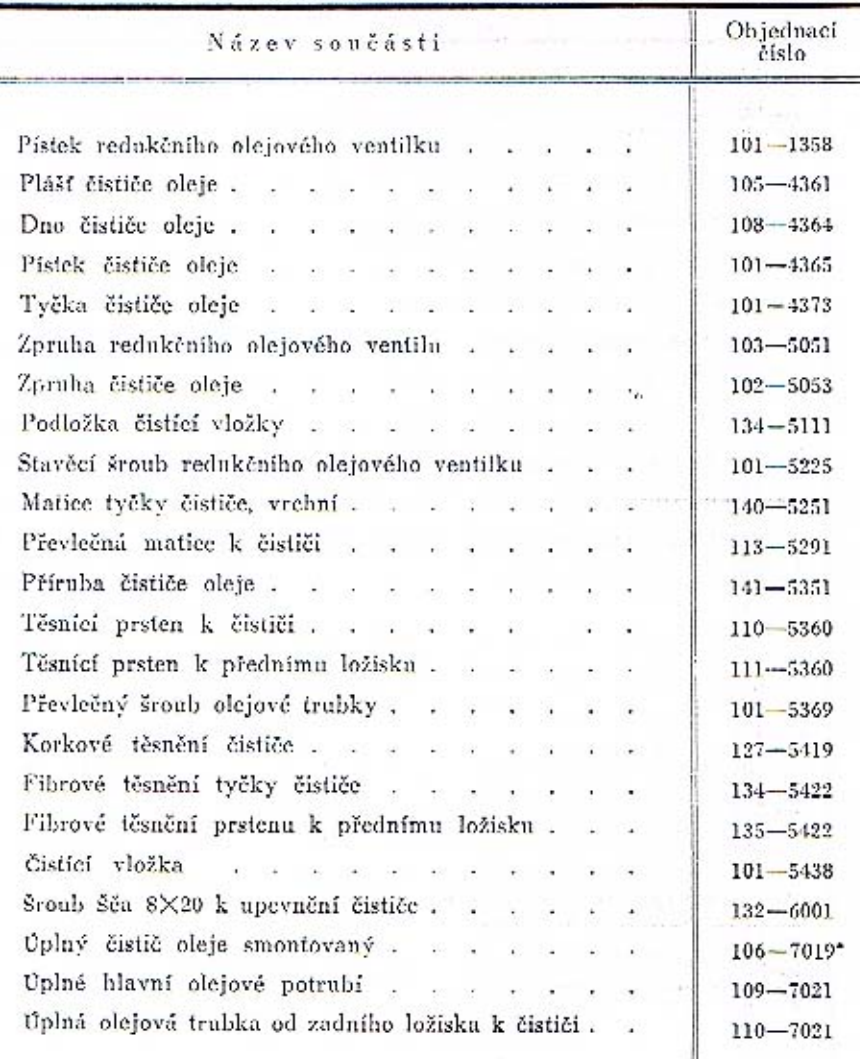

 $14$ 

 $\overline{\mathcal{F}}$ 

#### Plnící hrdlo pro olej s uzávěrkou a větrací trubkou. Měřítko oleje.

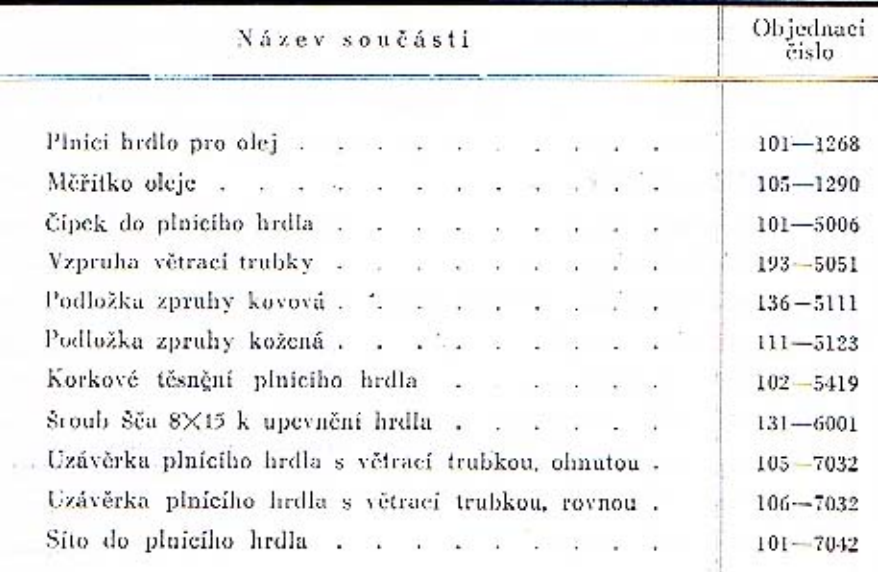

 $f<sub>b</sub>$ 

Hlava bloku válců. Zapal. svičky. Odváděcí vodní trubka. Držák dynama a rozdělovače proudu.

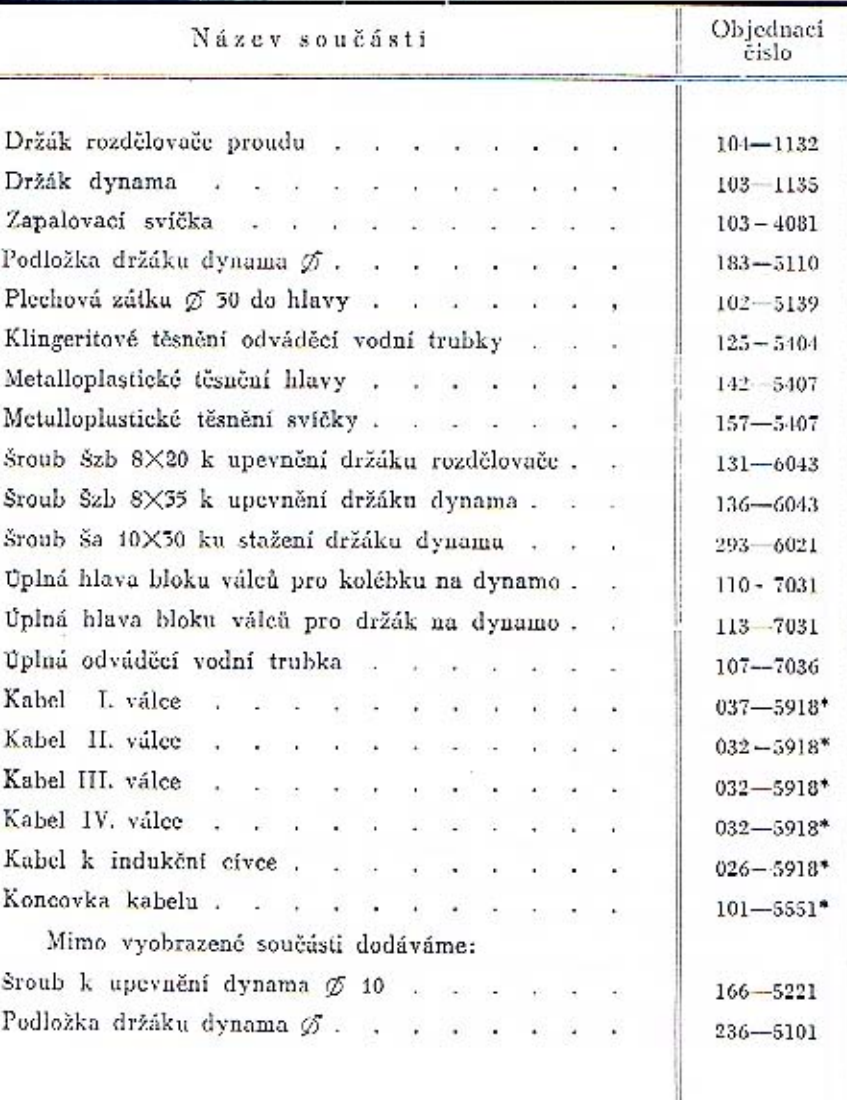

 $17\,$ 

#### Rozdělovač proudu s hřídelem.

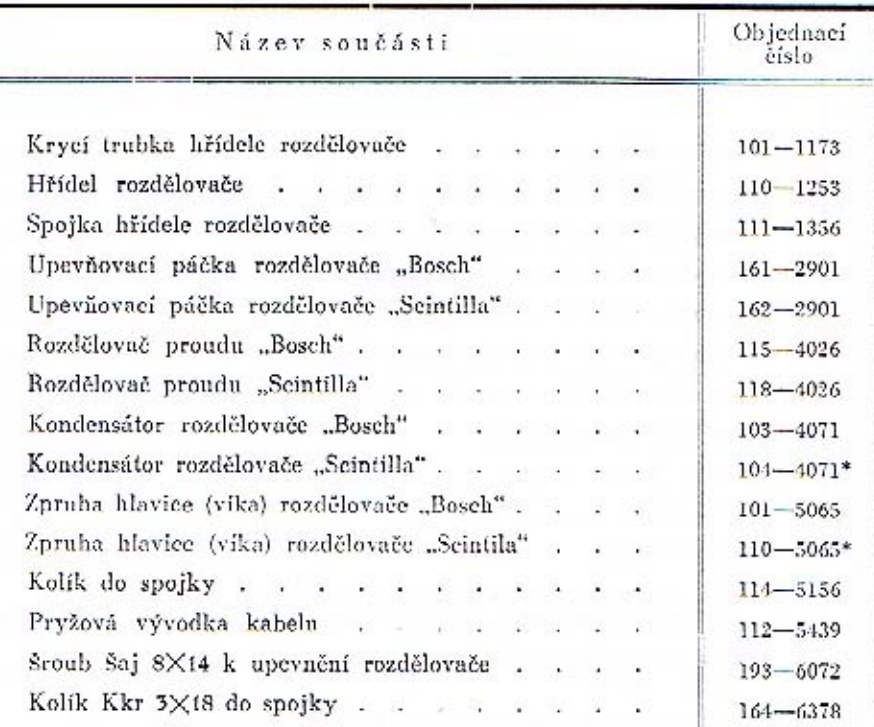

 $^\circ$ ) Při objednávce náhradních dílů pro samotný rozdělovač proudu udejte vždy originální označení příslušného rozdělovače, které jest udáno přímo na rozdělovači.

ä,

Čelo a spodní víko klikové skříně. Víko vodniho prostoru a rozvod. komory (ventilů).

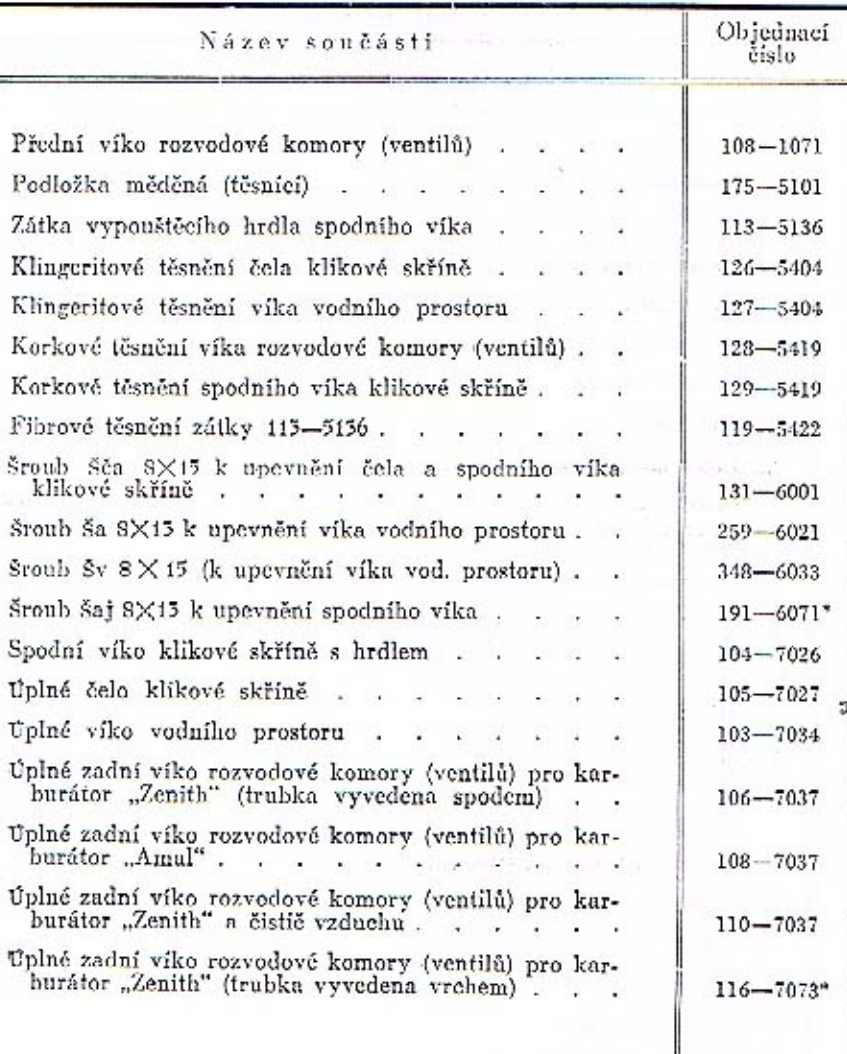

Nassávací a výfukové potrubí, karburátor, čistič vzduchu a benzinu, a benzinové potrubí.

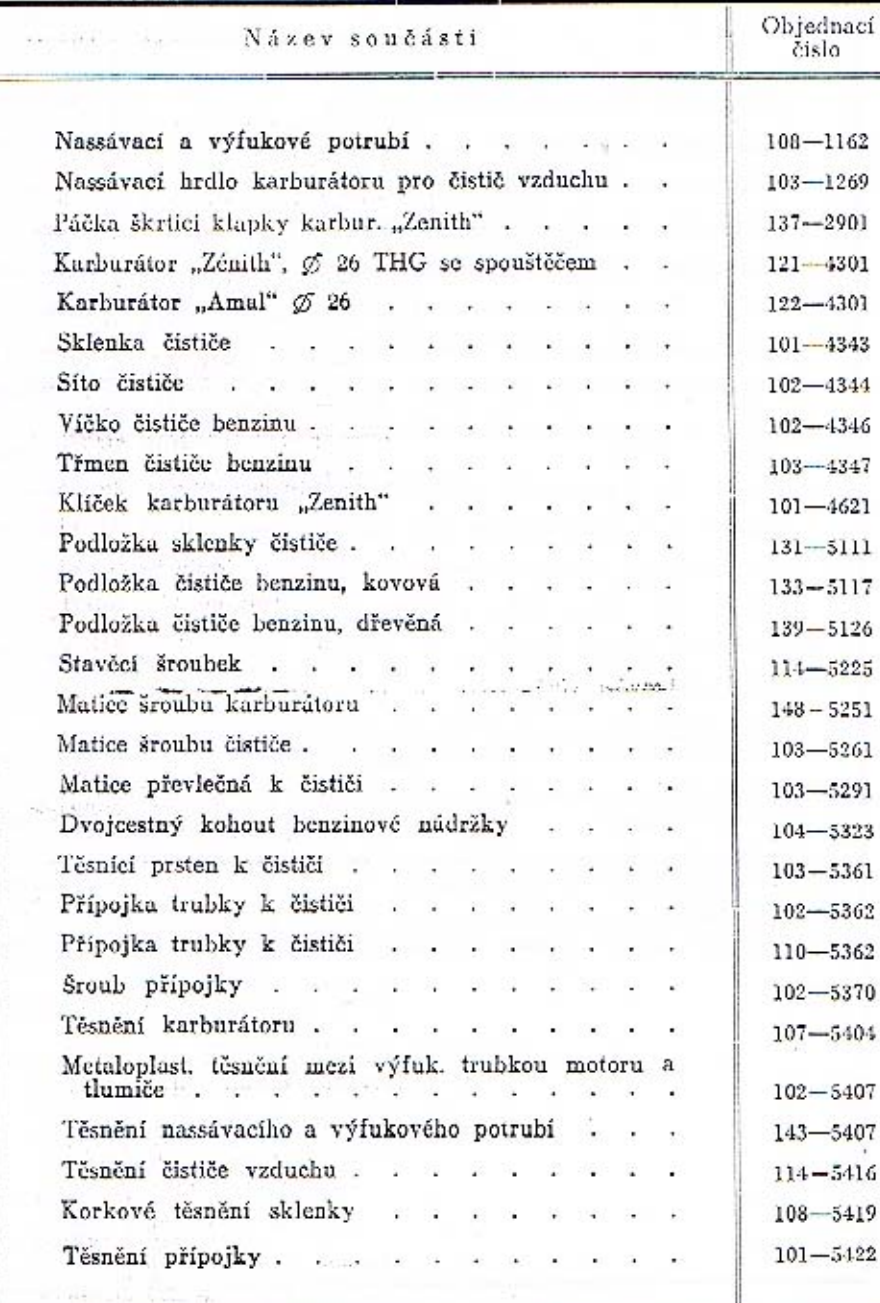

Objednací Název součásti číslo Těsnění kohoutu . . . . . . . . .  $131 - 5422$ Šroub Ščm 6×20 k upevnění čističe benzinu . . .  $102 - 6005$ Šroub Ščm 6×40 k upevnění čističe benzinu . . .  $106 - 6005$ Šroub Ša 6×25 k upevnění hrdla . . . . . .  $231 - 6021$ Šroub Ša 6X45 k upevnění hrdla . . . . . .  $236 - 6021$ Šroub Šzp 8X17 k upev. karburátoru . . . . .  $193 - 6081$ šroub šzp 8×17 k upevnění výfuk. trubky tlumiče.  $193 - 6081$ Prevlečná matice Mli 16. . . . . .  $103 - 6441$ Tésnici persten Ade 8 . . . . . .  $102 - 6449$ Uplný čistič benzinu . . . . . . . . . . 102-7024 Čistič vzduchu . . . . . . . . .  $103 - 7025$ Úplná trubka k vedení benzinu z nádržky do čističe. s těsnicím prstenem a převleč. maticí. . . . .  $154 - 7661$ Úplná trubka k vedení henzinu z čističe do karburatoru "Zenith" . . . . . . . . . . .  $155 - 7661$  $0$ plná trubka k vedení benzinu z čističe do karburátoru "Amal"  $\hfill$  $156 - 7661$ Úplná trubka k vedení benzinu z nádržky do čístiče.  $157 - 7661$ s těsnícím prstenem, převleč. maticí a přípojkou . Uplná trubka k vedení benzinu z čističe  $158 - 7661$  $\ddot{\textsc{t}}$ rubka k vedení benzinu do karburátoru "Zenith"  $163 - 7661$ which we have a contract of the contract of the Pryžová hadice k vedení benzinu pro dělené potrubí mezi čističem a karburátorem . . . . . . .  $120 - 5312$ Spona hadice...............  $104 - 7606$ Při objednávce náhradních dílů pro samotný karburátor udejte vždy originální označení příslušného karl urátoru, které jest udáno přímo na karburátoru.

20

#### Dynamo s ventilátorem a kolébkou.

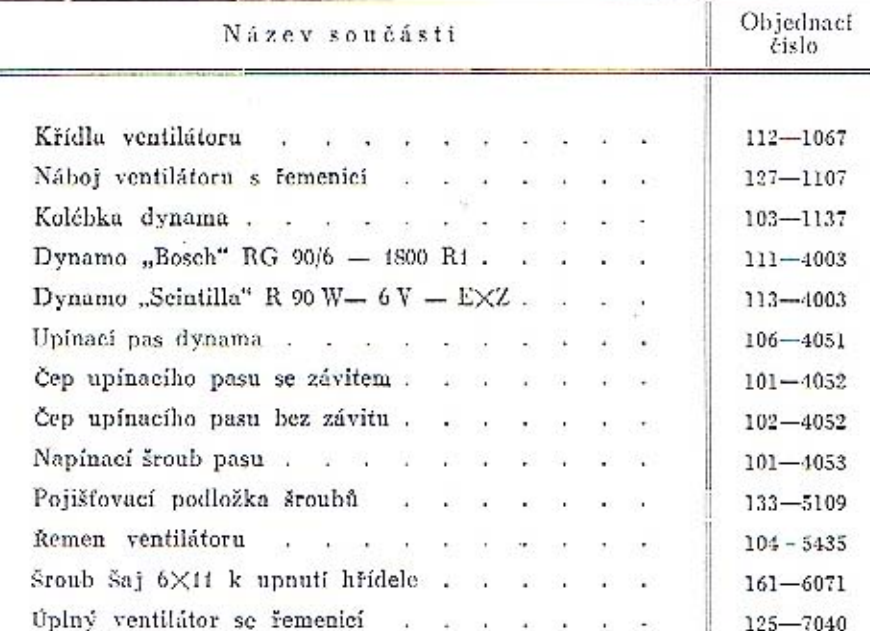

Doporučujeme objednávati jenom úplný ventilá-<br>tor dle obj. č. 125—7040. Jednotlivé součásti ventilá-<br>toru rovněž dodáváme, ale upozorňujeme na důležitost<br>správného znovuvyvážení, aby nebyl chod dynama<br>trhavý. Při objednávc

Upevnění motoru.

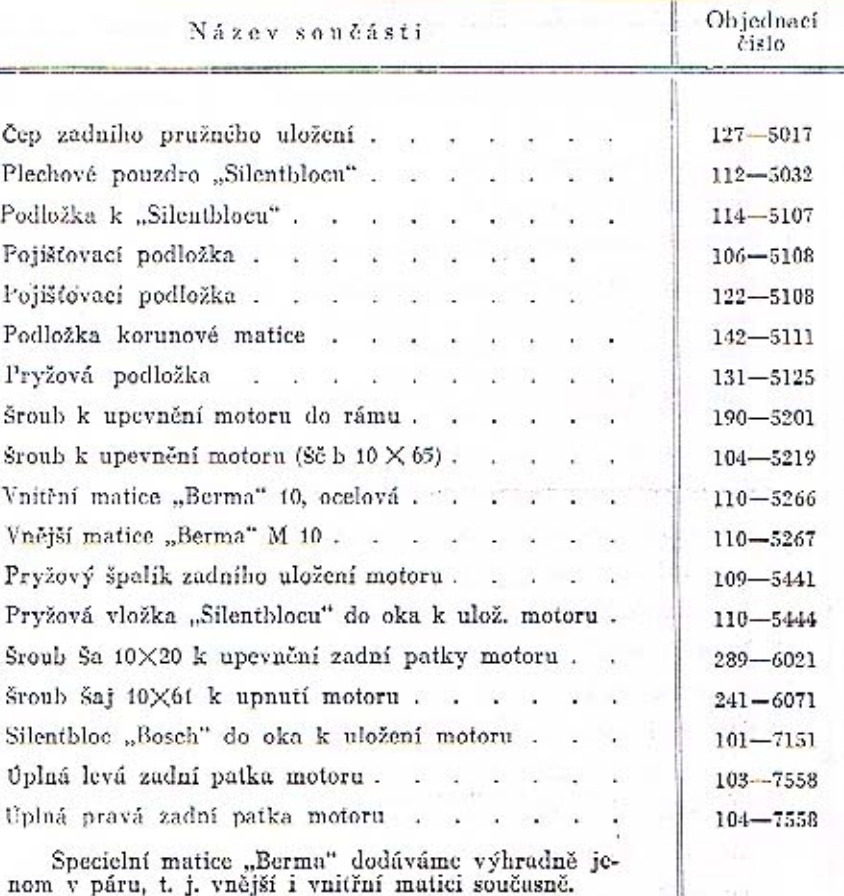

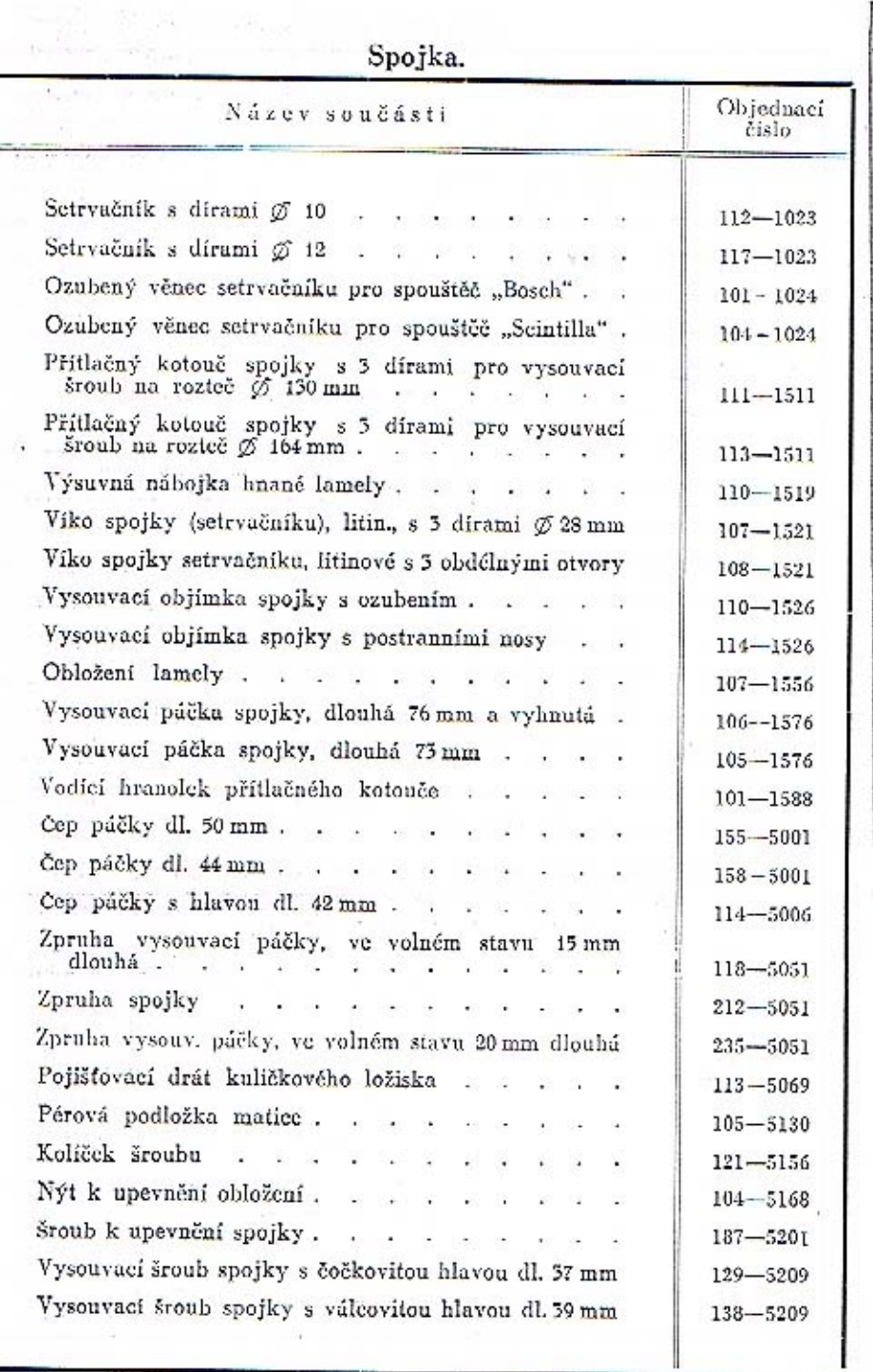

44

 $24<sup>°</sup>$ 

Spojka a převodová skříň.

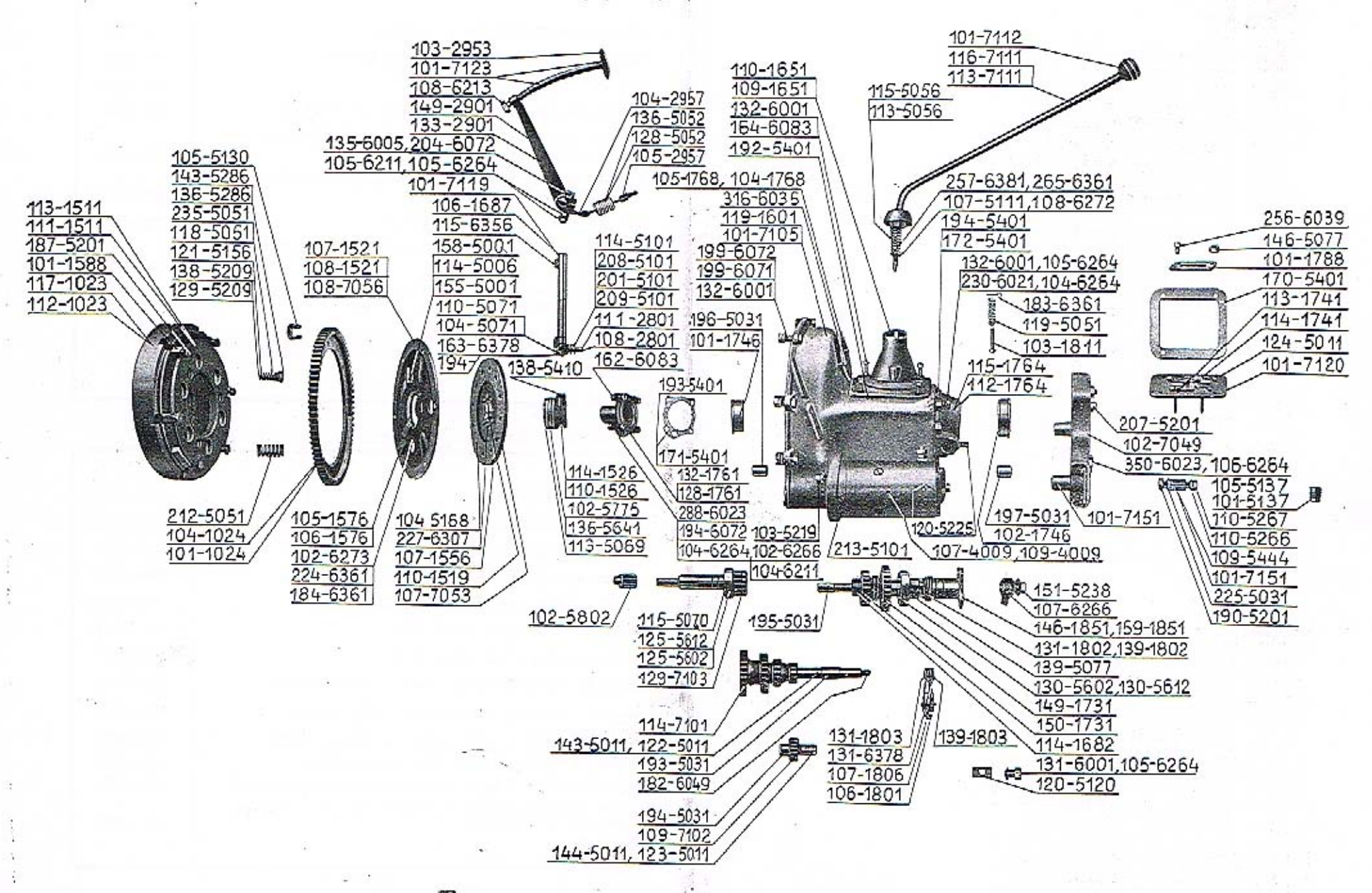

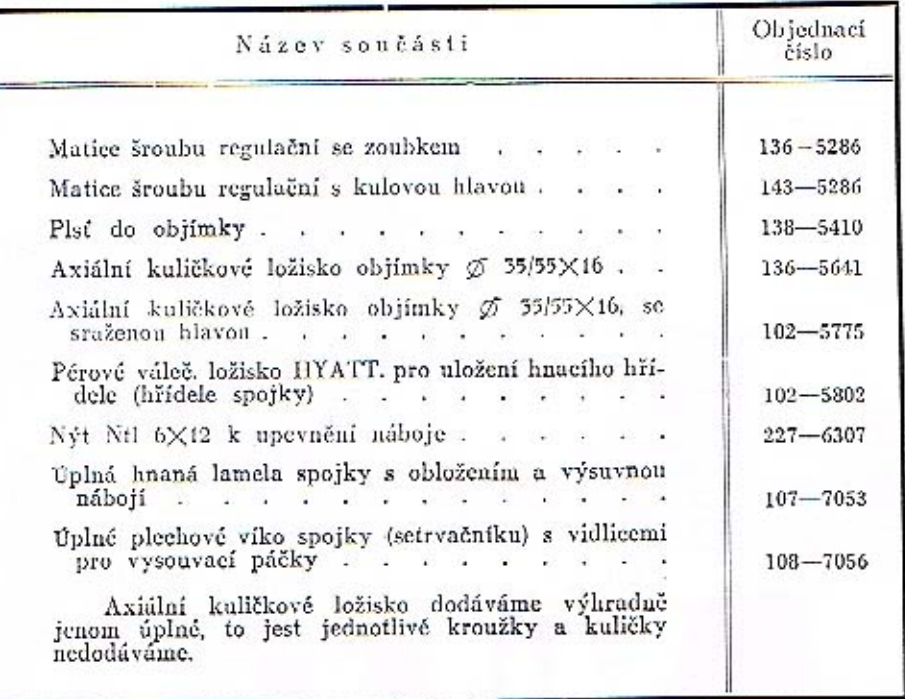

## Převodová skříň se zavrt. šrouby, pouzdry a vložkami.

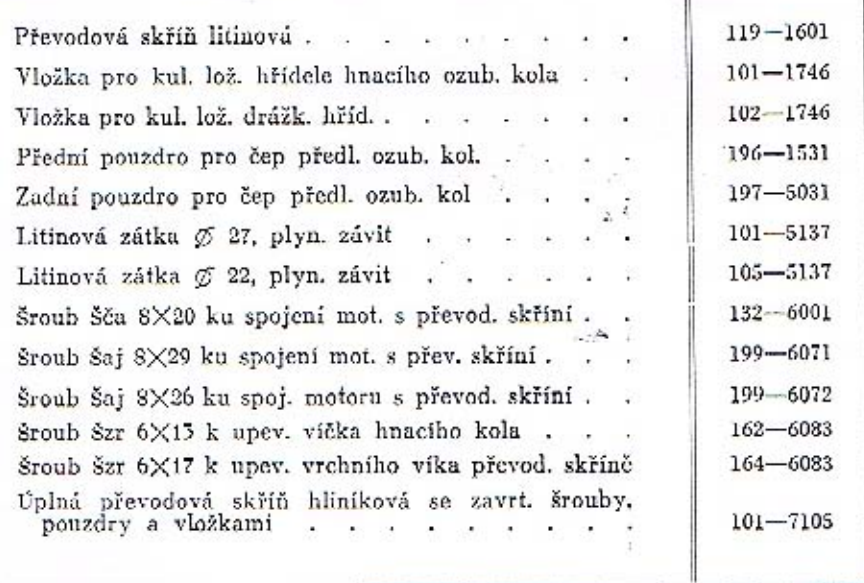

## Víka převodové skříně. Název součásti

 $\underset{\text{elslo}}{\text{Object}}% \begin{tabular}{c} \includegraphics[width=0.9\columnwidth]{figures/cos2} & \includegraphics[width=0.9\columnwidth]{figures/cos2} & \includegraphics[width=0.9\columnwidth]{figures/cos2} & \includegraphics[width=0.9\columnwidth]{figures/cos2} & \includegraphics[width=0.9\columnwidth]{figures/cos2} \end{tabular} \caption{The 2D (a) Set of the 2D (b) Set of the 2D (c) Set of the 2D (d) Set of the 2D (e) Set of the 2D (f) Set of the 2D (f) Set of the 2D (g) Set of the 2D (g) Set of the 2D (g) Set of the 2D$ 

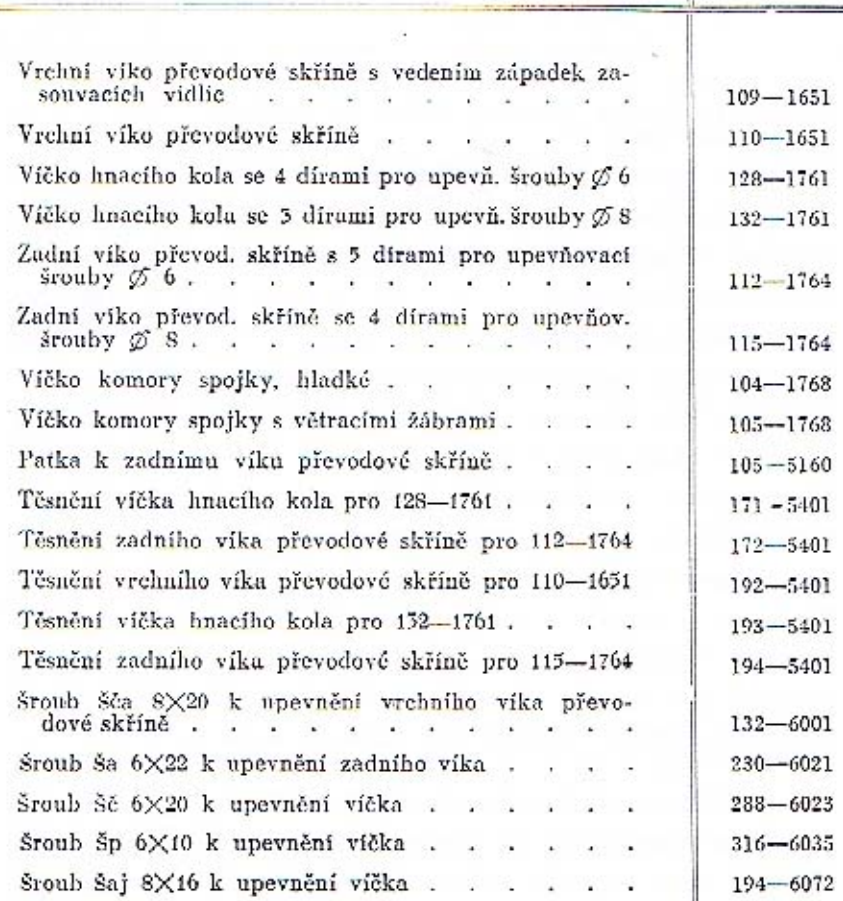

# Ozubené kolo předlohové, zpětného chodu, hnací kolo s hřídelem a posuvná kola s drážkovým hřídelem a uložením.<br>Náboj pro pružný kloub.

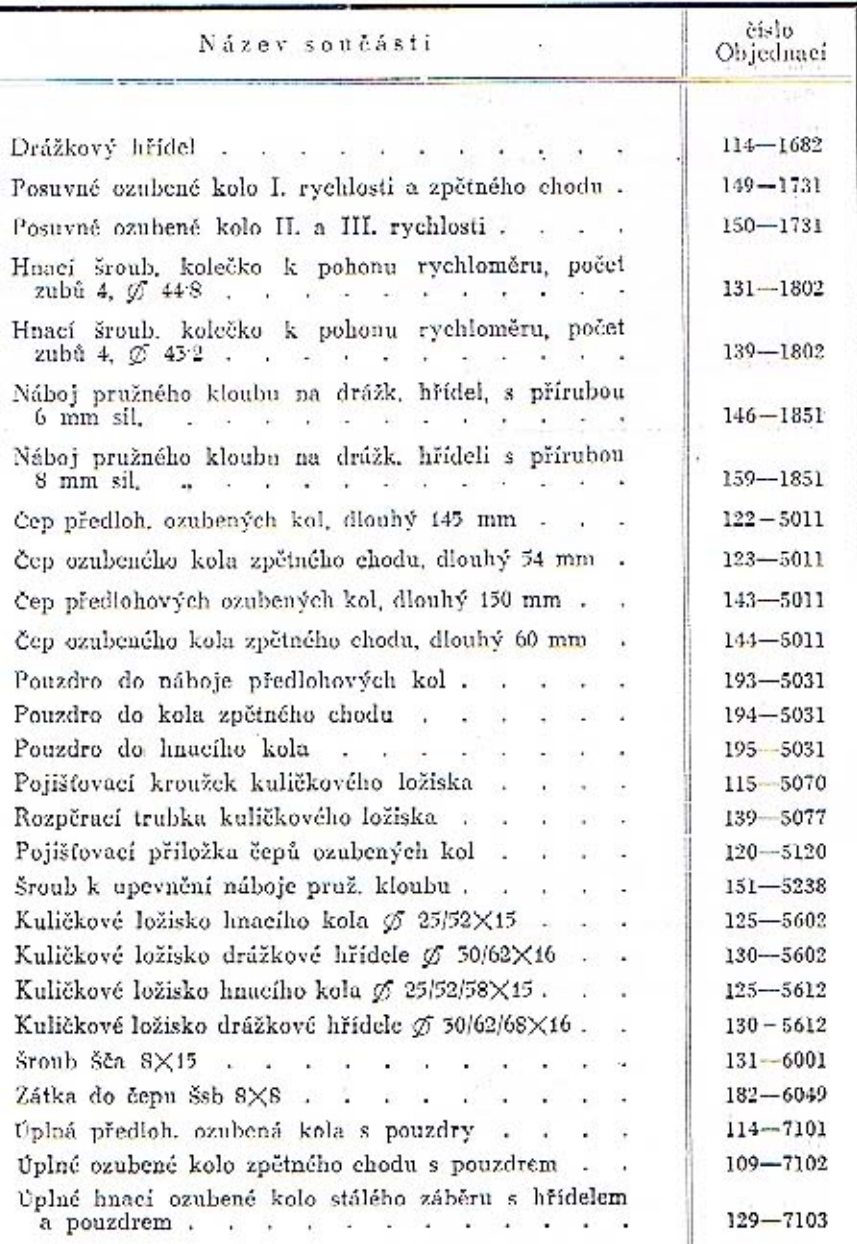

#### Hřídel k pohonu rychloměru se šroubovým kolečkem.

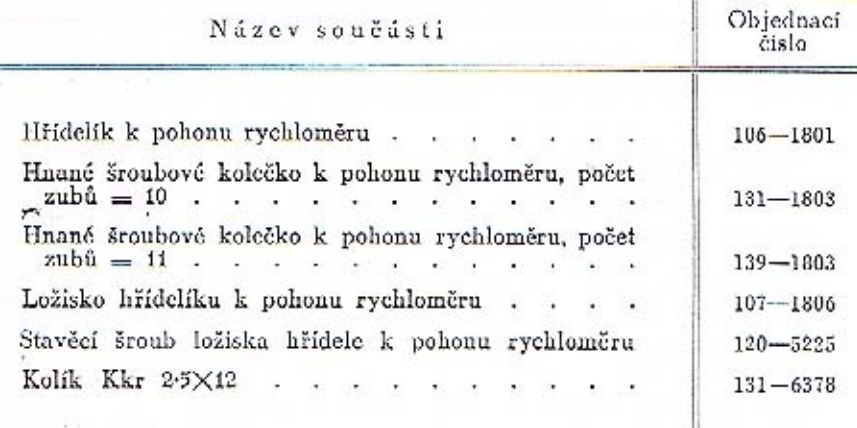

#### Zasouvací ústrojí.

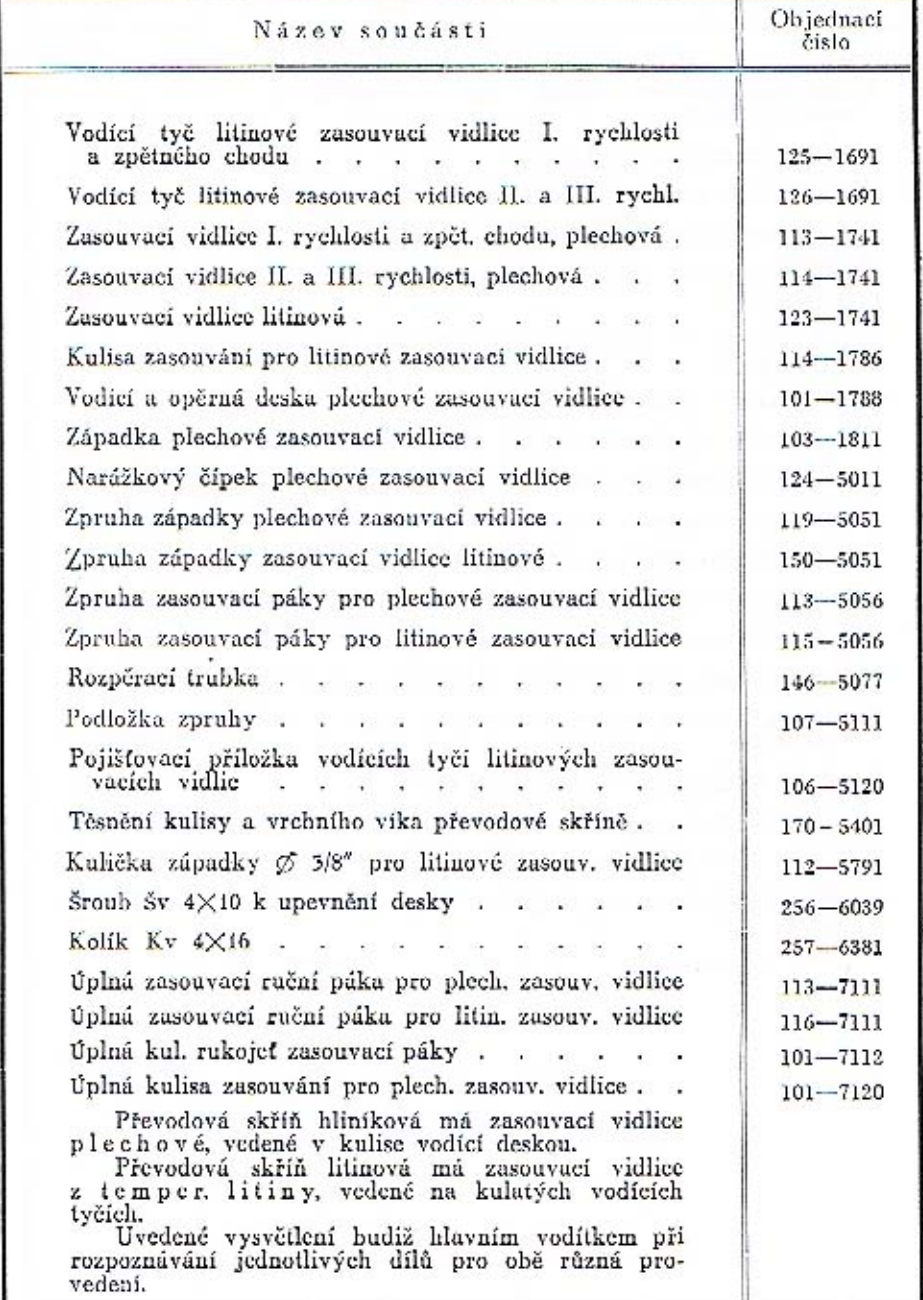

 $28^\circ$ .

 $\tilde{c}$  .

 $\mathbb{R}^n$ 

**は9.26** 

at le

 $\mathcal{C}_{\mathcal{A}}$ 

17

#### Vysouvací hřídel spojky s pedálem.

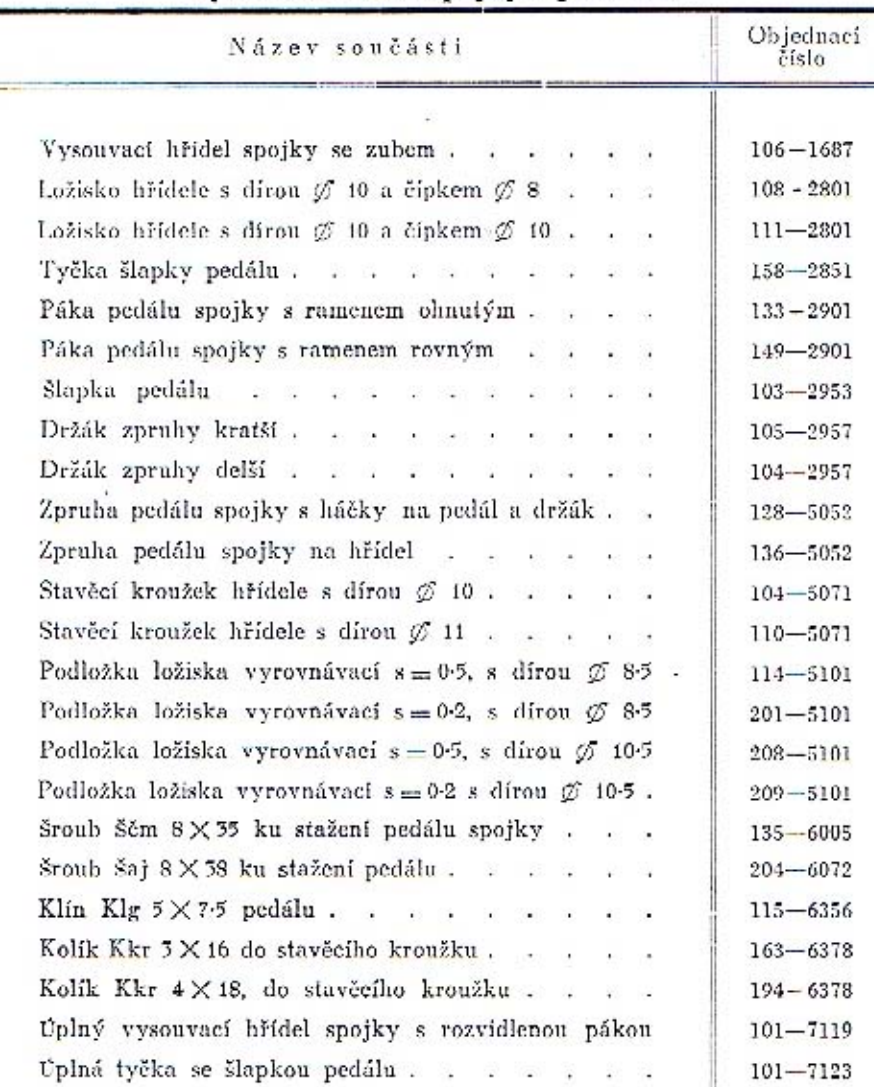

Nosná příčka převodové skříně s upevněním a uložením.

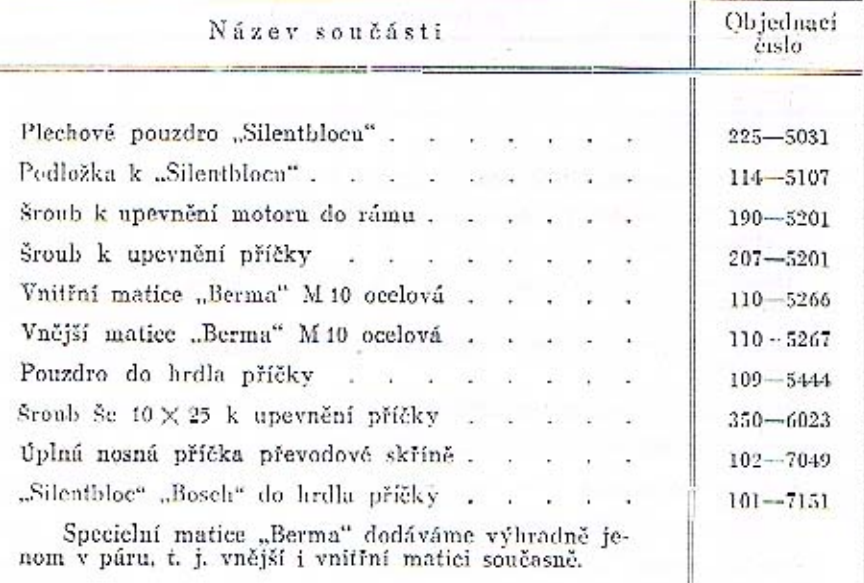

#### Spouštěč s upevněním.

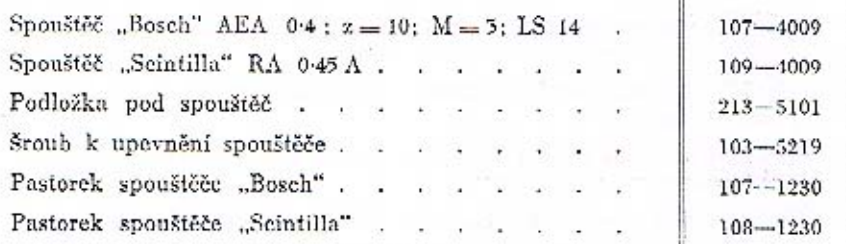

Při objednávce nábradních dílů pro samotný spou-<br>štěč udejte vždy originální označení příslušného spou-<br>štěče, které jest udáno přímo na spouštěči.

50

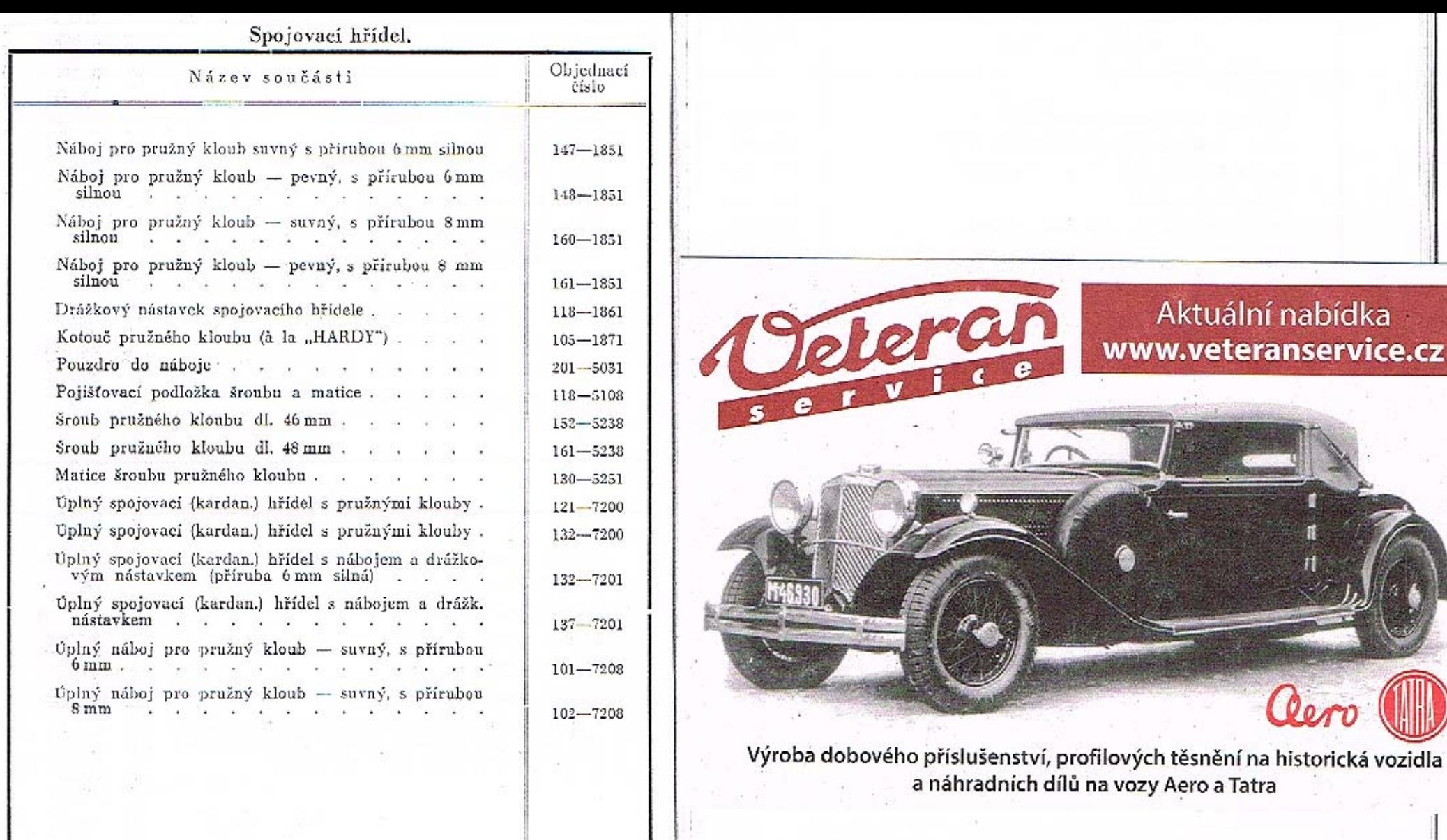

busines.

 $e^{\sqrt{\sum_{i=1}^{n}x_i}}$  $\frac{1}{\sqrt{2}}$ 

experience and

 $-1.1111$ 

 $^{\rm 52}$ 

 $\mathcal{L}^{\mathcal{L}}$ 

 $\sim$ 

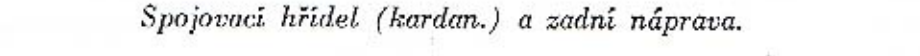

*PLAIRE* 

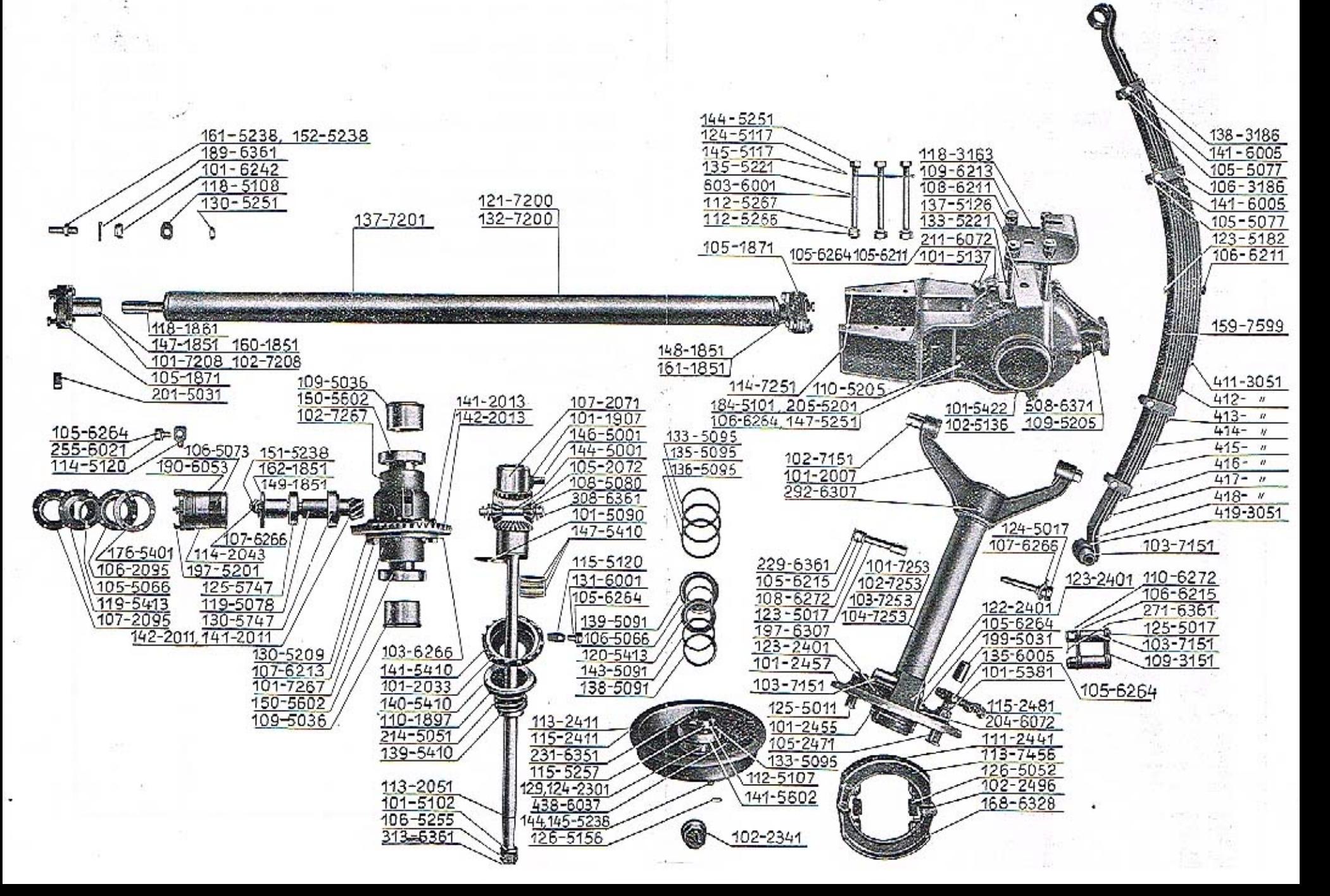

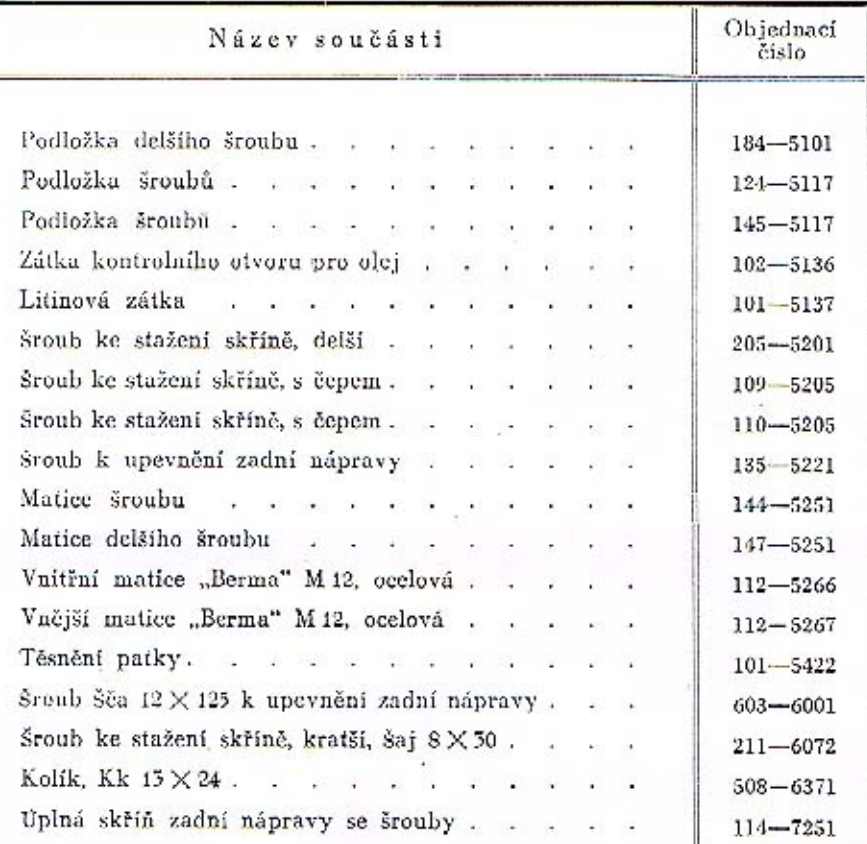

### Skříň zadní nápravy se šrouby.

## Kuželový pastorek s uložením a utěsněním.

=

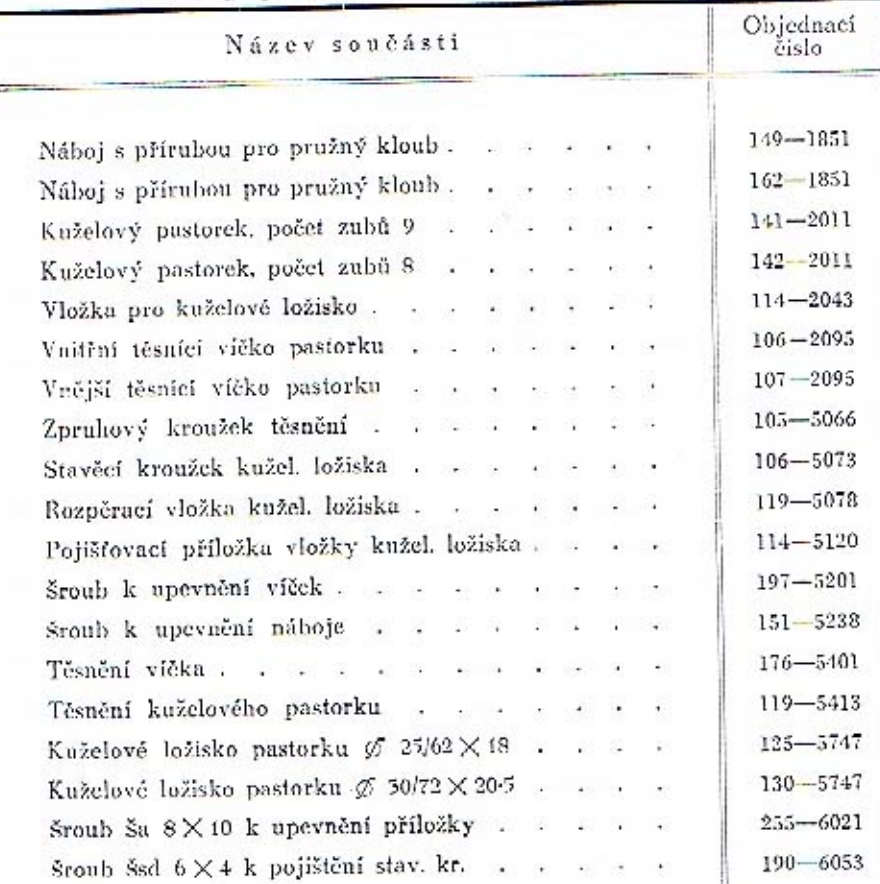

## Diferenciál s talířovým kůželovým kolem, kardan. kloubem, hří-delem zadního kola a postranním víkem skříně zadní nápravy.

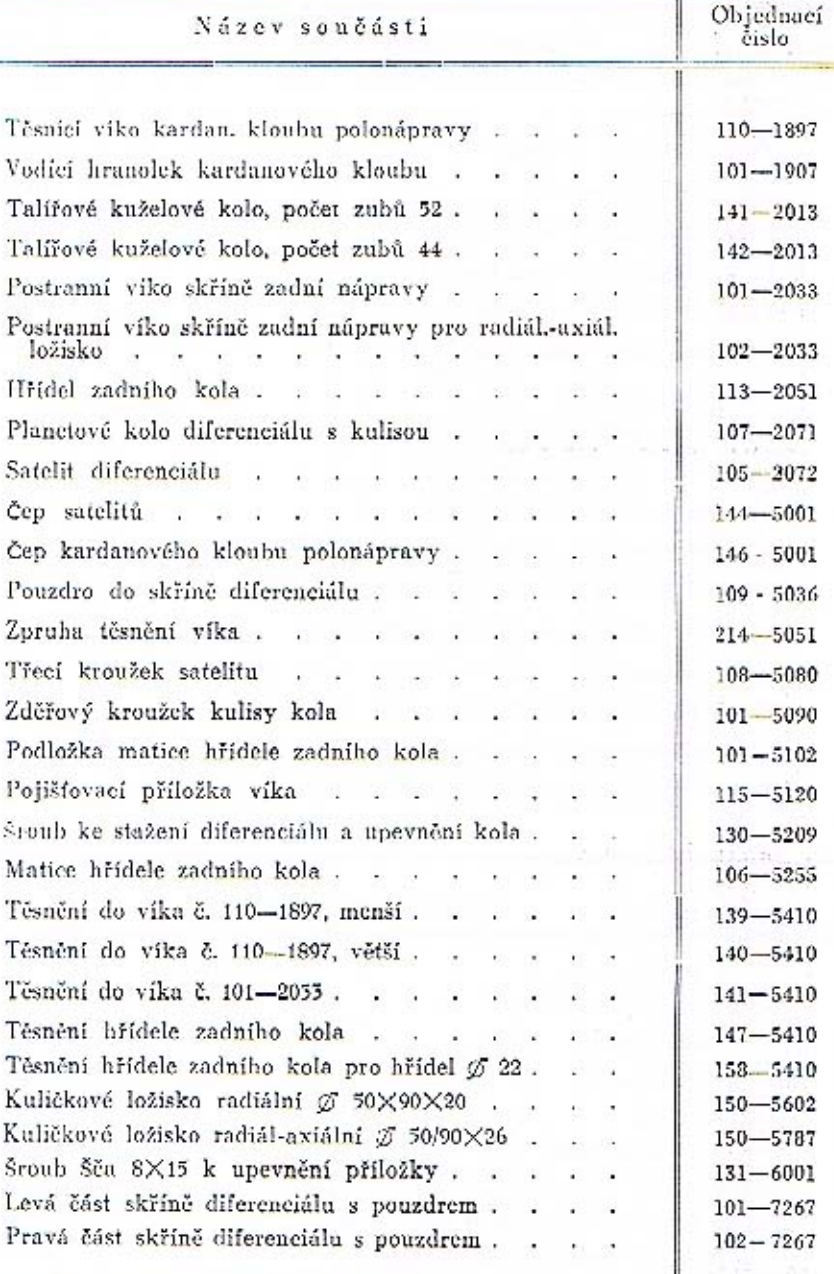

Polonáprava s vidlicí a držákem čelistí brzdy.

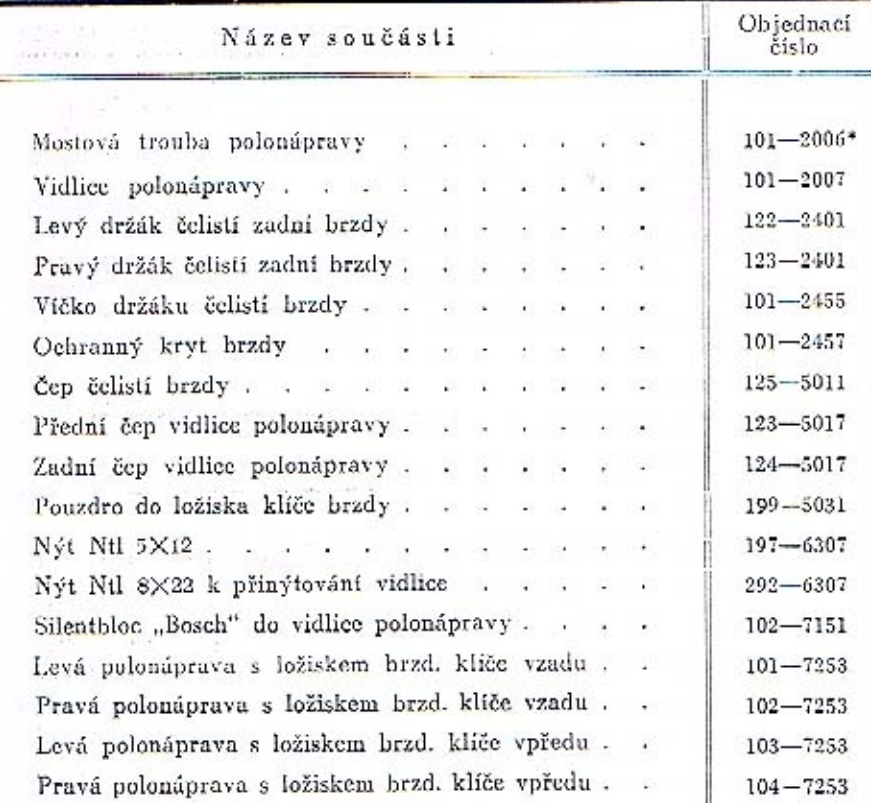

#### Brzdové ústrojí.

سألت والمتواطئ

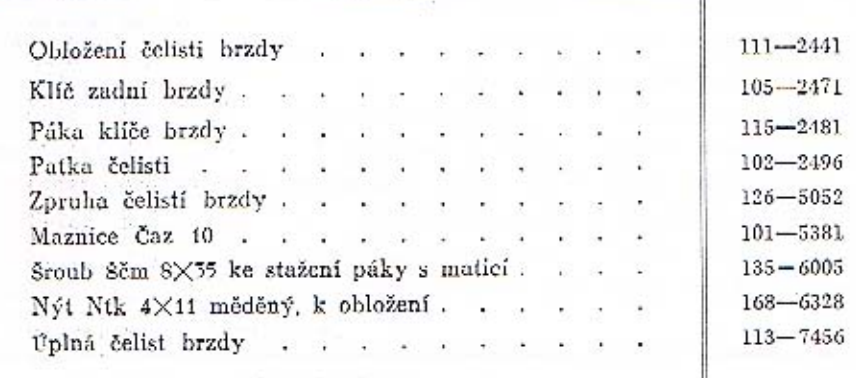

Náboj zadního kola s brzdovým bubnem a uložením.

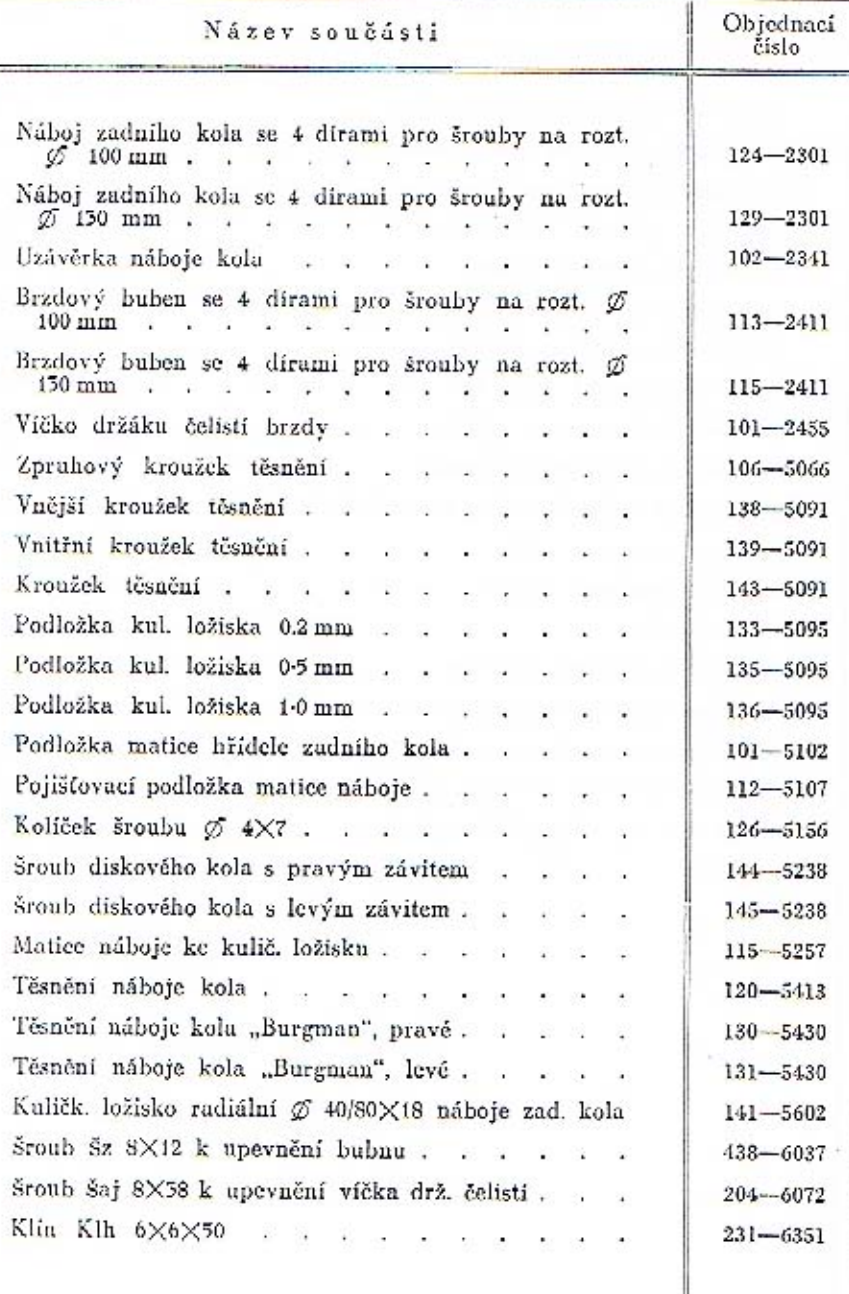

272

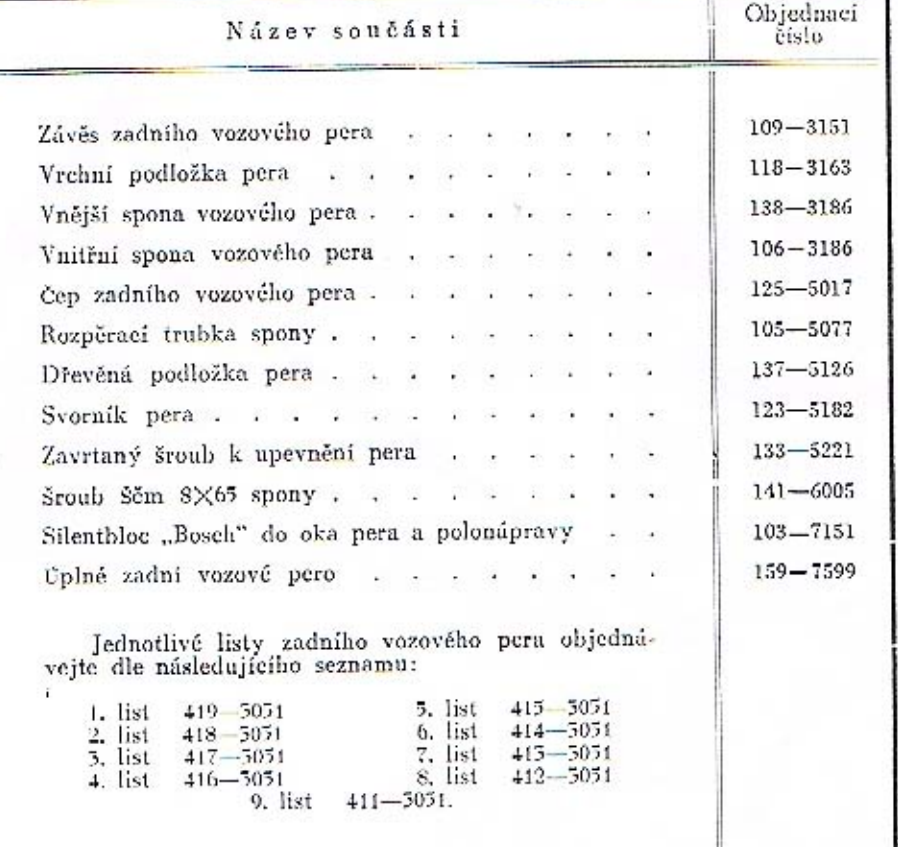

## Zadní vozové pero s uložením a upevněním.

#### Přední náprava s řízením.

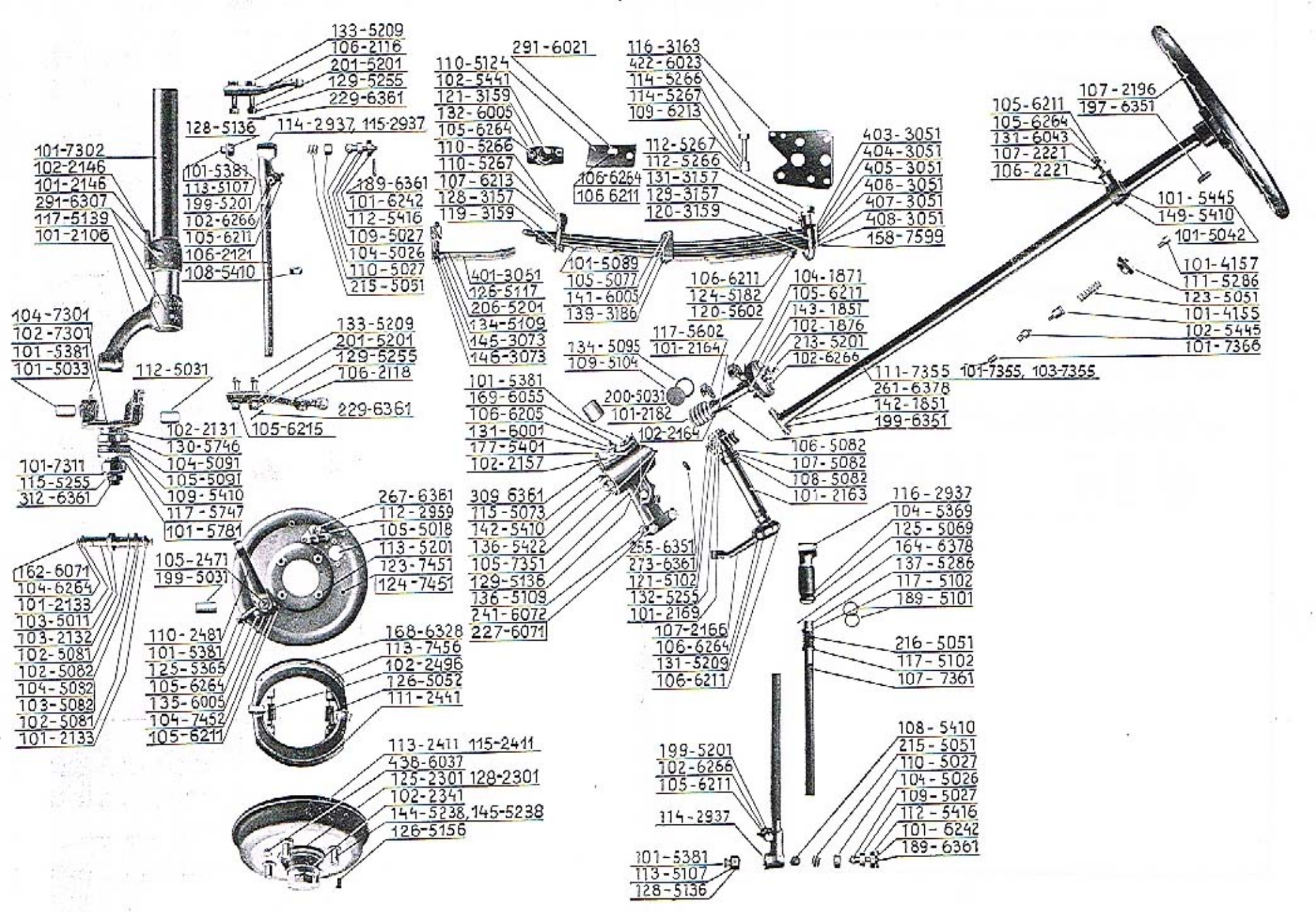

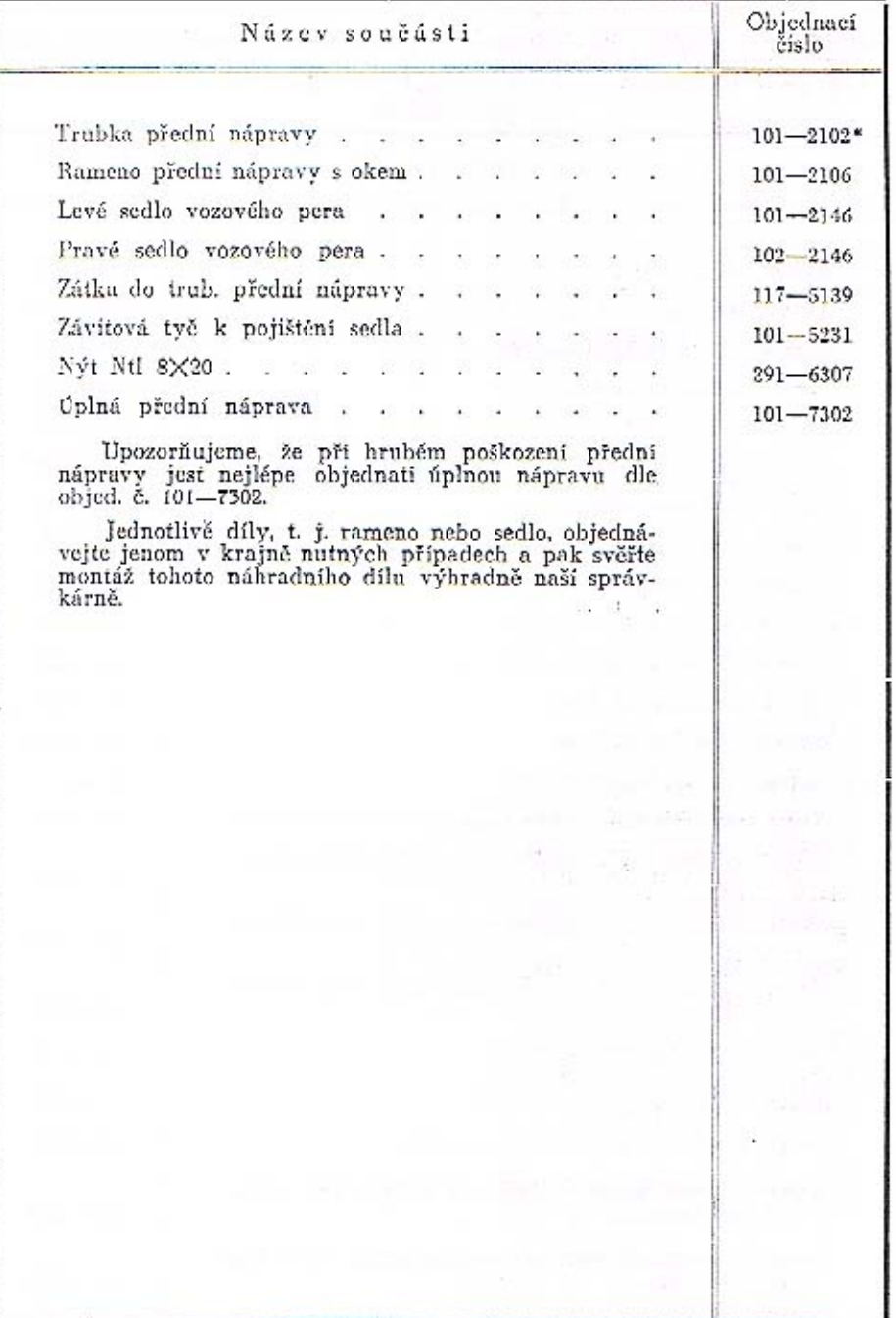

## Přední náprava se sedly vozových per.

Čep předního kola, páky spojovací tyče, uložení čepu předního kola, čep přední nápravy (svislý); spojovací tyč s kulovými čepy a upevněním.

BE CONSIDERED TO

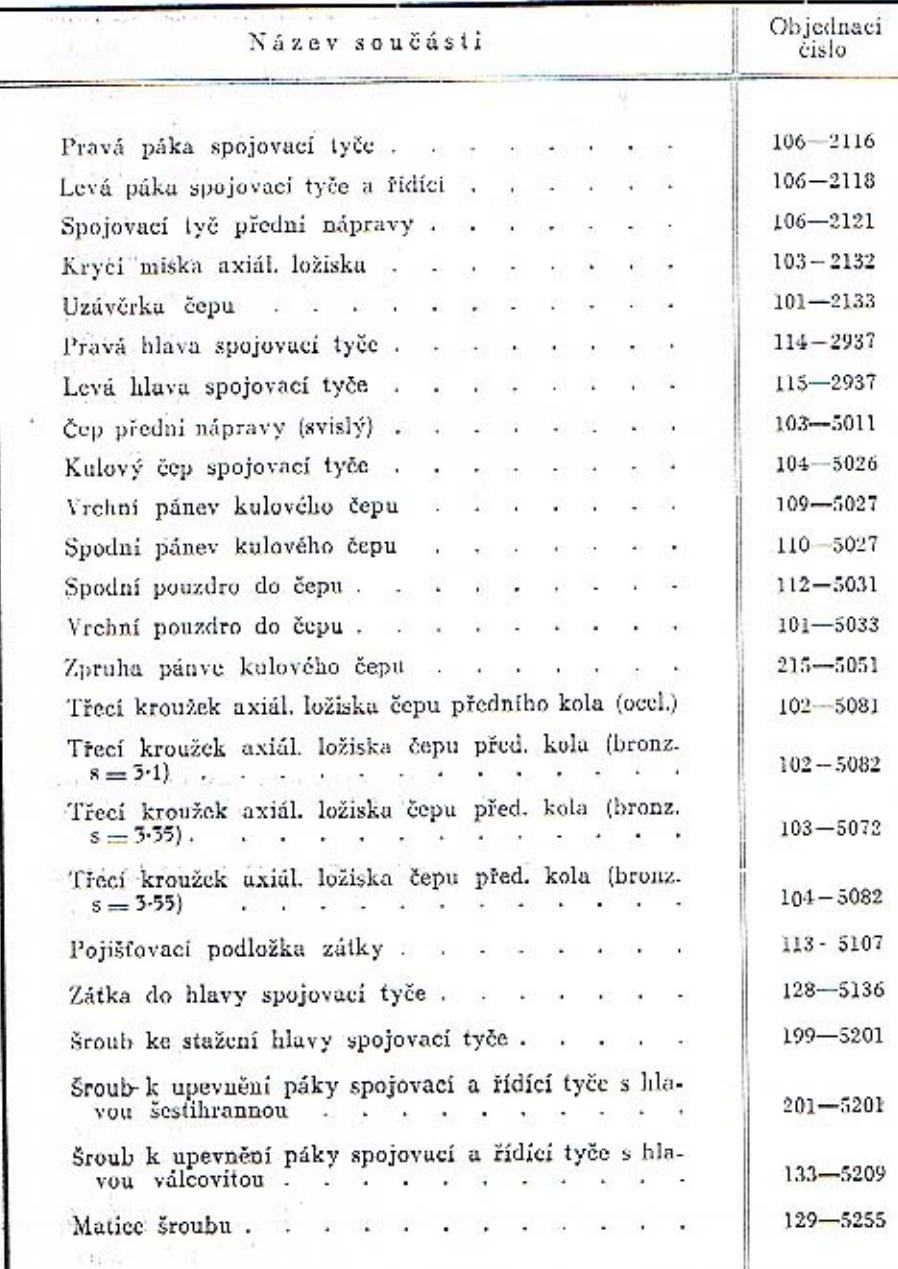

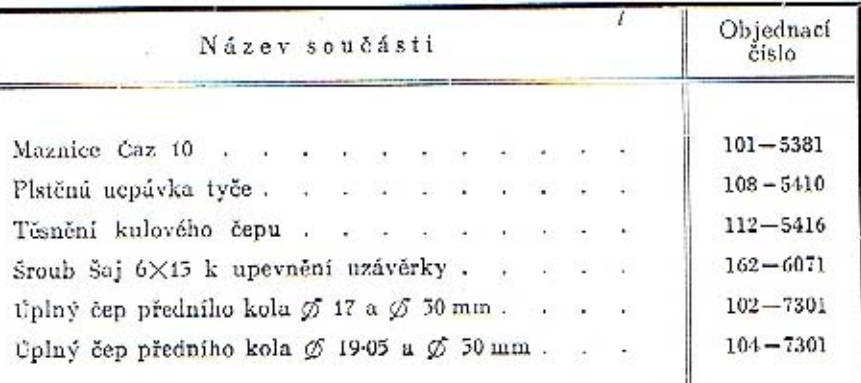

## Držáky čelistí přední brzdy s upevněním a brzdové ústroji.

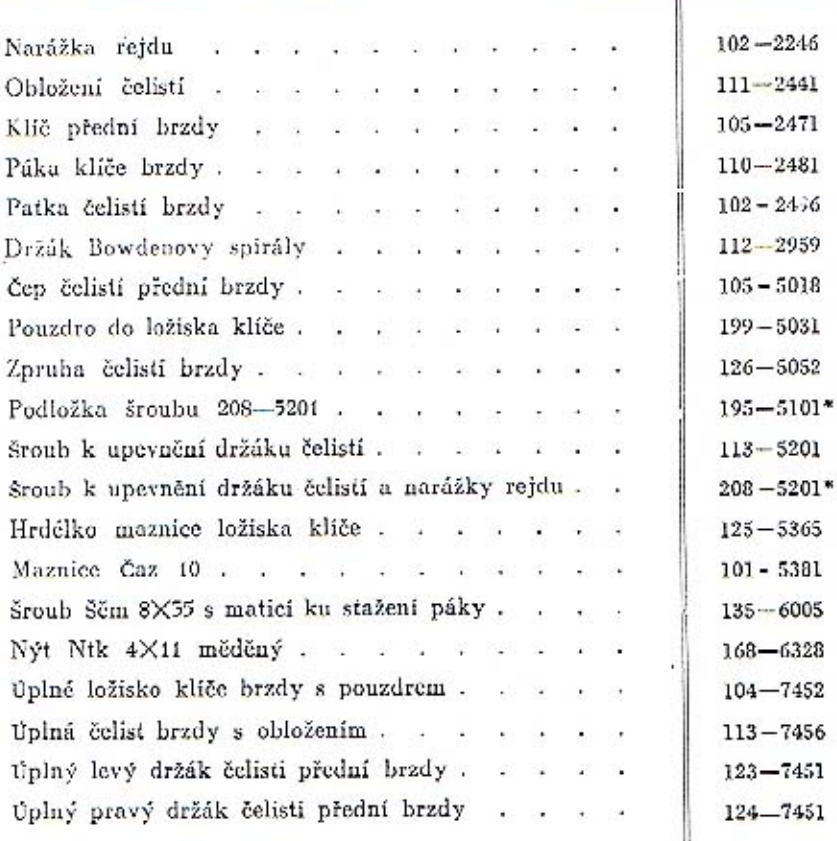

**SPP** 

#### Náboj předního kola s uložením, brzdový buben a upevnění náboje předního kola.

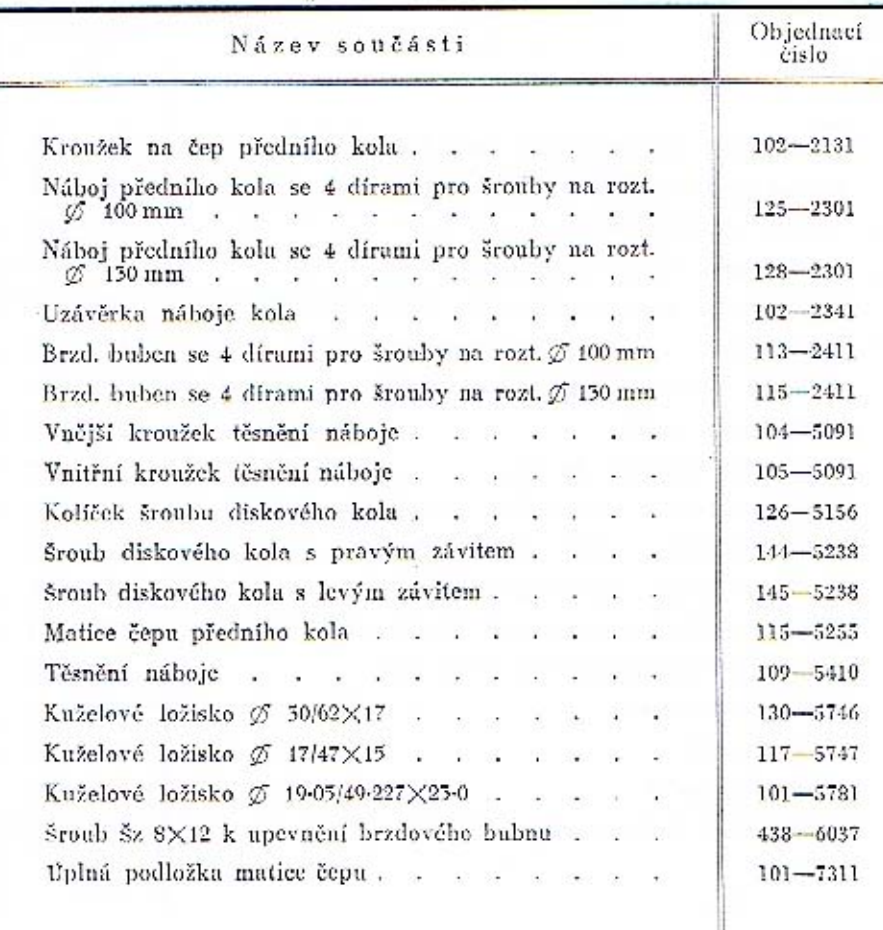

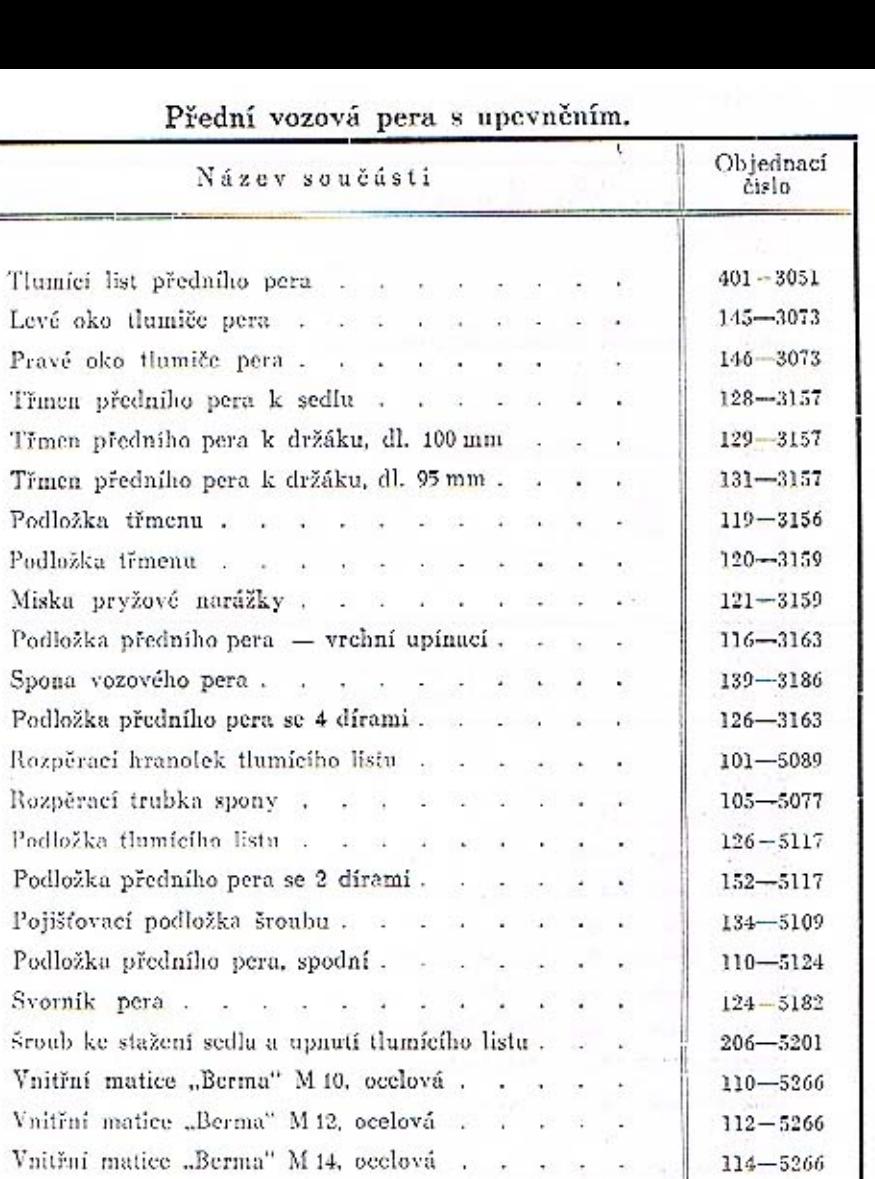

 $45$ 

 $110 - 5267$ 

 $112 - 5267$ 

 $114 - 5267$ 

 $102 - 5441$ 

 $141 - 6005$ 

 $291 - 6021$ 

 $\mathcal{L}_{\mathbf{L}}$ 

Vnější matice "Berma" M 10, ocelová.

Vnější matice "Berma" M 12, ocelová . . . . .

Pryžový špalík narážky . . . . . . . . .

Šroub Ščm 8X65 spony . . . . . . . . . . .

šroub ša 10×25 k upevnění podložky . . . . .

Vnější matice "Berma" M 14, ocelová . . .

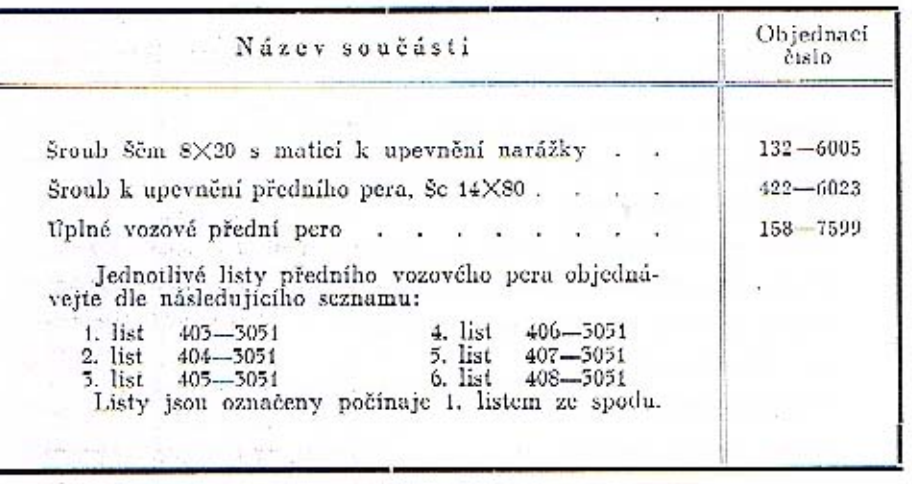

 $\textbf{Skříň iřízení s víkem, šnekové kolo s hřídelem a uložením a hlavní pákon rízení.}$ 

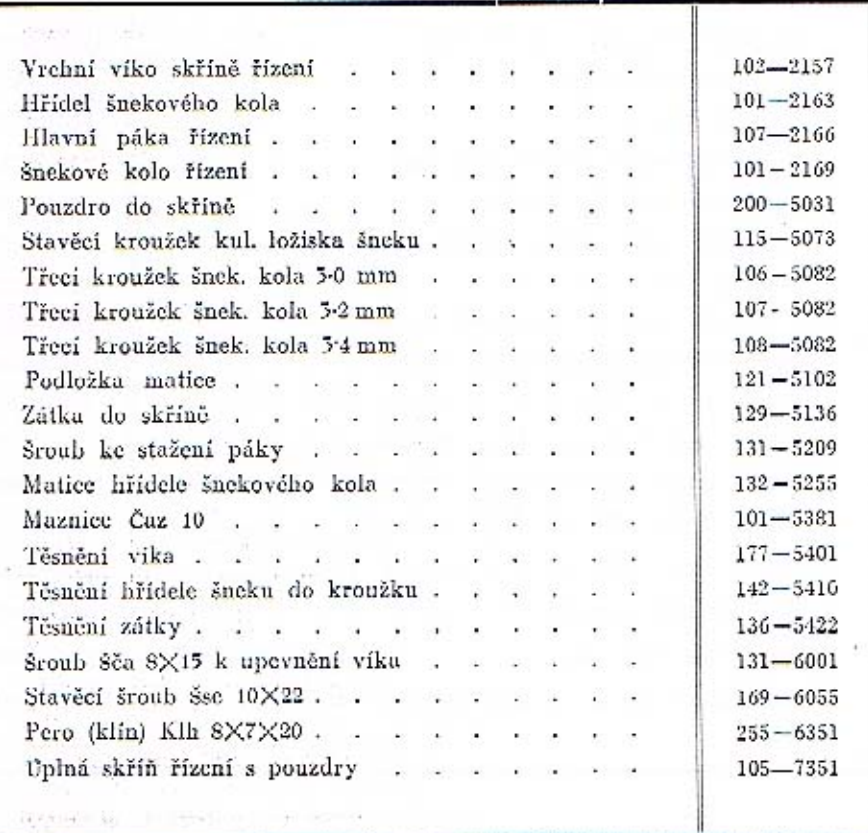

Šnek s hřídelem a uložením, a pružný kloub.

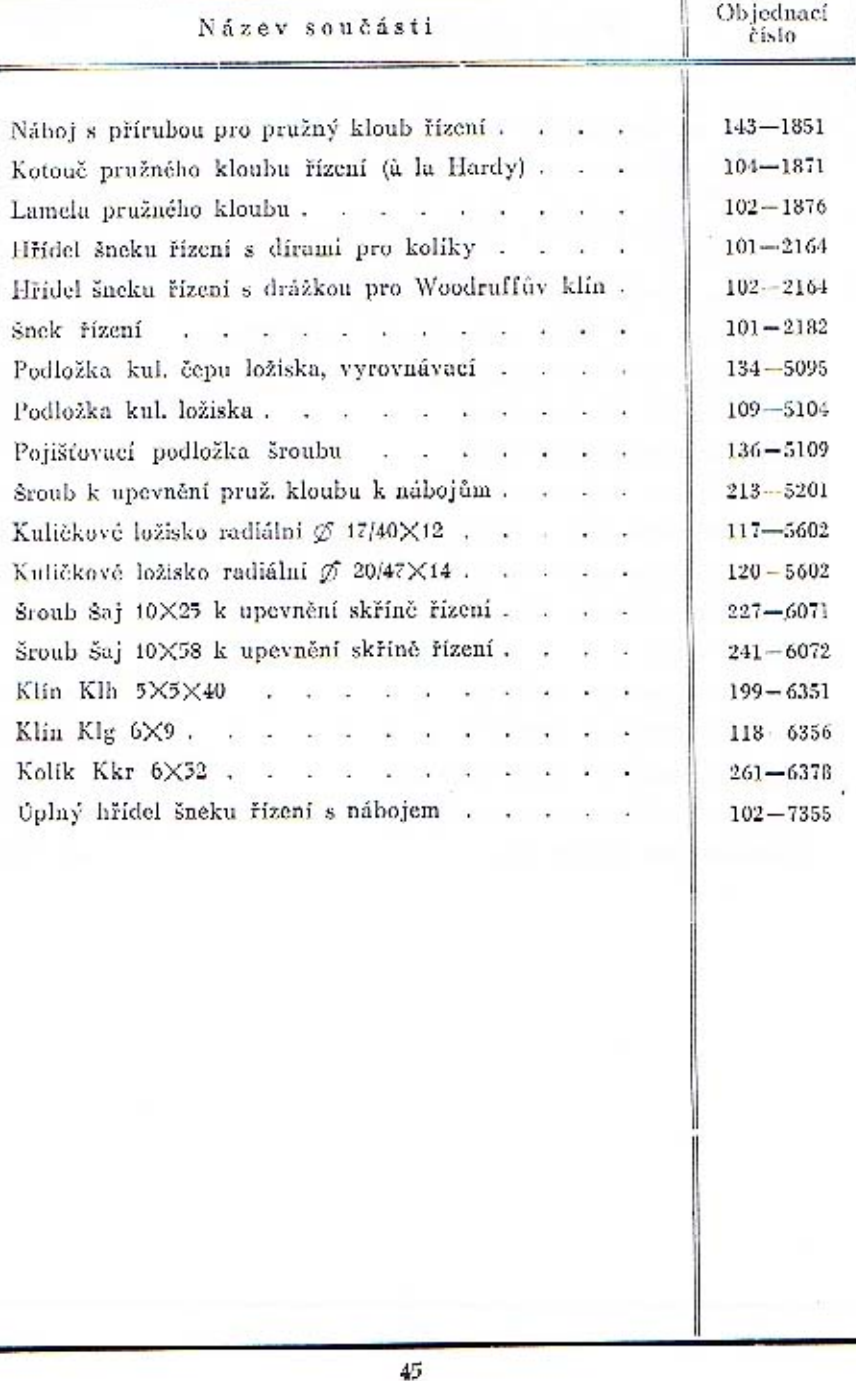

 $44$ 

 $\mathbb{R}^m$ 

 $x_{1}^{2} \leftarrow 4 + 1 + 4 \bar{x}$  .

Hřídel řídícího kola s nábojem, kontaktem elektrické houkačky, ložisko řídícího kola, upevnění a kontakt elektrické houkačky.

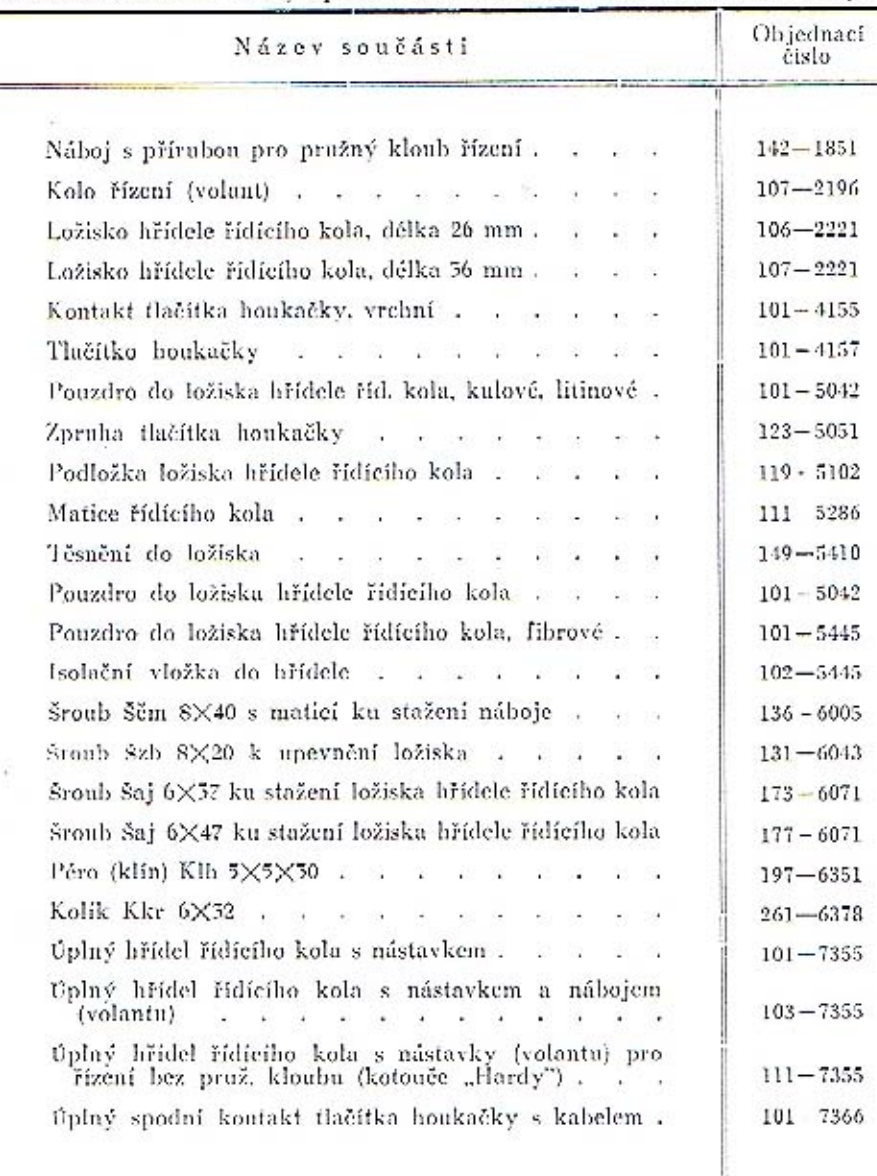

Řídící tyč s hlavami a zátkami a kulové čepy řídících tyčí.

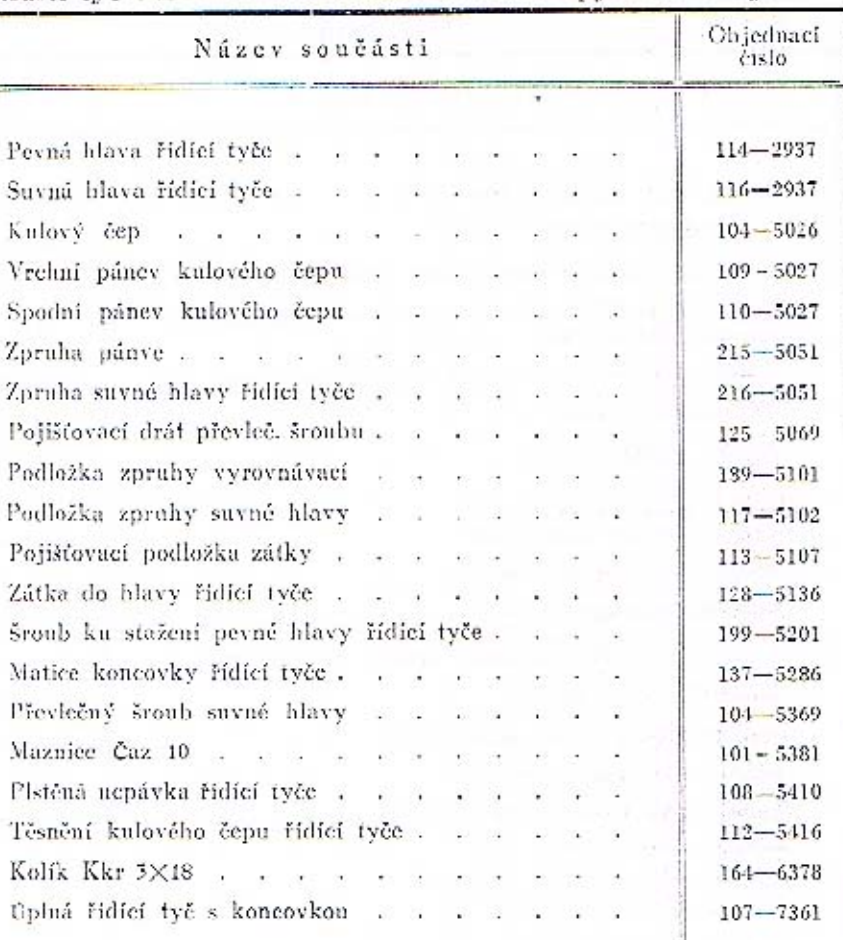

AUTOPOTŘEBY - PHEUMATINY, OLDES - COLLECTION VIKTOR SALAŠ, **SLANY** 

 $46$ 

 $47\,$ 

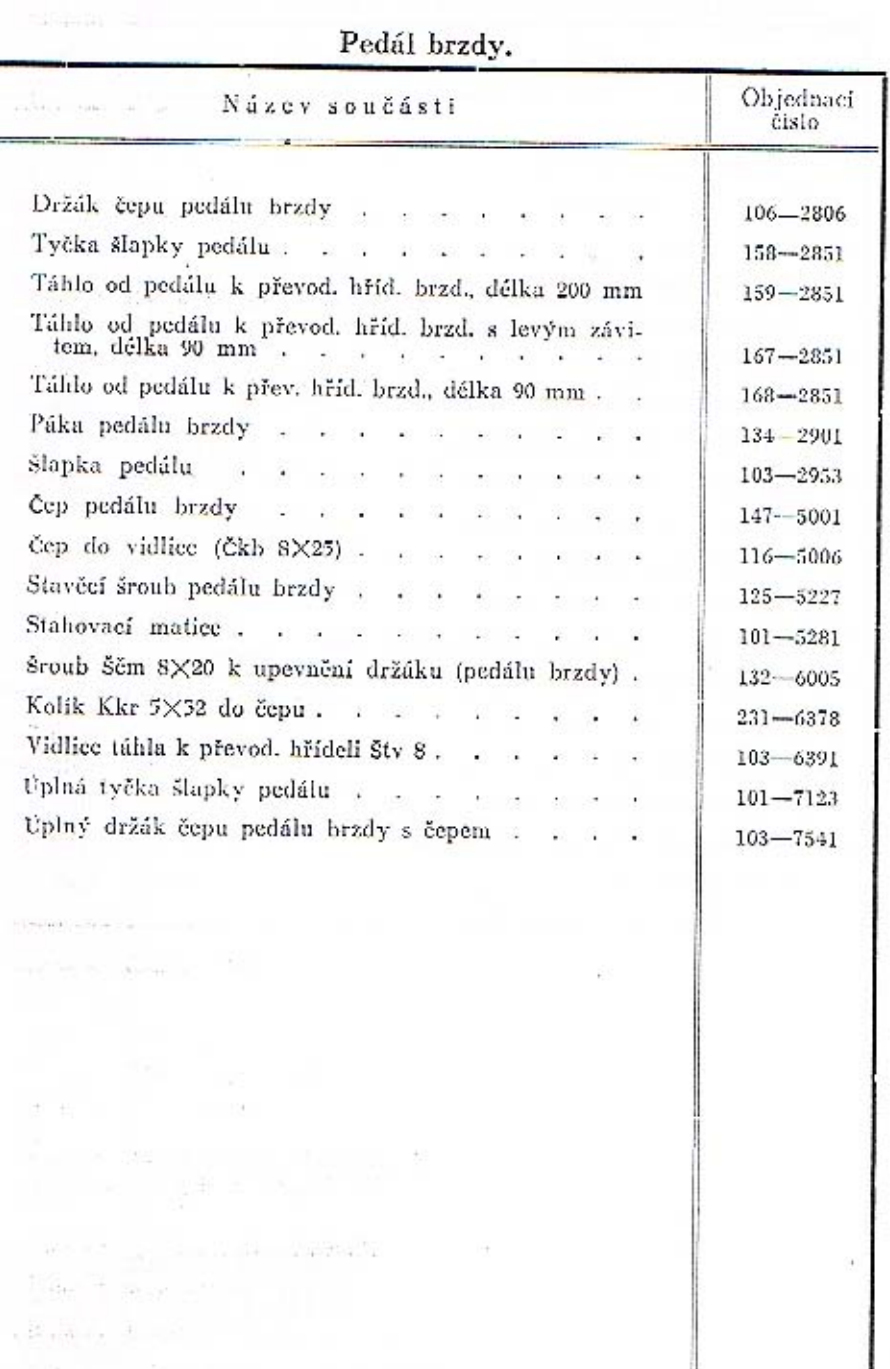

Pedál brzdy, ruční páka brzdy, převodový hřídel brzd s táhly a lany, akcelerátor a táhlo spouštěče (starteru) karburátoru.

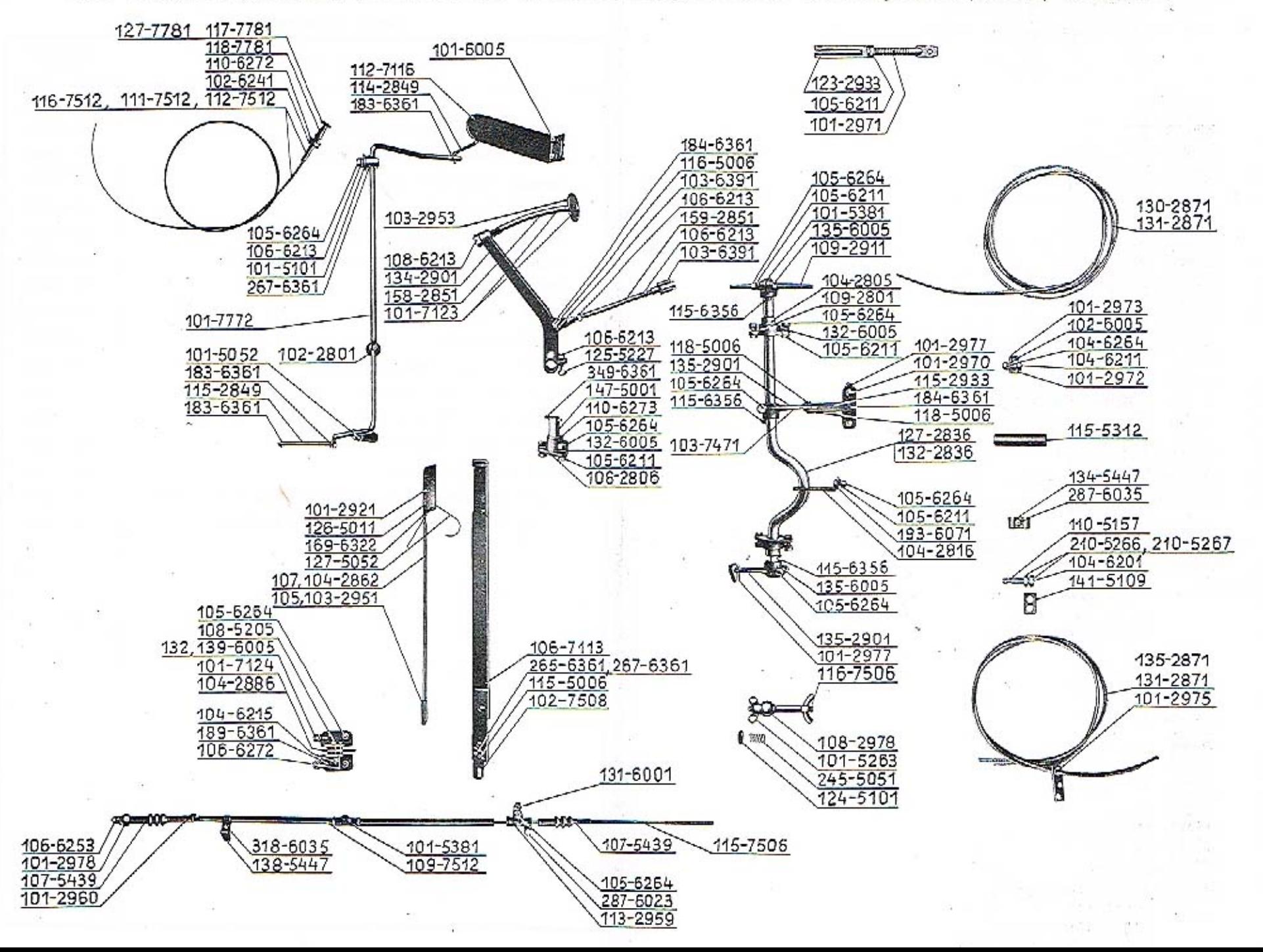

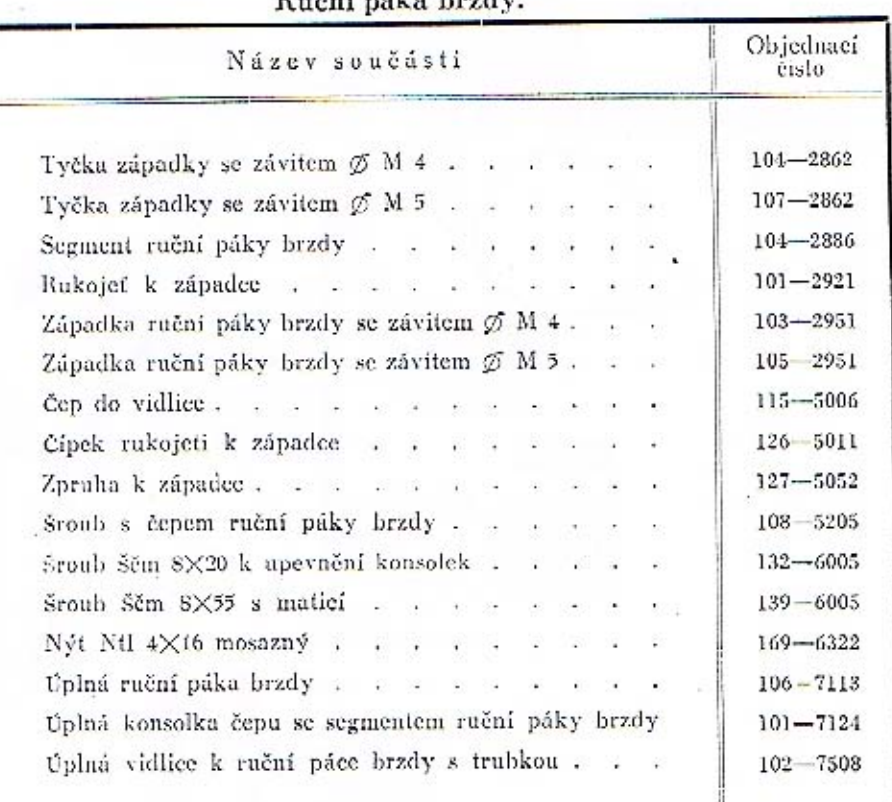

#### $P<sub>II</sub>$ ăni náku hrady

## Převodový hřídel brzd s pákami, táhly a uložením.

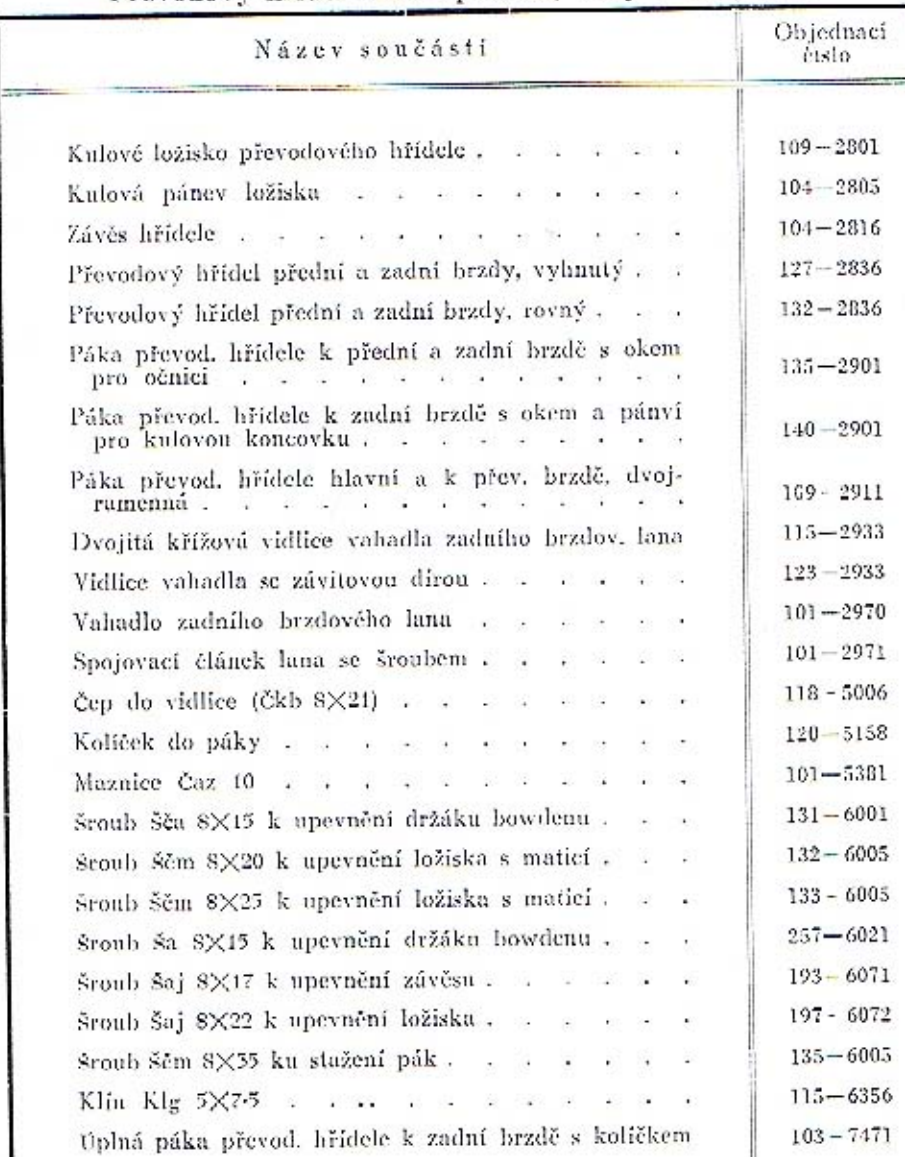

Brzdová lana, howdeny s upevněním a upnutím.

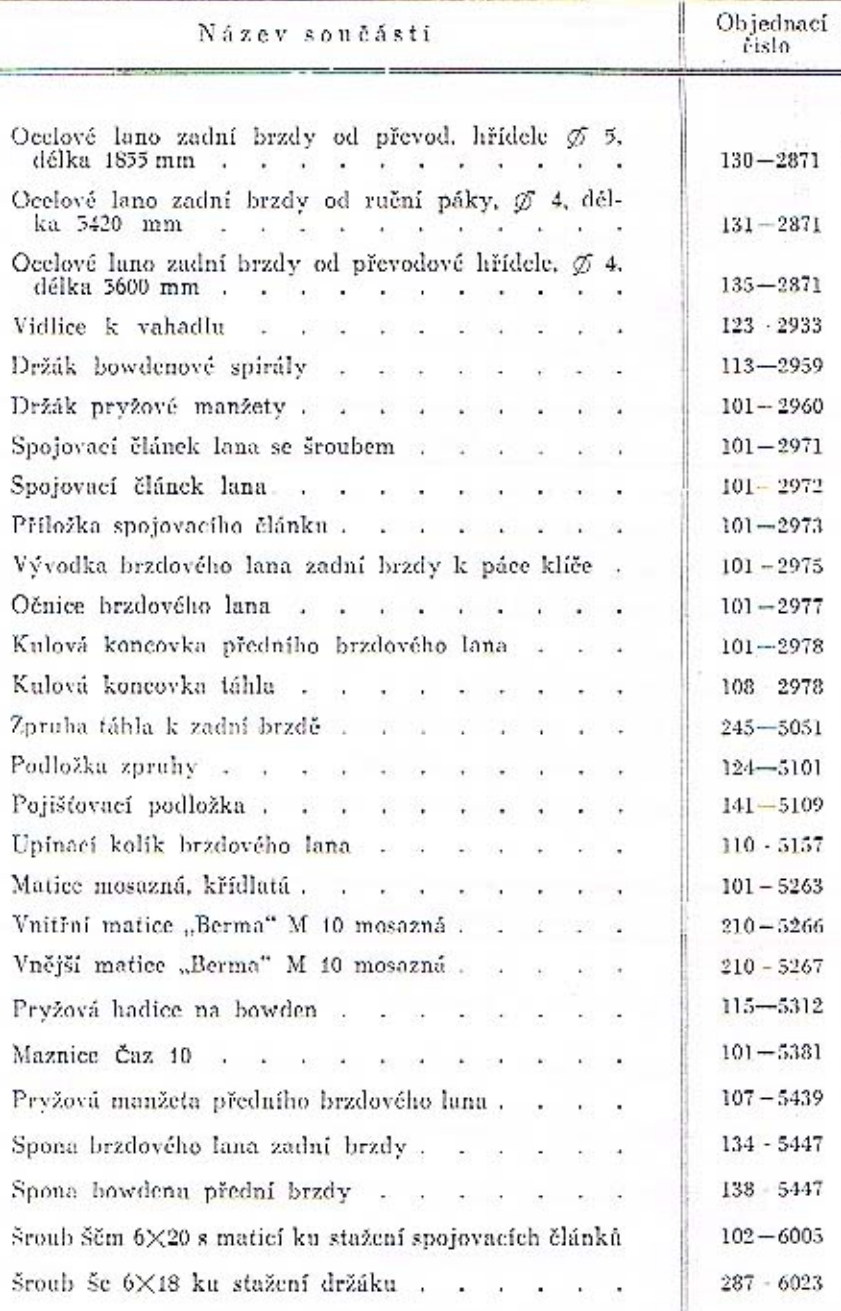

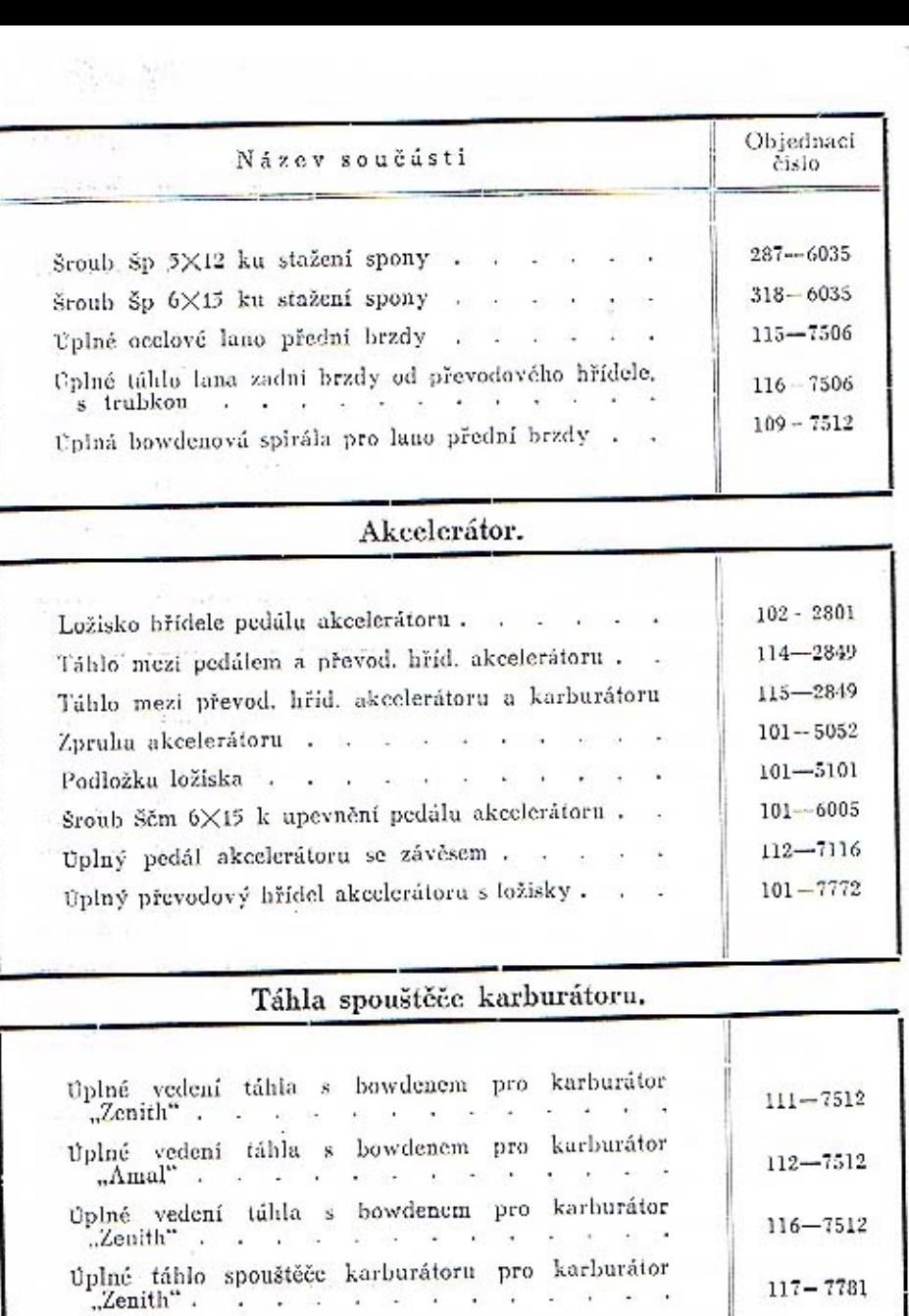

 $52$ 

 $0$ plné táhlo spoustěče karburátoru pro karburátor $\mathrm{_{n}A\,mol^{m}}$ 

 ${\tt Upln\'e}$ táhlo spouštěče karburátoru pro karburátor ${\tt .Zenith}^*$ 

**SYD** 

 $117 - 7781$ 

 $118 - 7781$ 

 $127 - 7781$ 

Rám, tlumič výfuku, tlumiče per, držáky předních blatníků, chladič, ochranné kryty a kola s oráfováním. Přední nárazník.

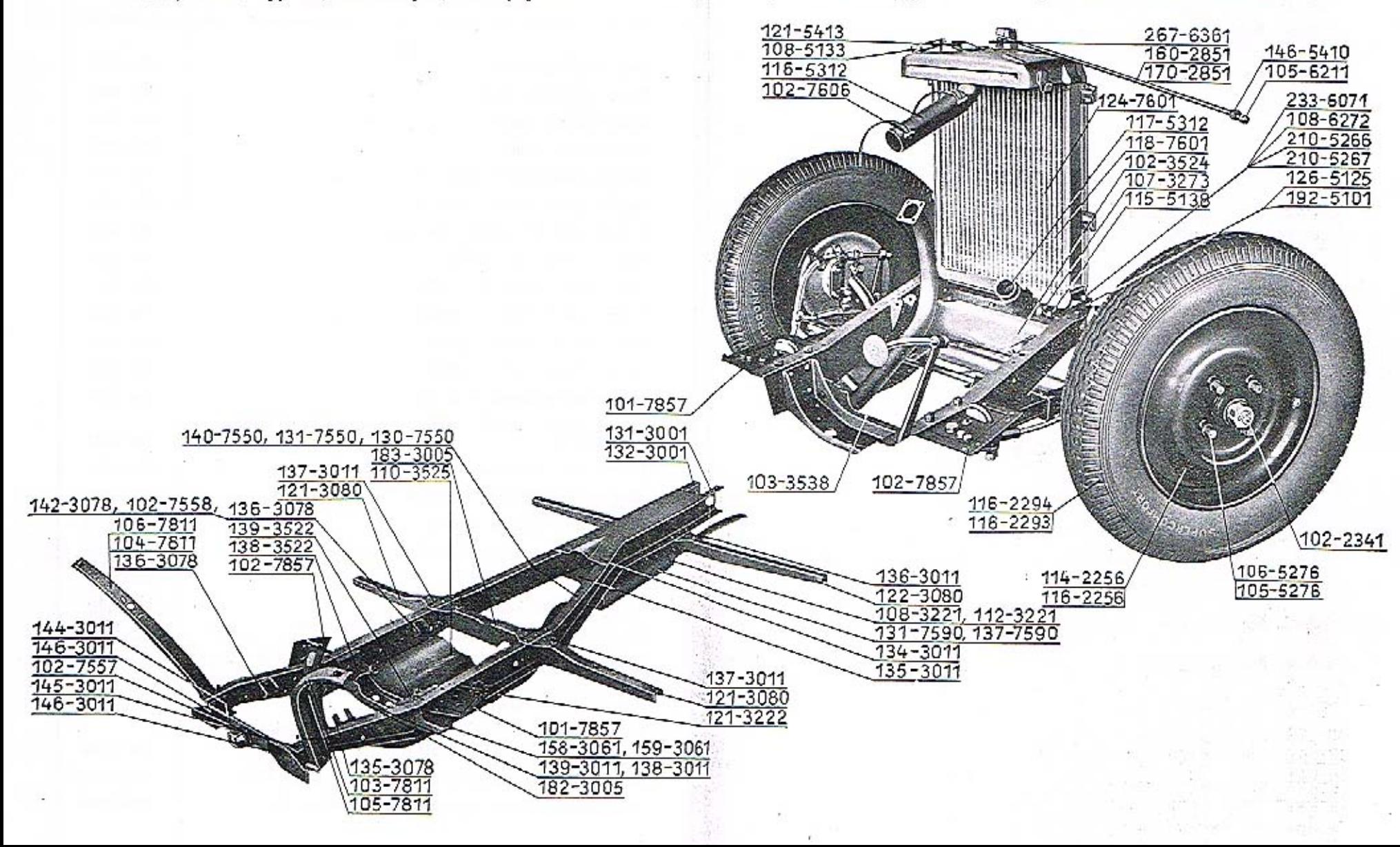

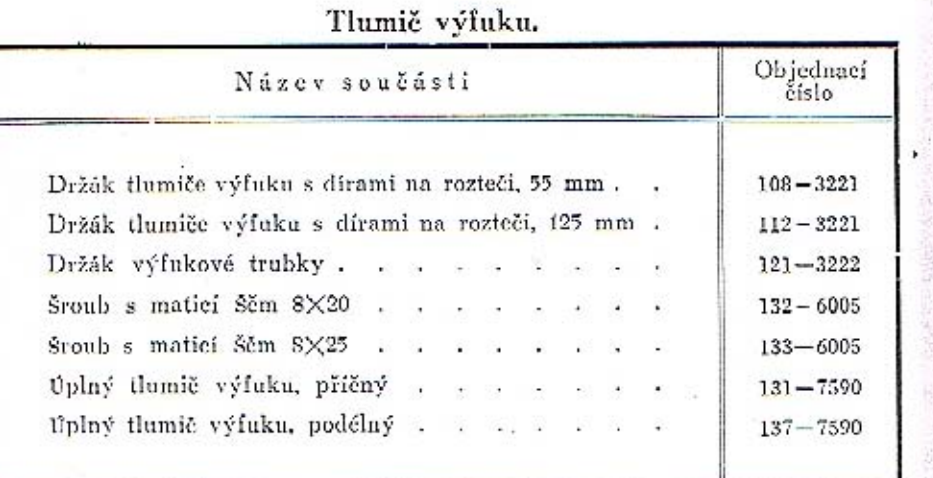

## Tlumiče per.

79

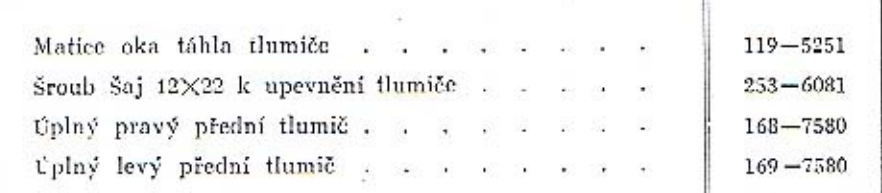

## Držáky předních blatníků,

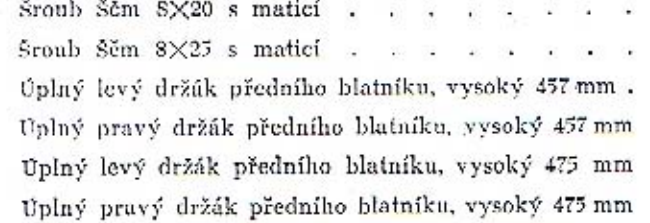

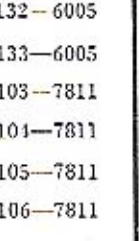

## Chladič s rozpěrací tyčkou.

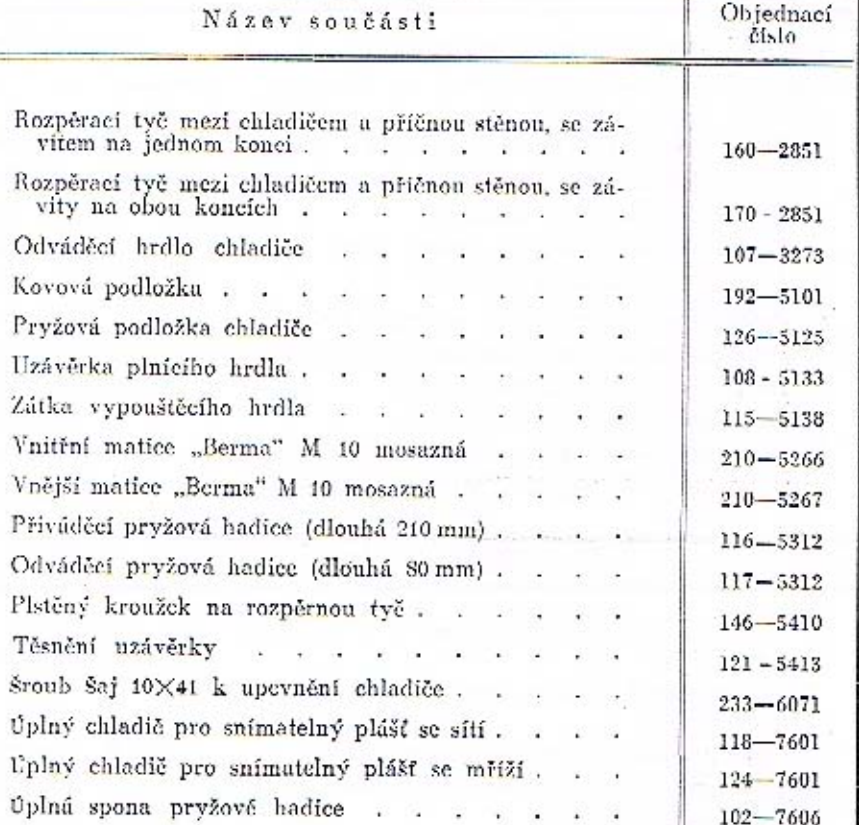

 $\frac{54}{3}$ 

淀

 $\overline{5}$ 

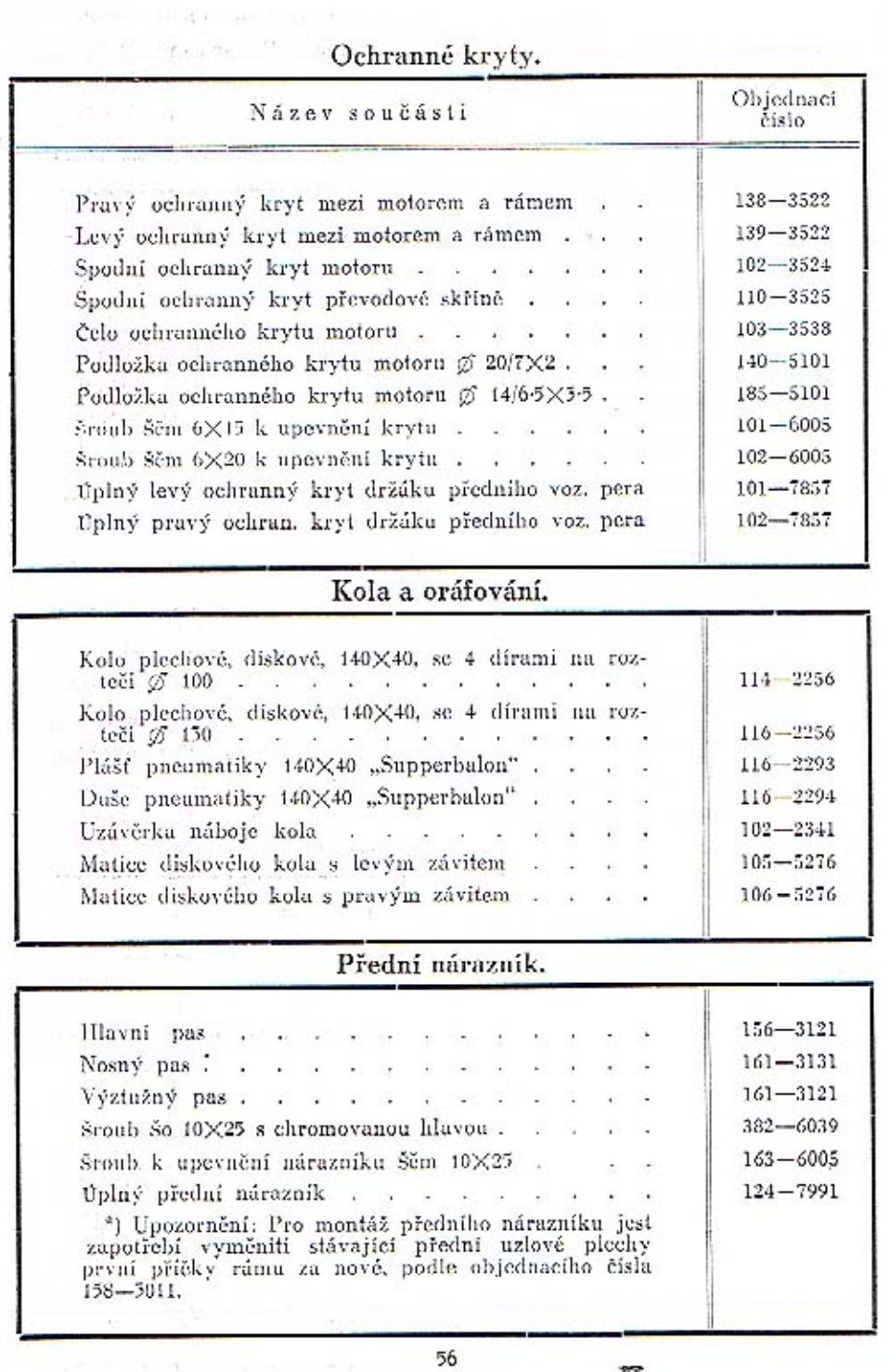

W

 $+$ 

εī.

 $\label{eq:2.1} \left\langle \frac{1}{2}\right\rangle \left\langle k\right\rangle =\left\langle k\right\rangle \left\langle k\right\rangle =\left\langle \frac{1}{2}\left\langle k\right\rangle -\left\langle k\right\rangle k\right\rangle =\left\langle k\right\rangle \left\langle k\right\rangle =\left\langle k\right\rangle \left\langle k\right\rangle$ 

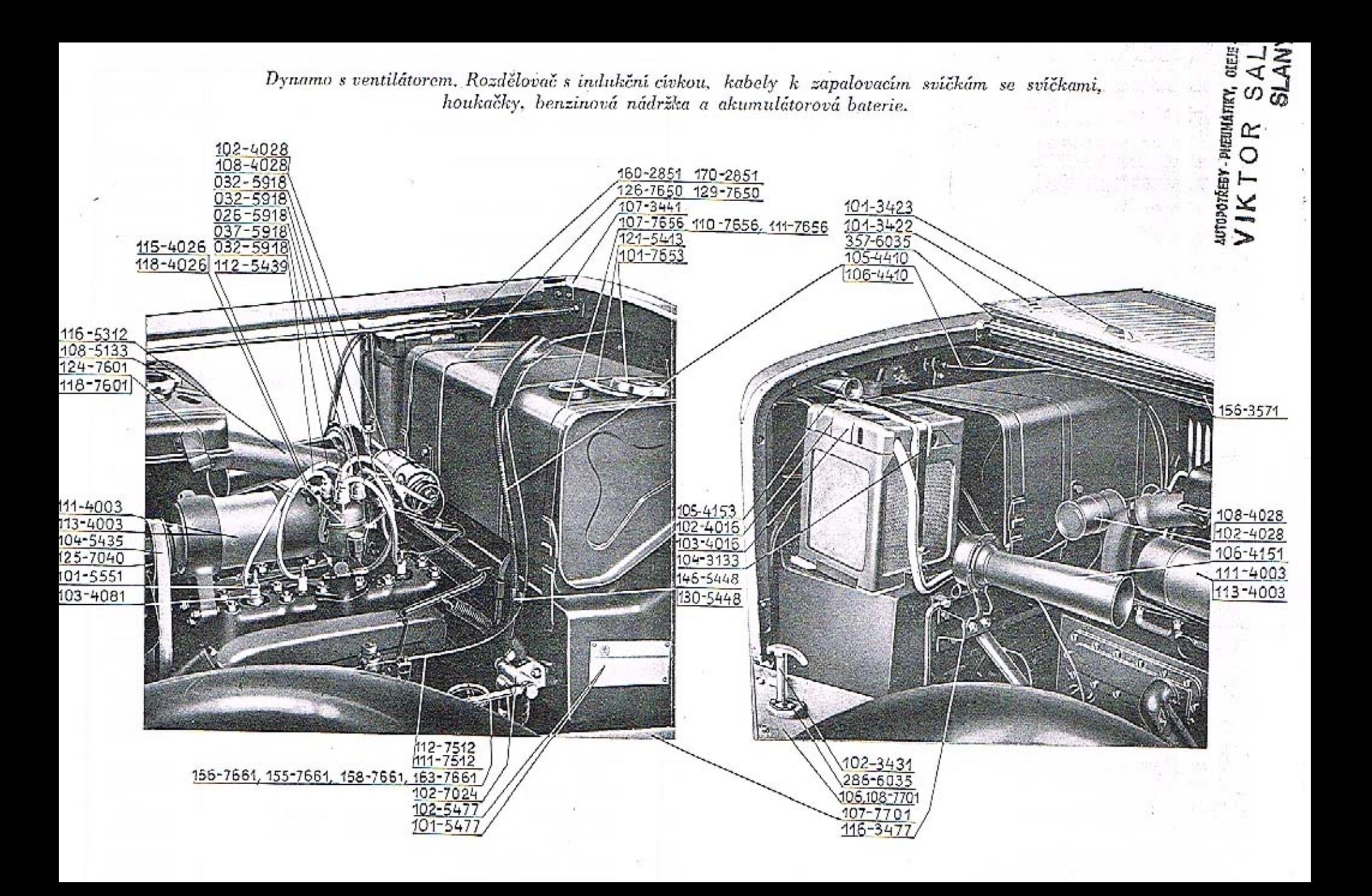

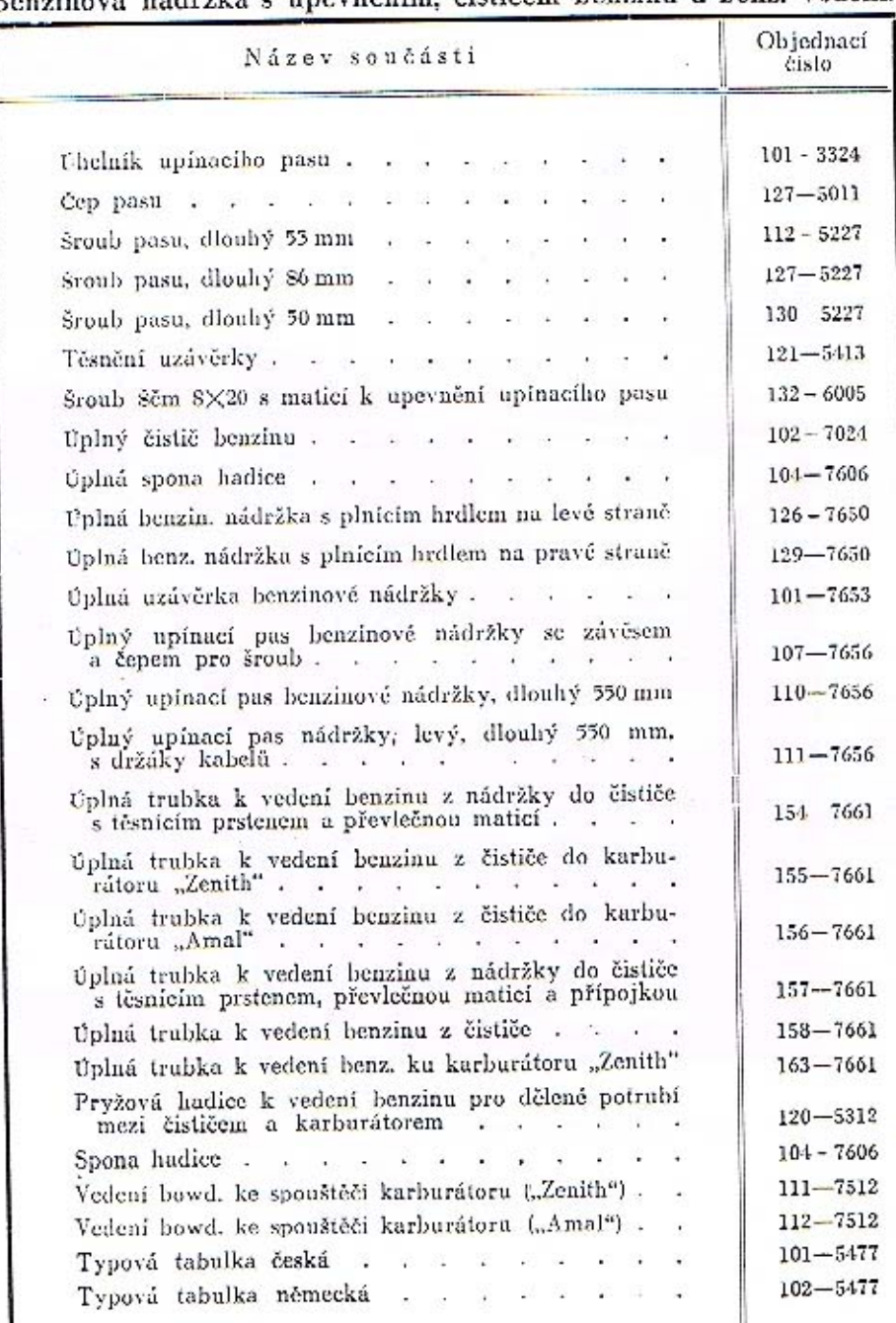

#### Benzinová nádržka s upevněním, čističem benzinu a benz. vedení.

#### Dynamo s ventilátorem.

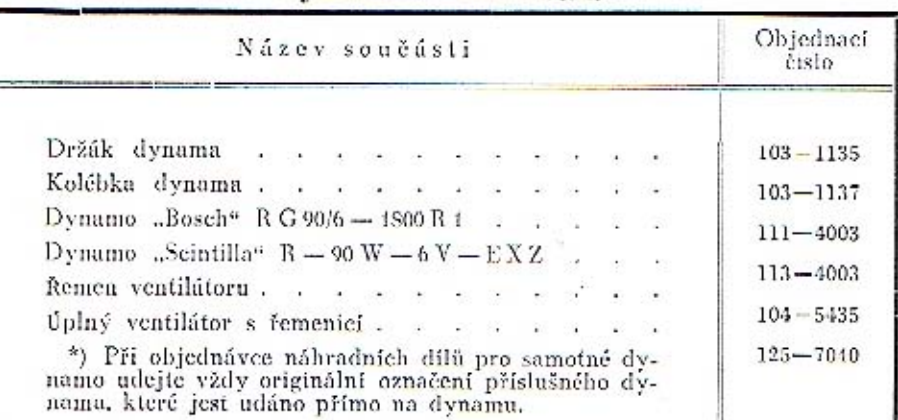

#### Chladič.

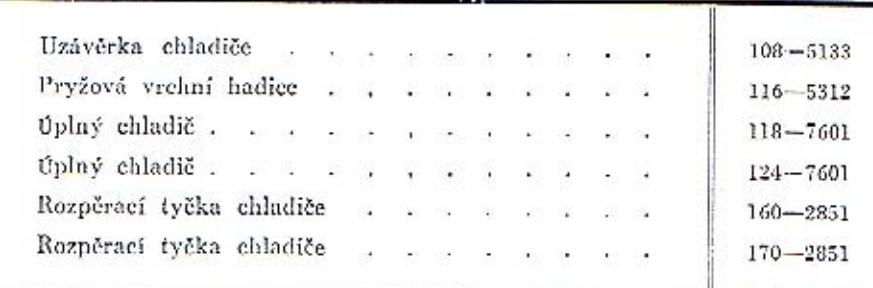

#### Kapota.

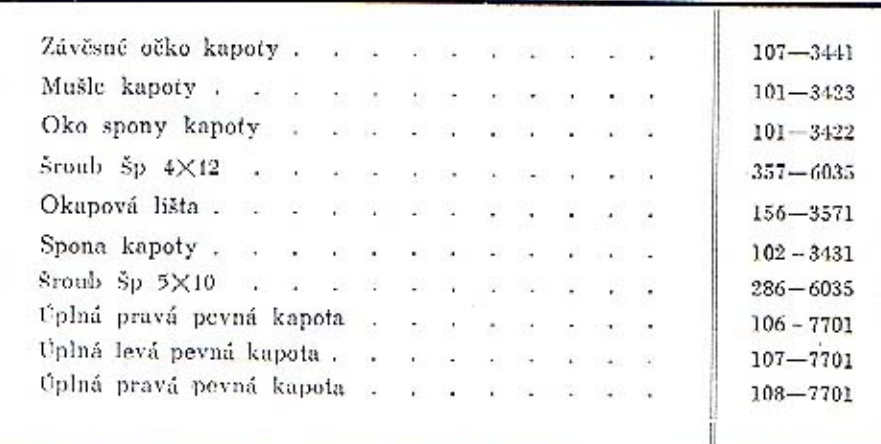

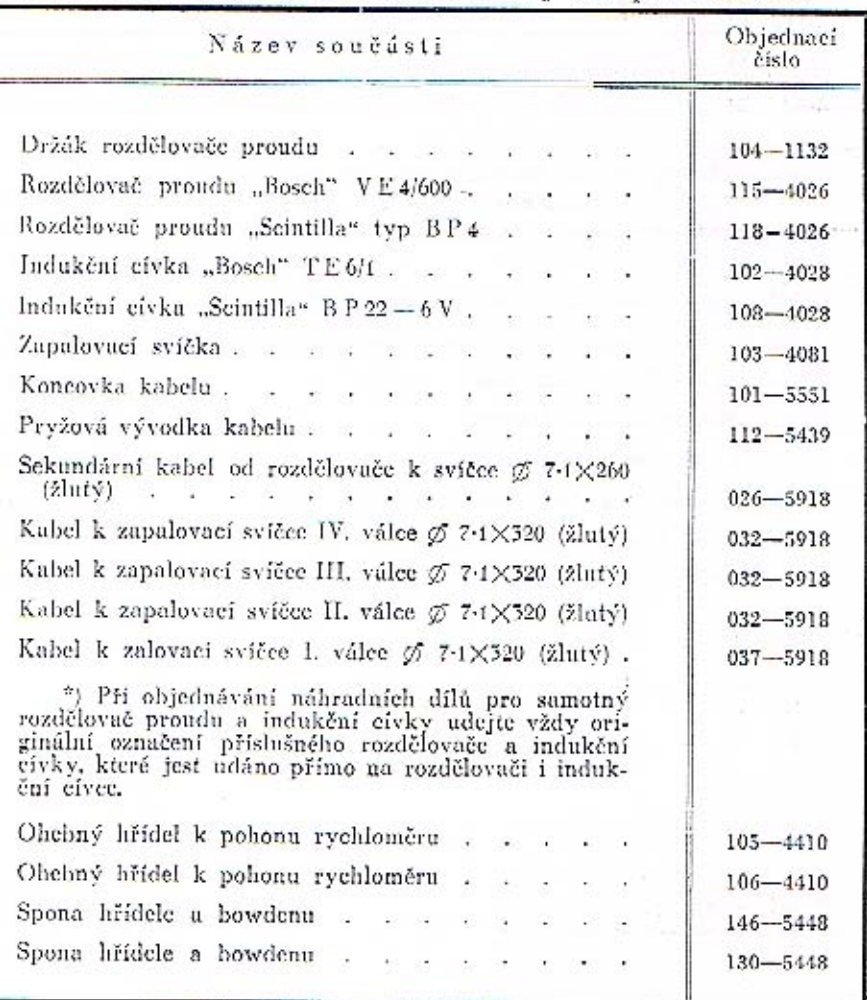

#### Elektrická a ruční houkačka.

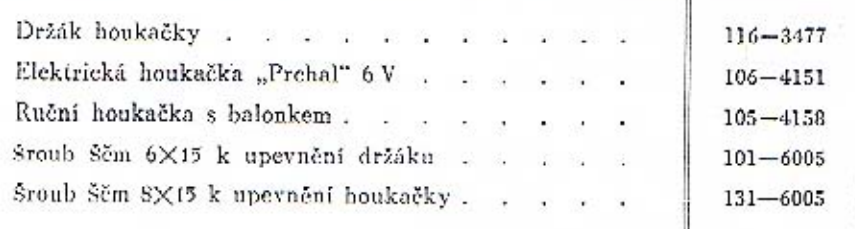

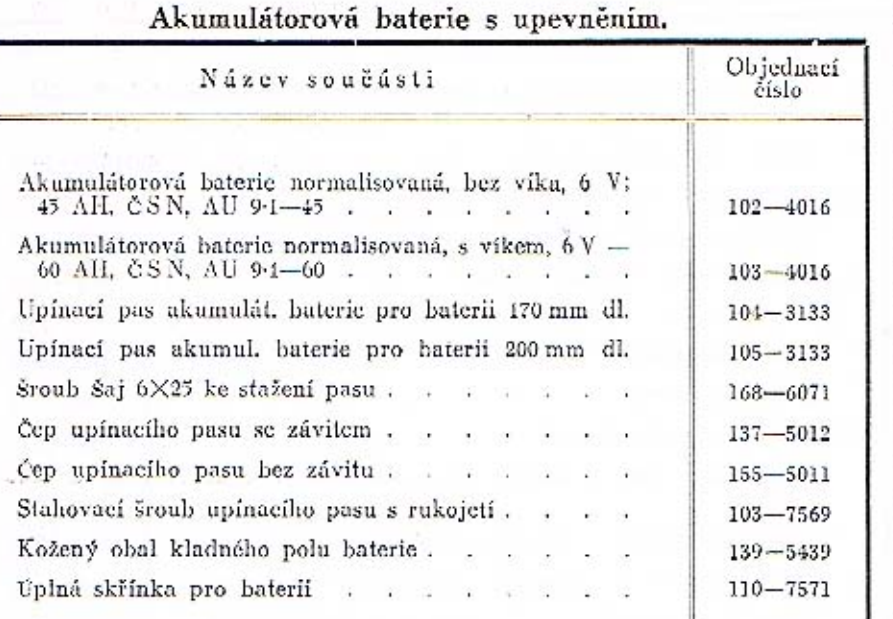

60

 $\cdots \cdots \cdots \cdots \cdots \cdots \cdots \cdots \cdots$ 

 $\frac{d}{dt} = 1$ 

 $\mathcal{A} \mathbb{I} \mathbb{I} \stackrel{\text{def}}{=} \mathcal{A} \quad \simeq \quad \mathcal{B} \mathbb{I} \quad \mathcal{B} \quad \simeq \quad \mathcal{B} \quad \quad \mathcal{B}$ 

국인 도

 $\mathbf{1}_{\{W_{\mathcal{C}}\}}$ 

 $-1, 91$ 

<sup>9</sup>řístroje, řídící kolo s tlačítkem houkačky, kapoty pevná a odklápěcí, snímatelný plášť chladiče, reflektory do svítilny, blatníky a stupačky, rozpěrací<br>tyč předních blatníků s držáky reflektorů, značkové tabulky a držák

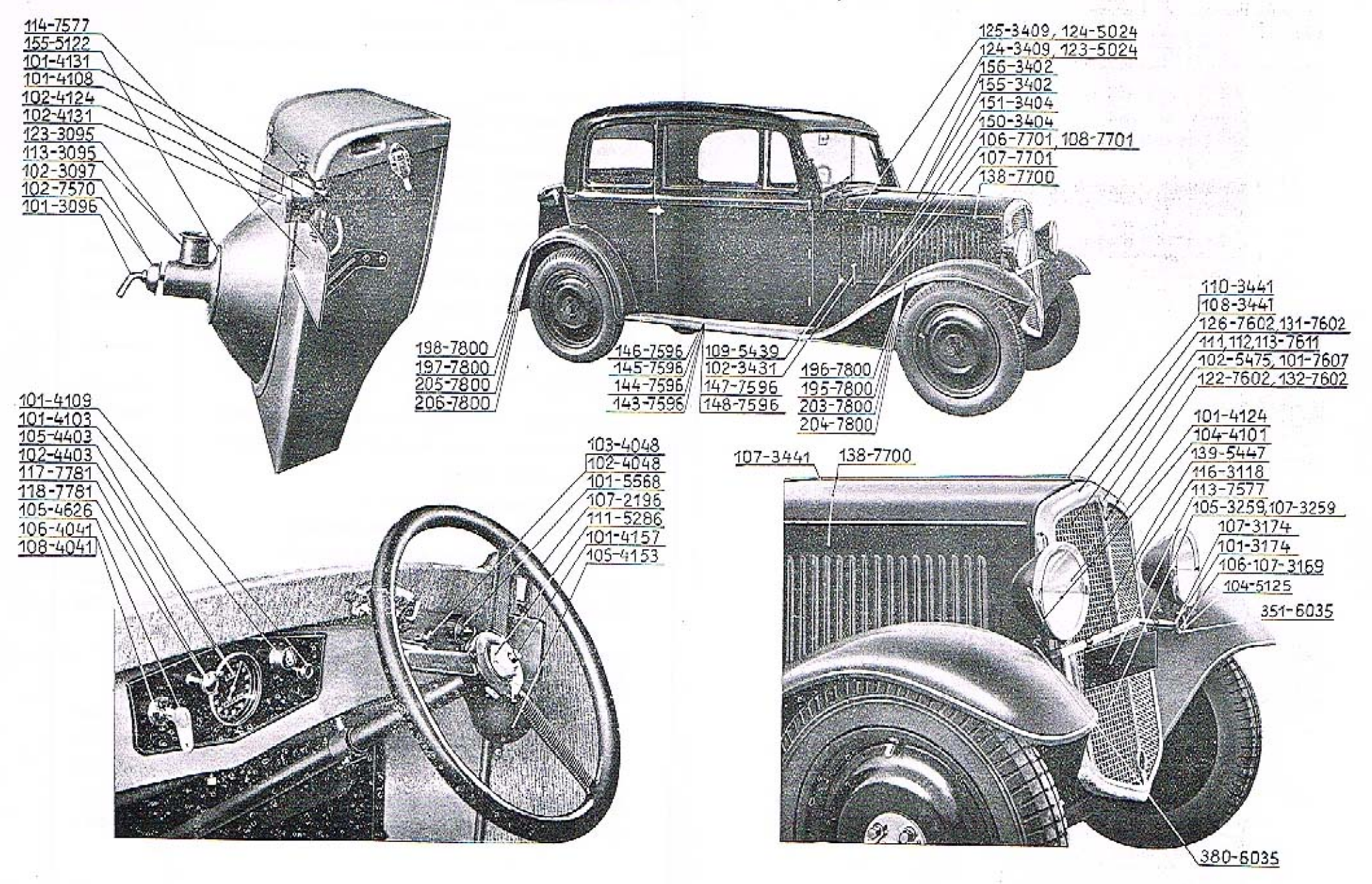

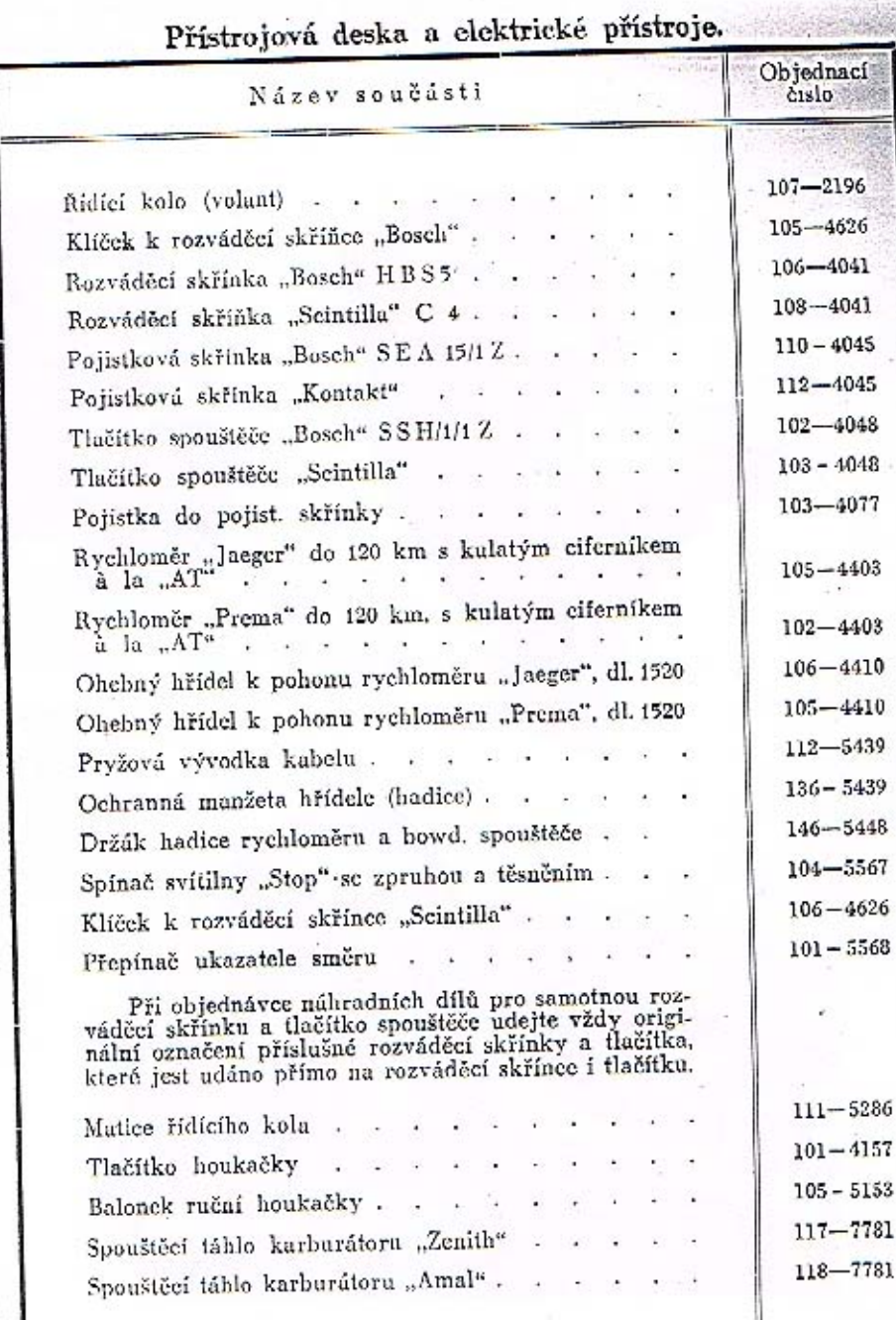

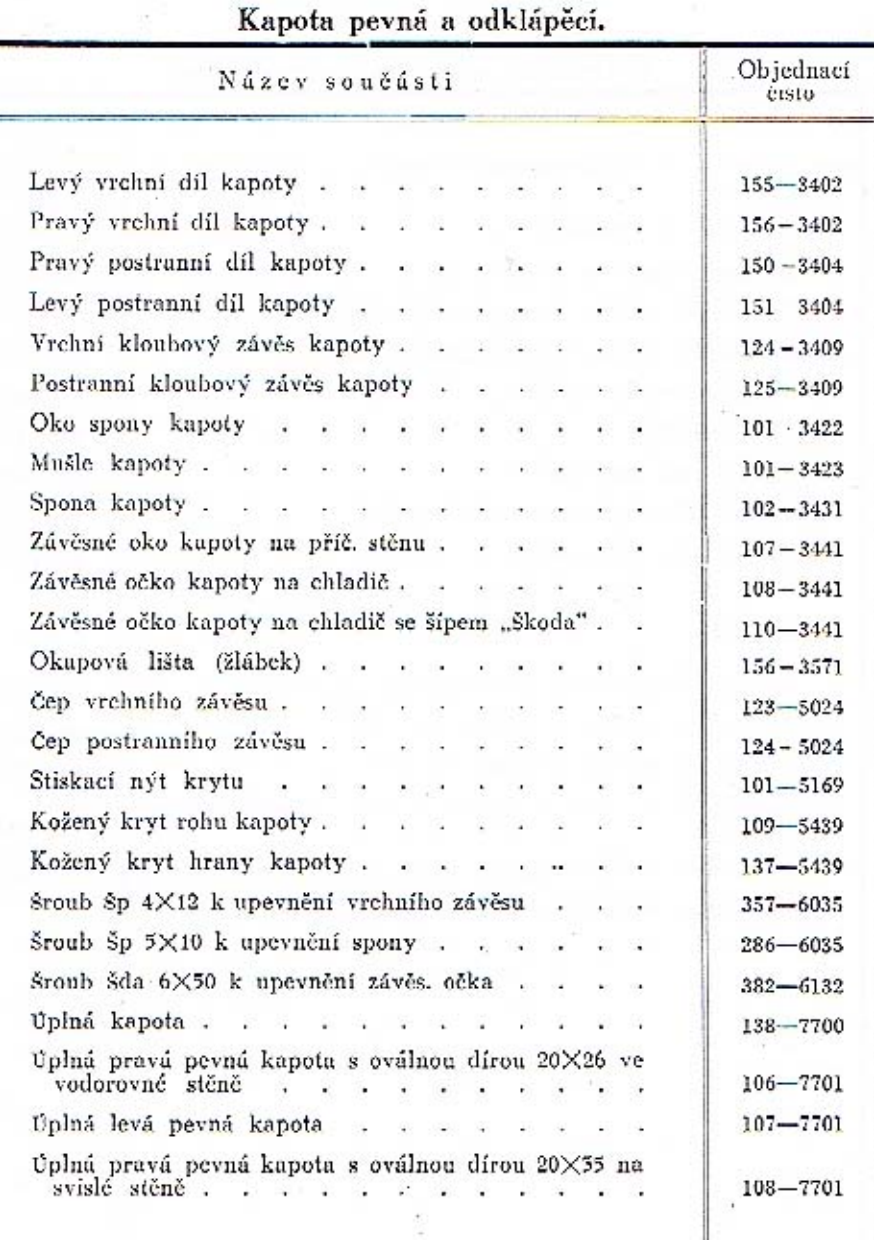

## Snímatelný plášť chladiče.

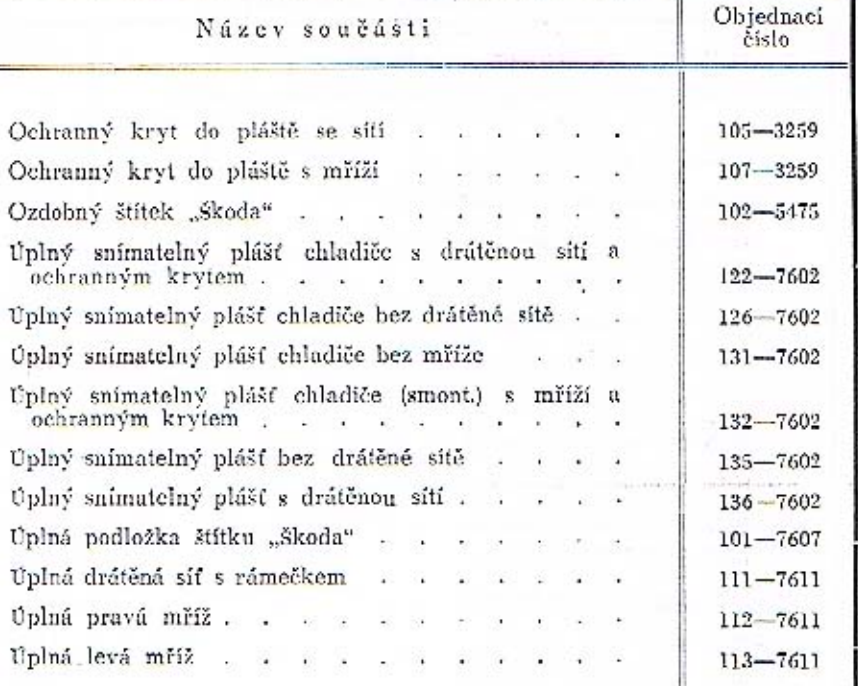

 $65\,$ 

τ

 $\mathcal{F}_{\mathcal{F}}$ 

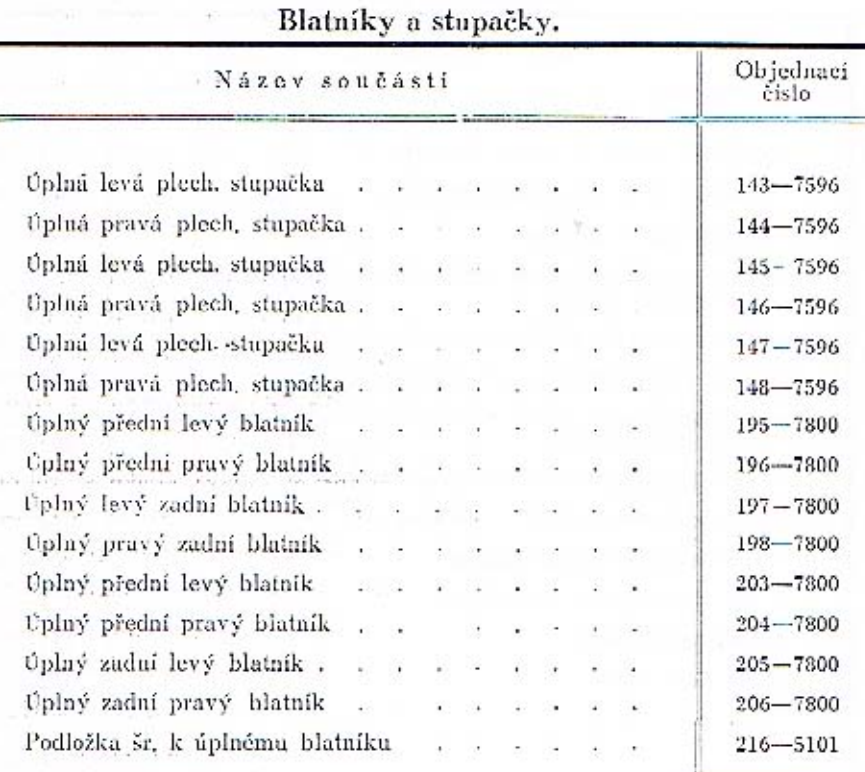

大阪部 8 日 日

### Rozpěrací tyč před. blatníků s držáky reflektorů.

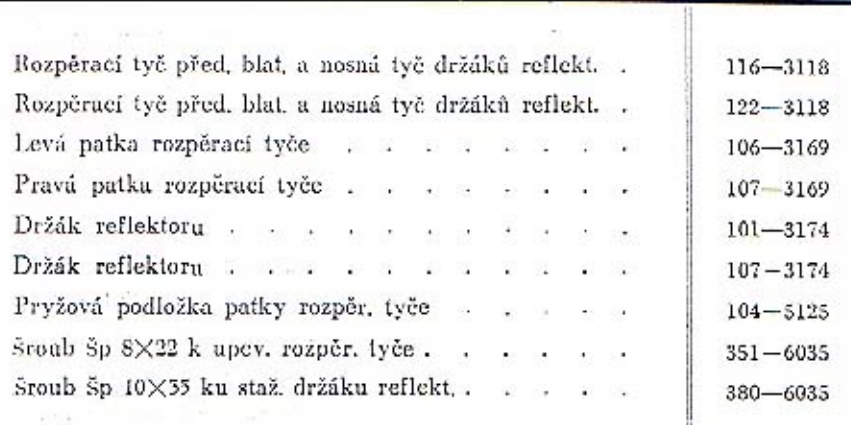

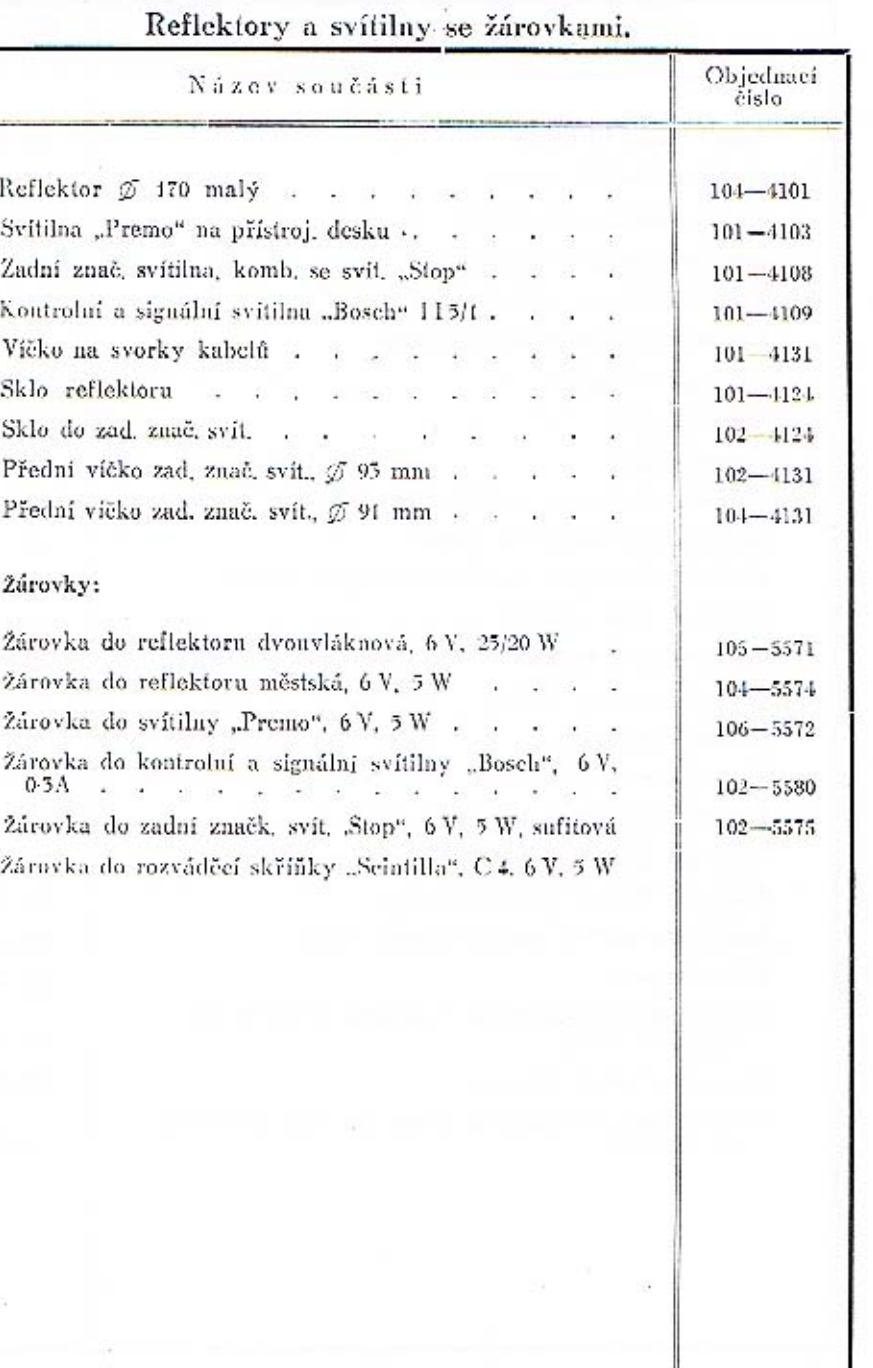

272

 $\label{eq:3.1} 1.49 \pm 0.01 \, \mbox{GeV} \quad \mbox{MeV} \quad \ \ 11.5 \quad \ \ 11.5 \quad \ \ 11.5 \quad \ \ 11.5 \quad \ \ 11.5 \quad \ \ 11.5 \quad \ \ 11.5 \quad \ \ 11.5 \quad \ \ 11.5 \quad \ \ 11.5 \quad \ \ 11.5 \quad \ \ 11.5 \quad \ \ 11.5 \quad \ \ 11.5 \quad \ \ 11.5 \quad \ \ 11.5 \quad \ \$ 

 $65\,$ 

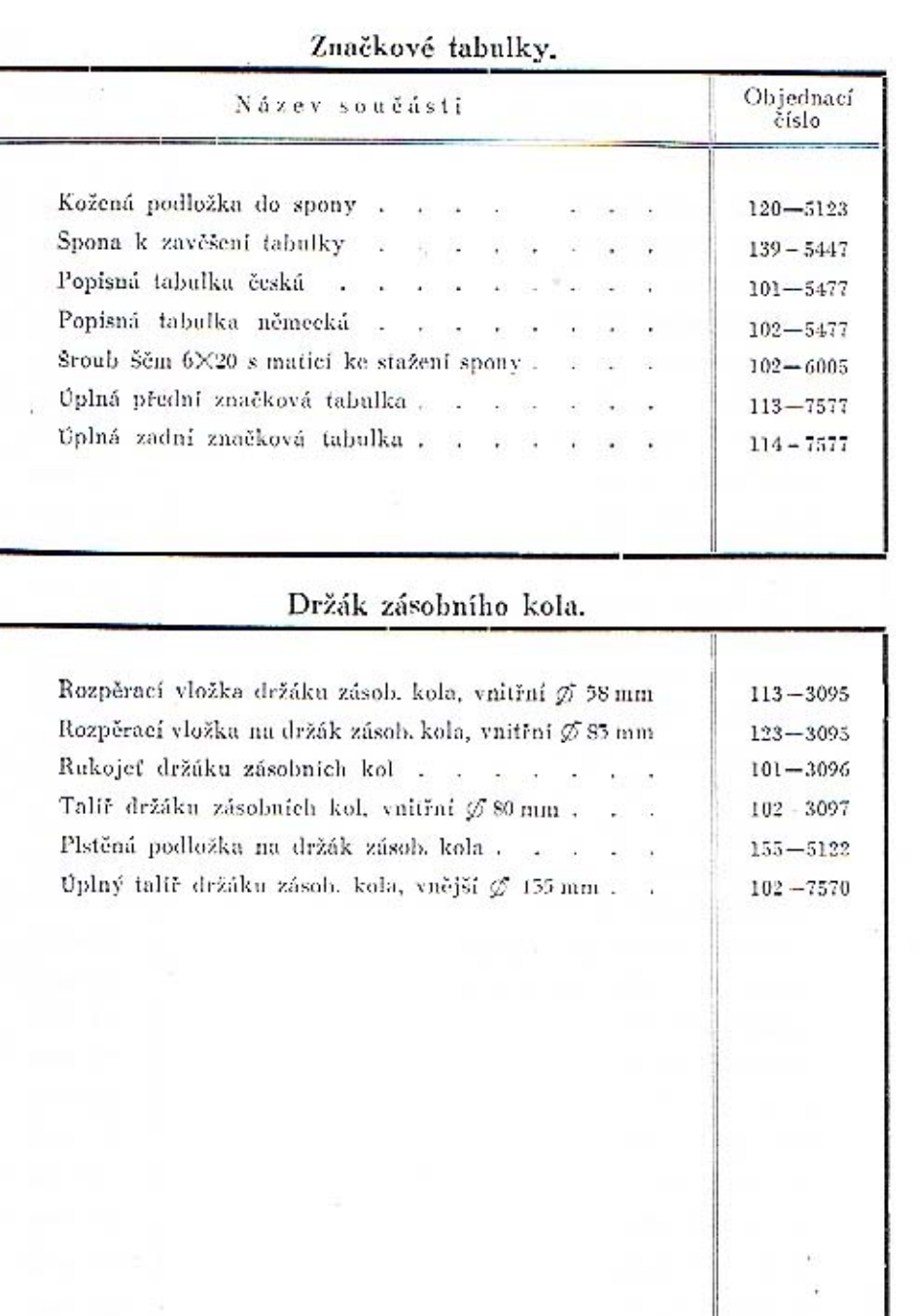

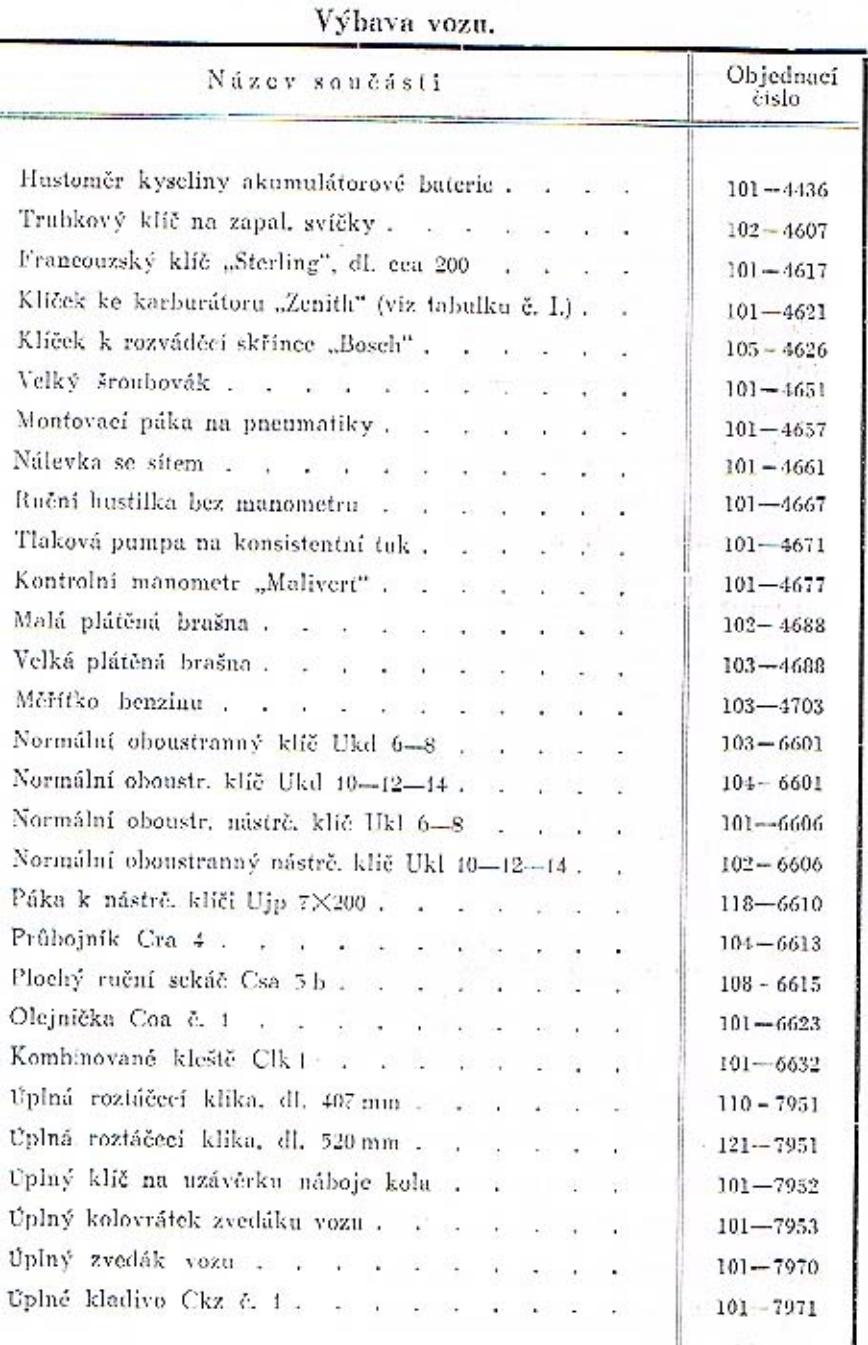

 $\overline{a}$ 

 $\sim$ 

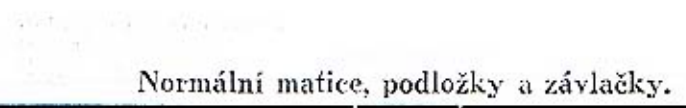

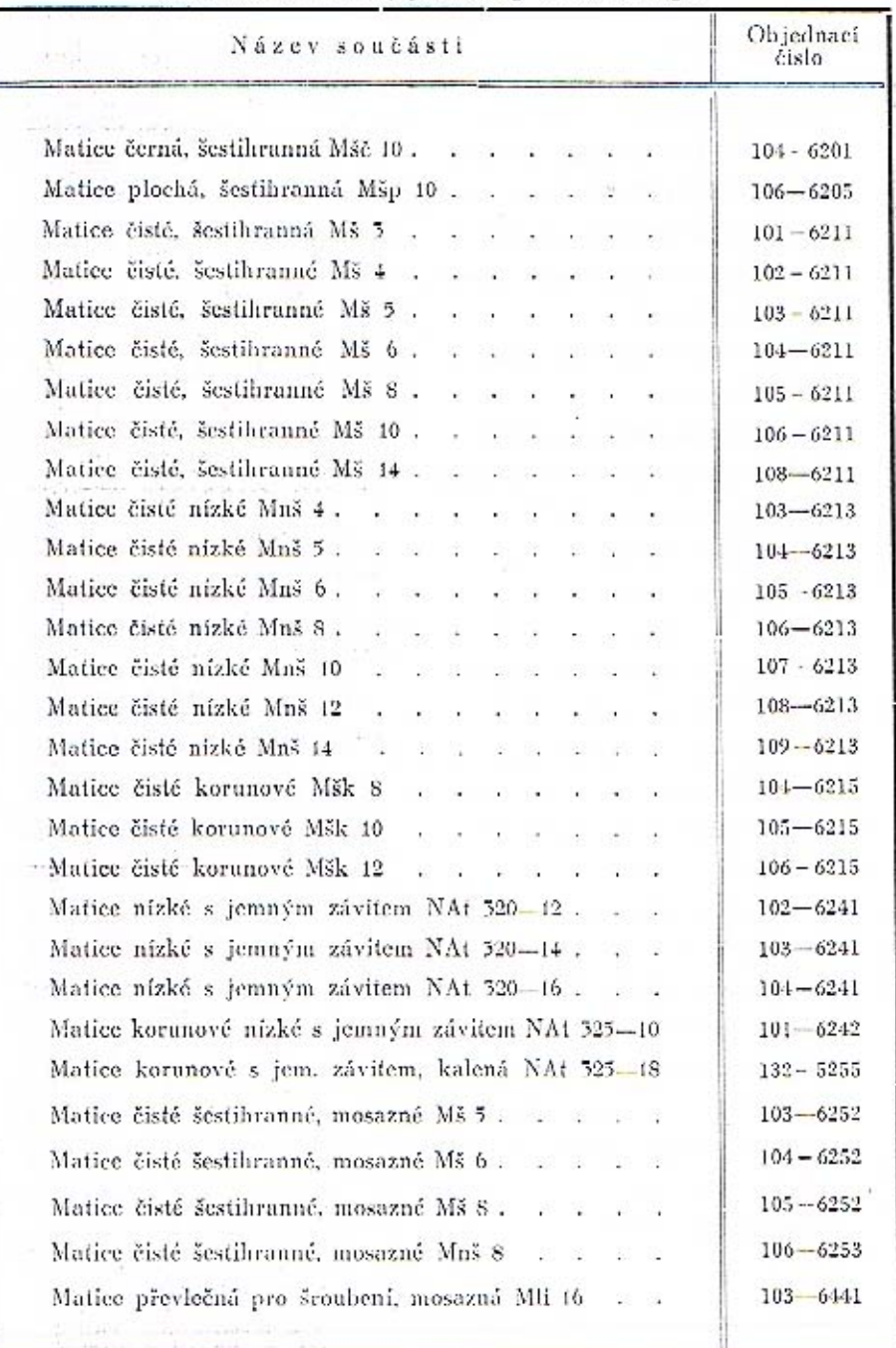

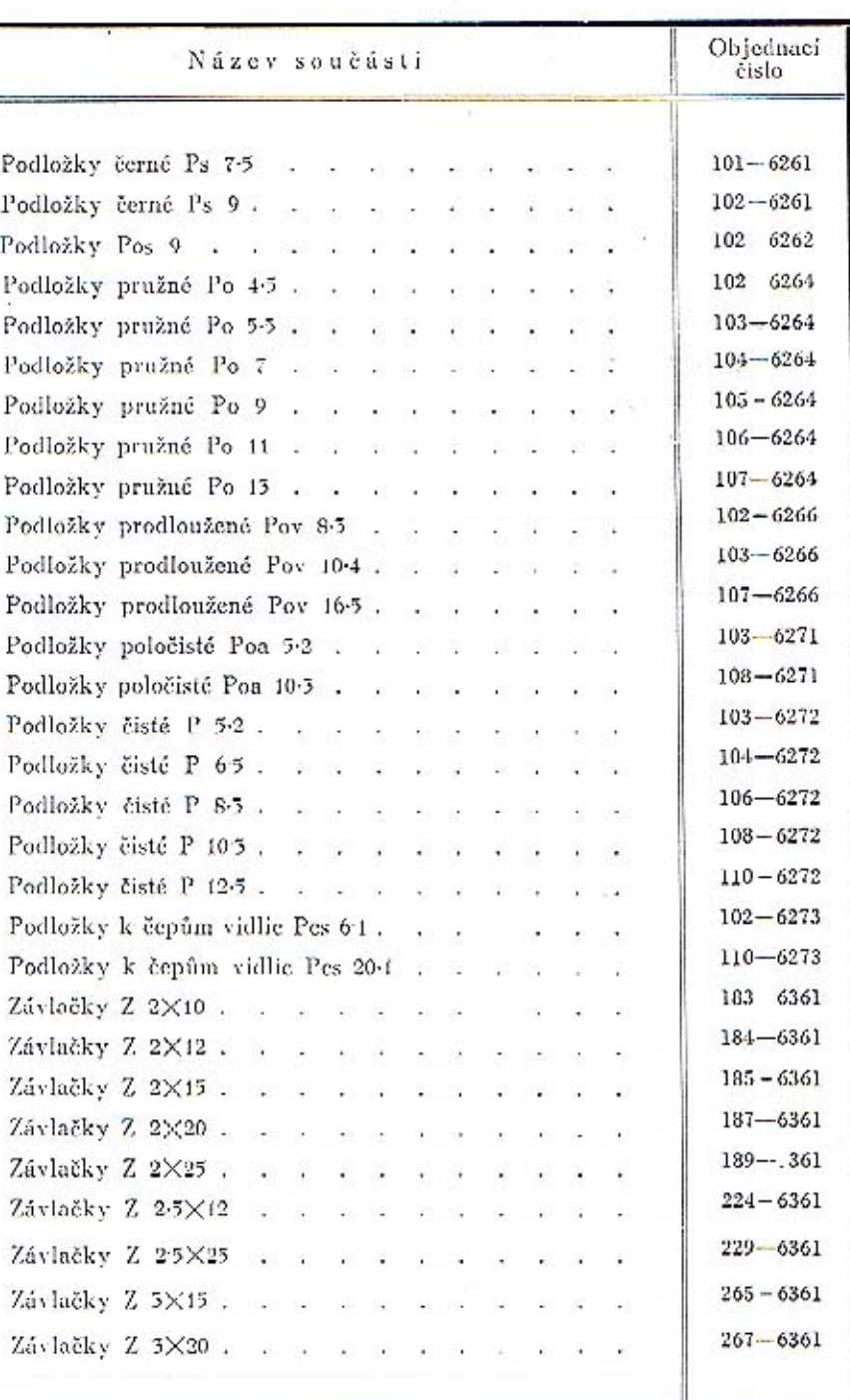

 $\rightarrow$ 

 $\sim$ 

 $68$ 

檬

 $\label{eq:1.1} \widetilde{\omega} = (\widetilde{\omega}, \omega, \omega) = - \omega(\widetilde{\omega}, -\widetilde{\omega})$ 

 $69\,$ 

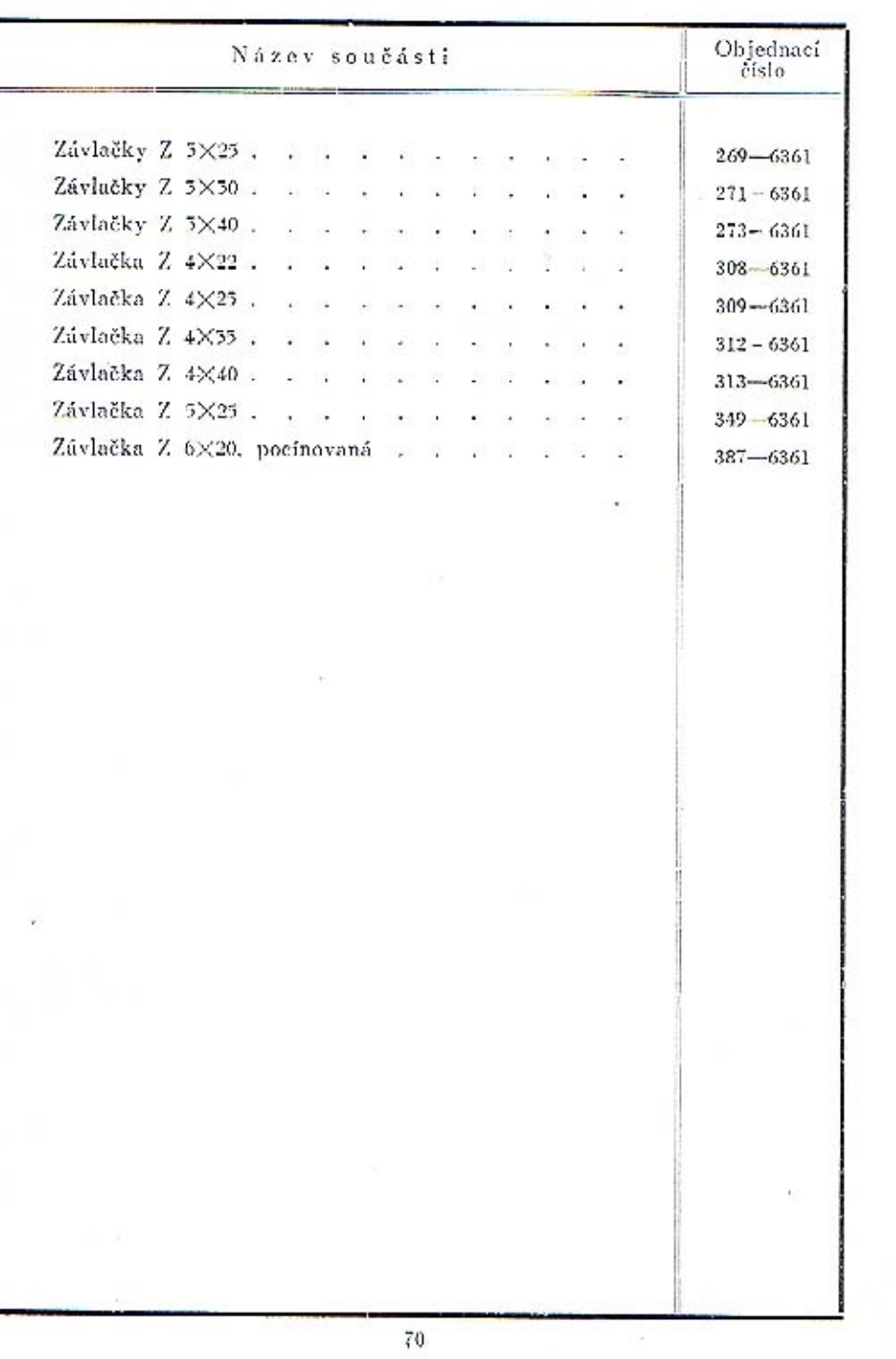

i

d/W2004